# **UNIVERSIDAD NACIONAL MICAELA BASTIDAS DE APURÍMAC FACULTAD DE INGENIERÍA**

# ESCUELA ACADÉMICO PROFESIONAL DE INGENIERÍA DE MINAS

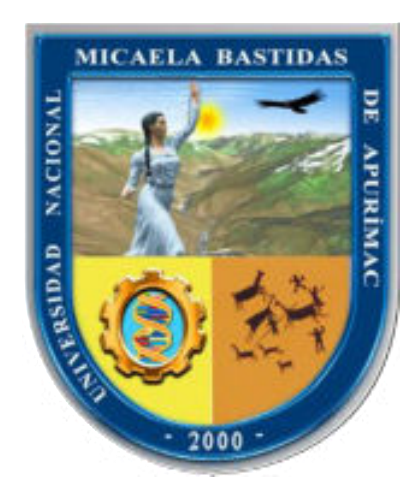

# "REDUCCIÓN DE COSTOS OPERATIVOS EN LABOR CARMEN NV. 3040 MEDIANTE LA OPTIMIZACIÓN DE ESTÁNDARES DE PERFORACIÓN Y VOLADURA, CIA. MINERA PODEROSA S.A -2018"

**TESIS** 

PRESENTADO POR:

# BACH. JUDYT VERENI GONZALES HILARES

PARA OPTAR EL TÍTULO PROFESIONAL DE: INGENIERO DE MINAS

> ABANCAY - PERÚ 2019

<span id="page-0-0"></span>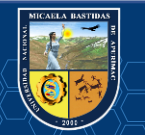

cc **[Repositorio Institucional](#page-0-0) – UNAMBA - PERÚ** 

# UNIVERSIDAD NACIONAL MICAELA BASTIDAS DE APURÍMAC FACULTAD DE INGENIERÍA

ESCUELA ACADÉMICO PROFESIONAL DE INGENIERÍA DE MINAS

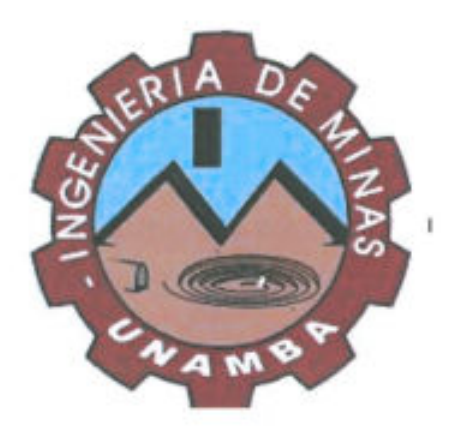

Tesis

# "REDUCCIÓN DE COSTOS OPERATIVOS EN LABOR CARMEN NV, 3040 MEDIANTE LA OPTIMIZACIÓN DE ESTÁNDARES DE PERFORACIÓN Y VOLADURA, CIA. MINERA PODEROSA S.A -2018"

Presentado por BACH. JUDYT VERENI GONZALES HILARES, para optar el Título de: **INGENIERO DE MINAS** 

Sustentado y aprobado el 30 de octubre del 2019 ante el jurado:

Presidente:

Ing. Edgar Crispin Huácac Farfán

Ing. Daria Dante Sánchez Castillo

**Primer Miembro:** 

Ing. Hilario Carrasco Kolque

Ing. Giovanni Frisancho Triveño

Segundo Miembro:

Asesor (es):

### **Agradecimiento**

*El Agradecimiento más grande a la Universidad Nacional Micaela Bastidas de Apurímac y más aún a la Escuela Académico – Profesional de Ingeniería de Minas, que a través de sus distinguidos docentes me impartieron sus conocimientos y experiencias en el proceso de mi formación profesional.*

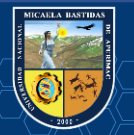

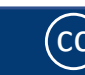

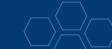

## **Dedicatoria**

*Este trabajo está dedicado a mis padres; por haberme dado su fuerza, confianza apoyo incondicional en todo momento, por acompañarme en los buenos y malos momentos, por sus consejos que me ayudaban a levantarme cada vez que me sentía mal, por ayudarme a llegar hasta donde estoy ahora. Son mi mayor inspiración.* 

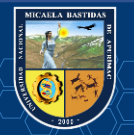

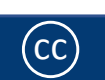

# ÍNDICE

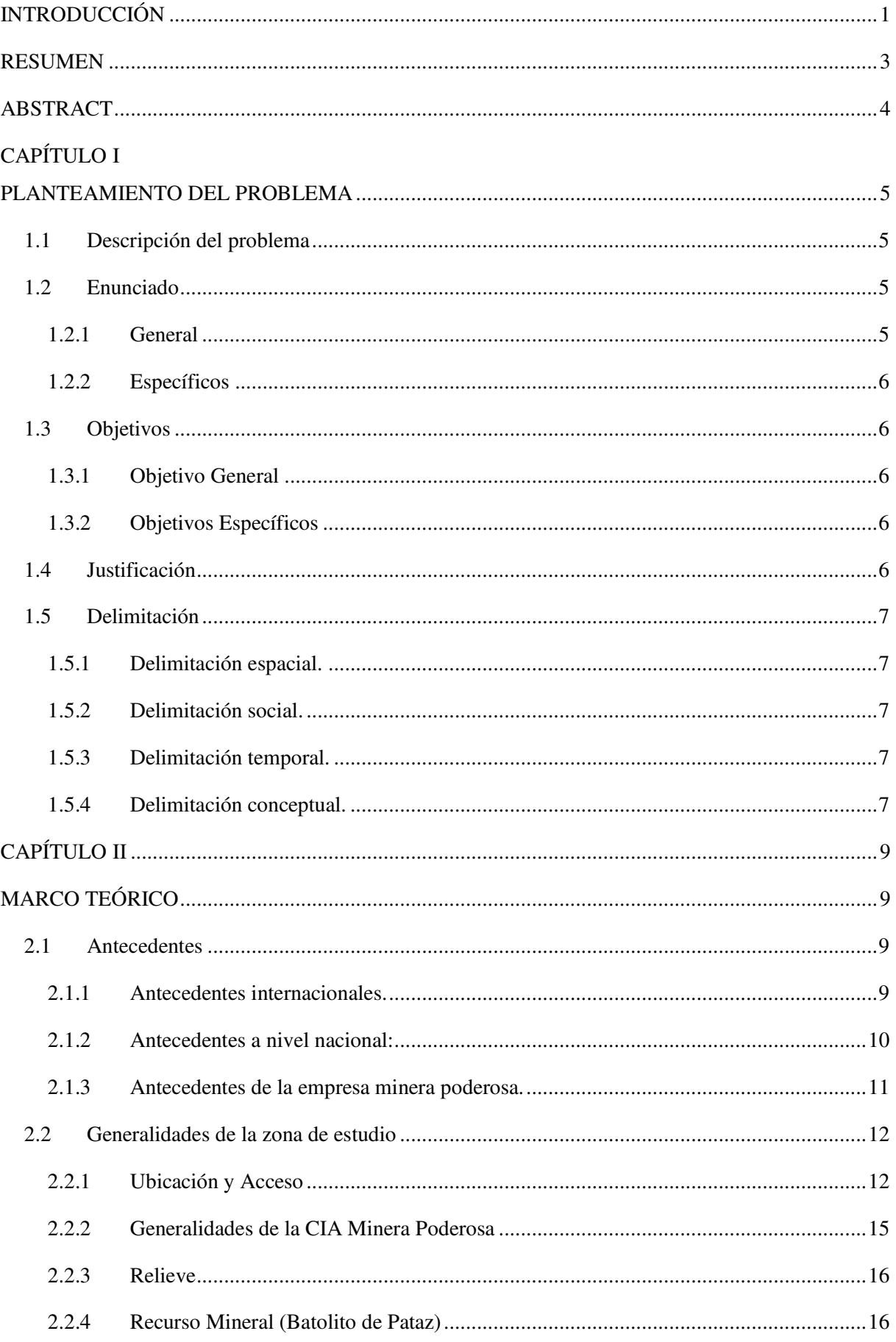

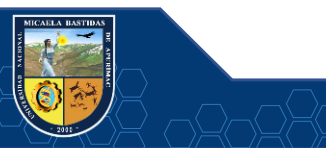

 $\overline{\mathbb{R}}$  (cc)

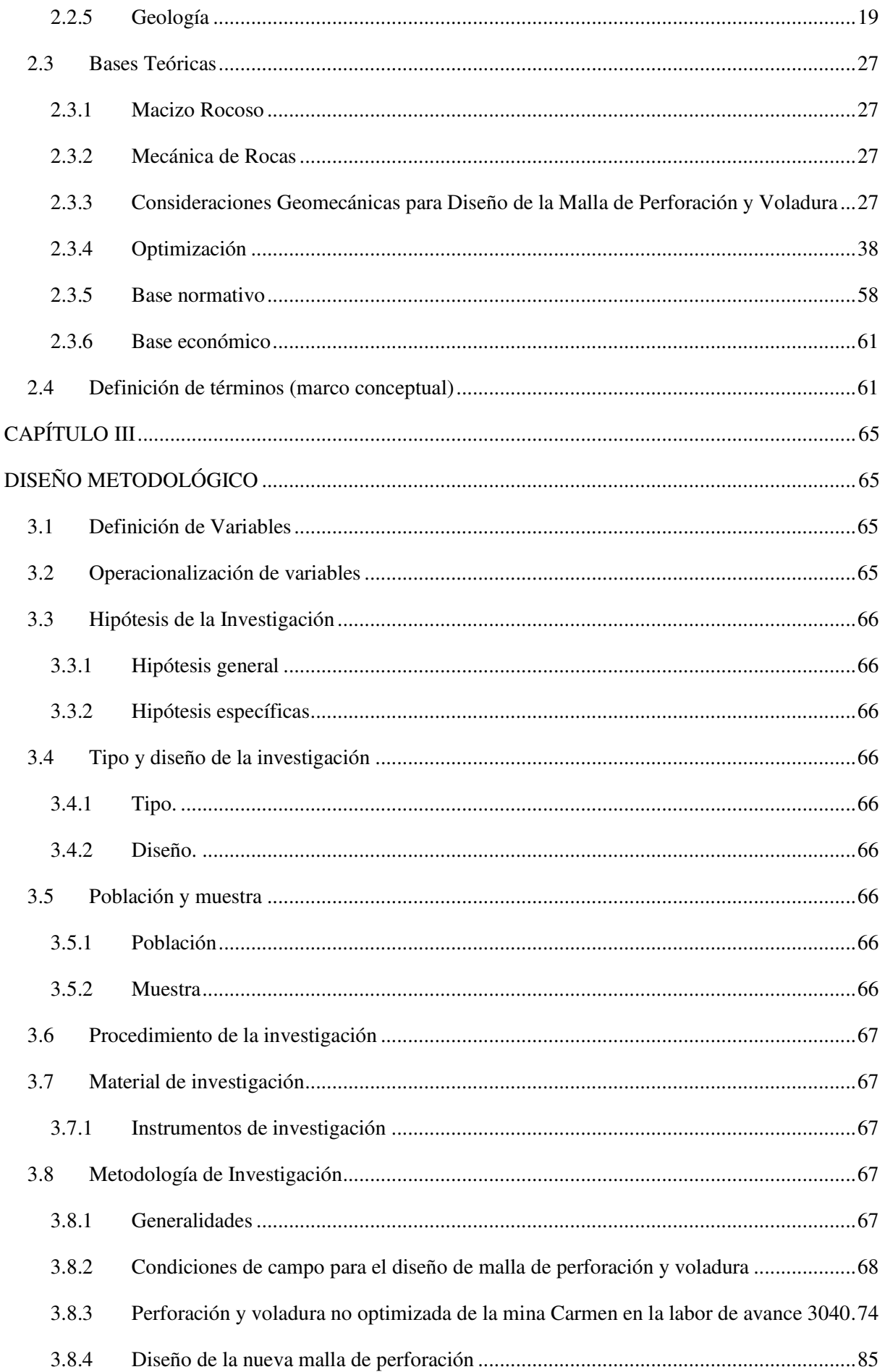

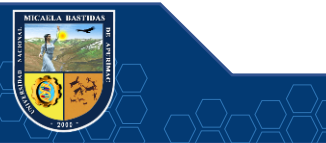

 $\overline{\mathbb{C}}$ 

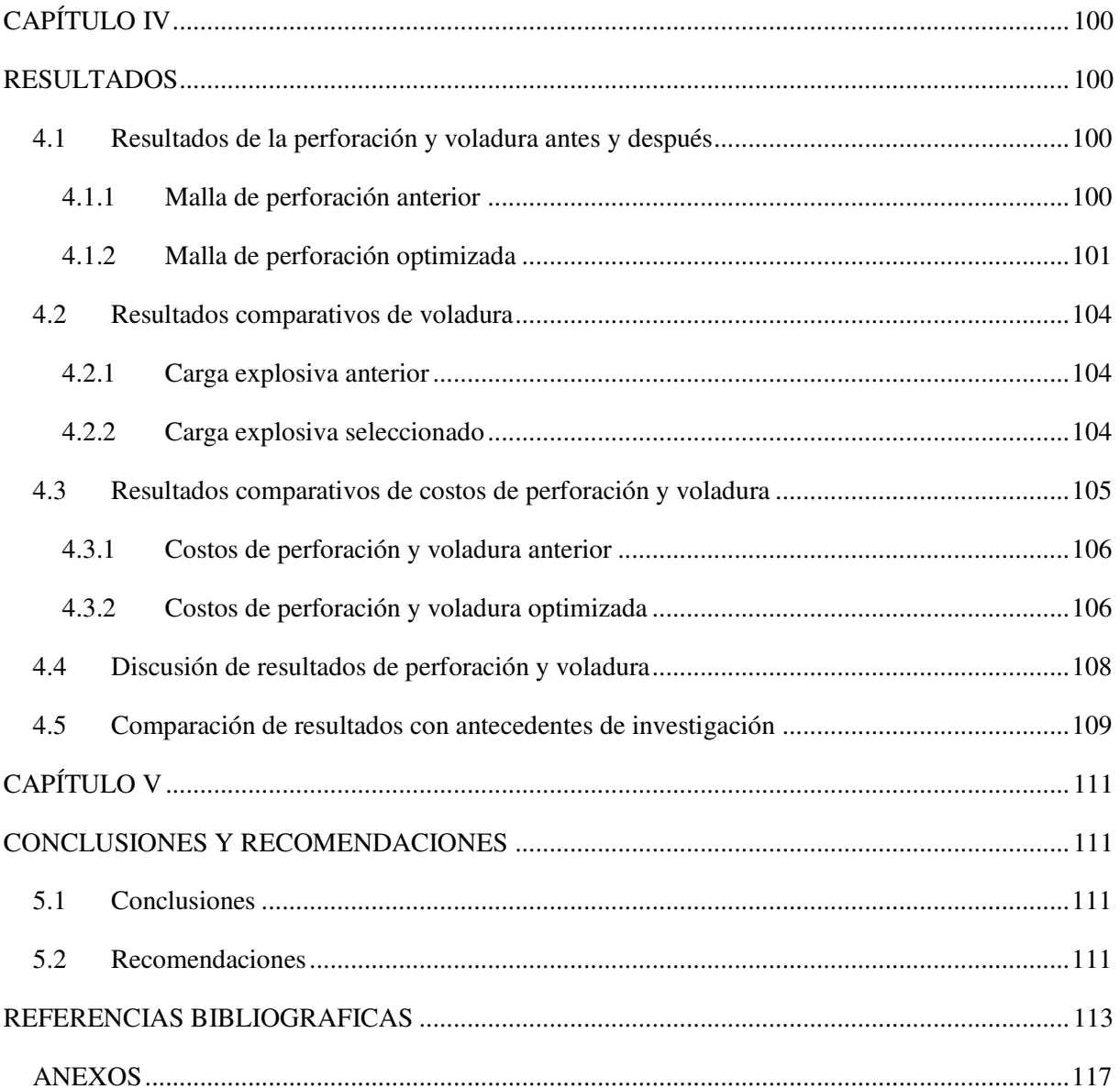

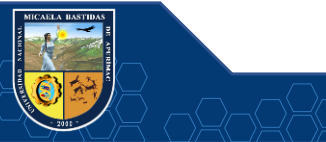

 $\overline{\mathbb{C}}$ 

# **ÍNDICE DE CUADROS**

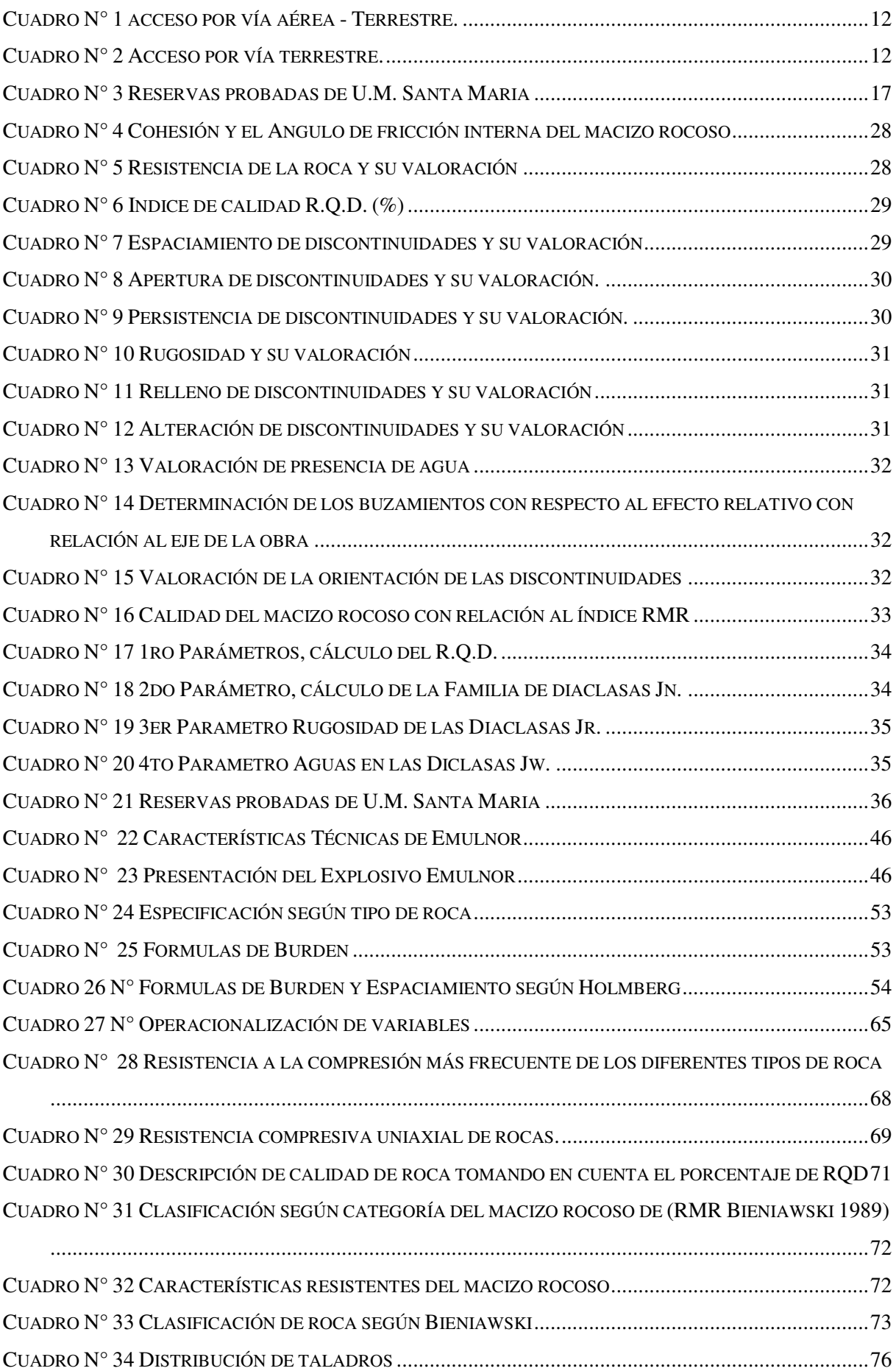

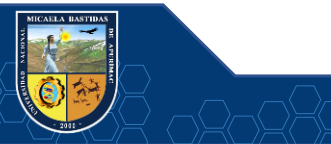

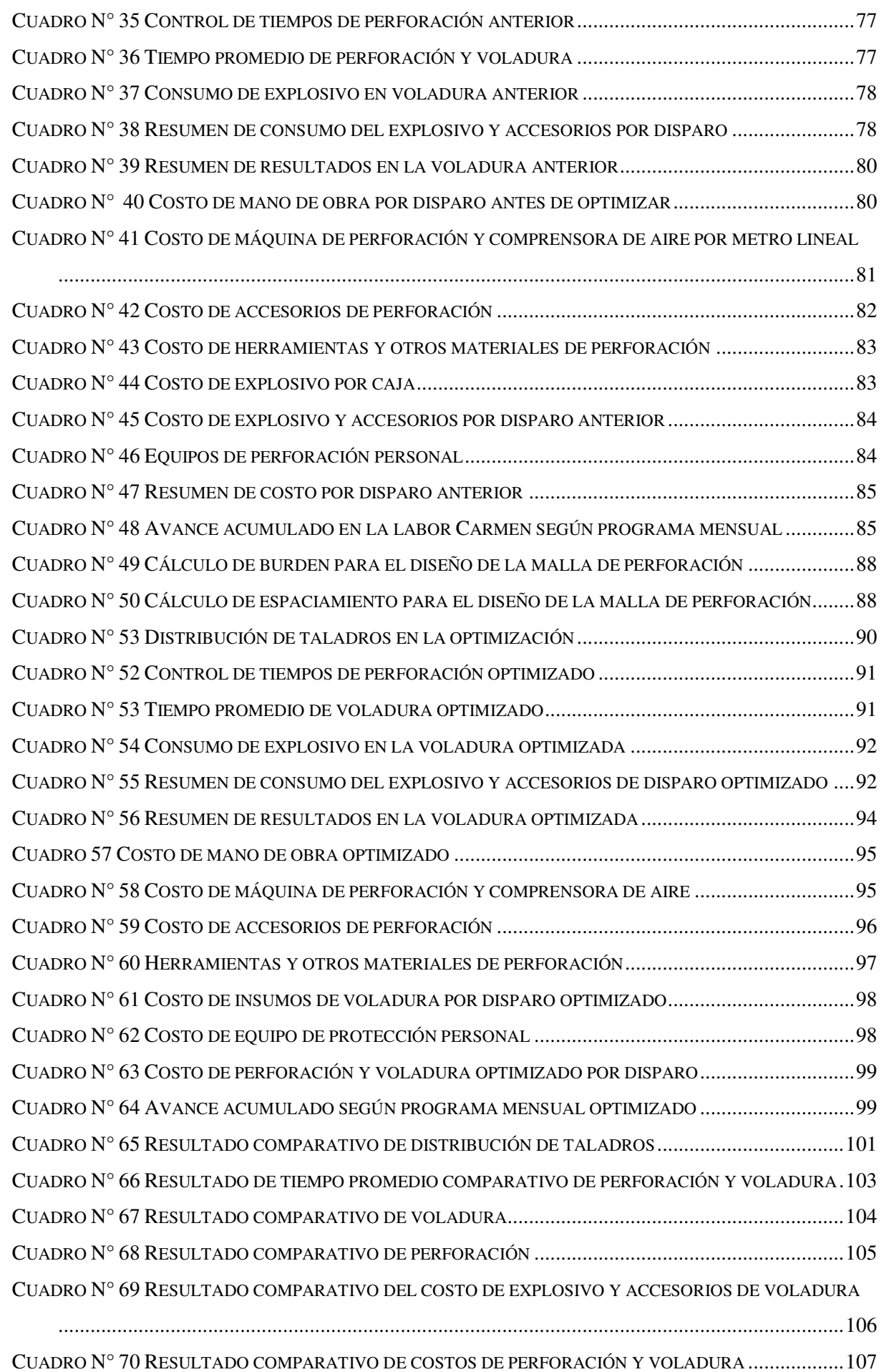

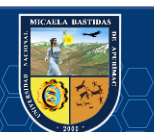

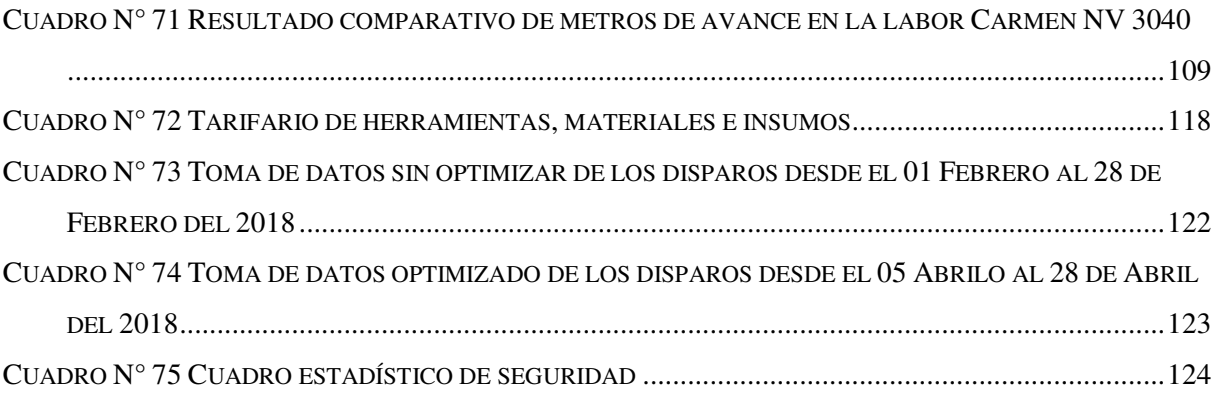

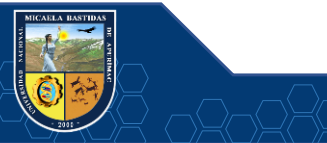

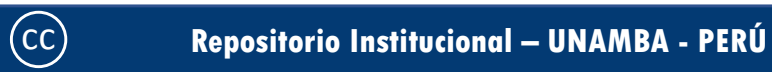

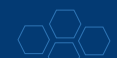

# **ÍNDICE DE FIGURAS**

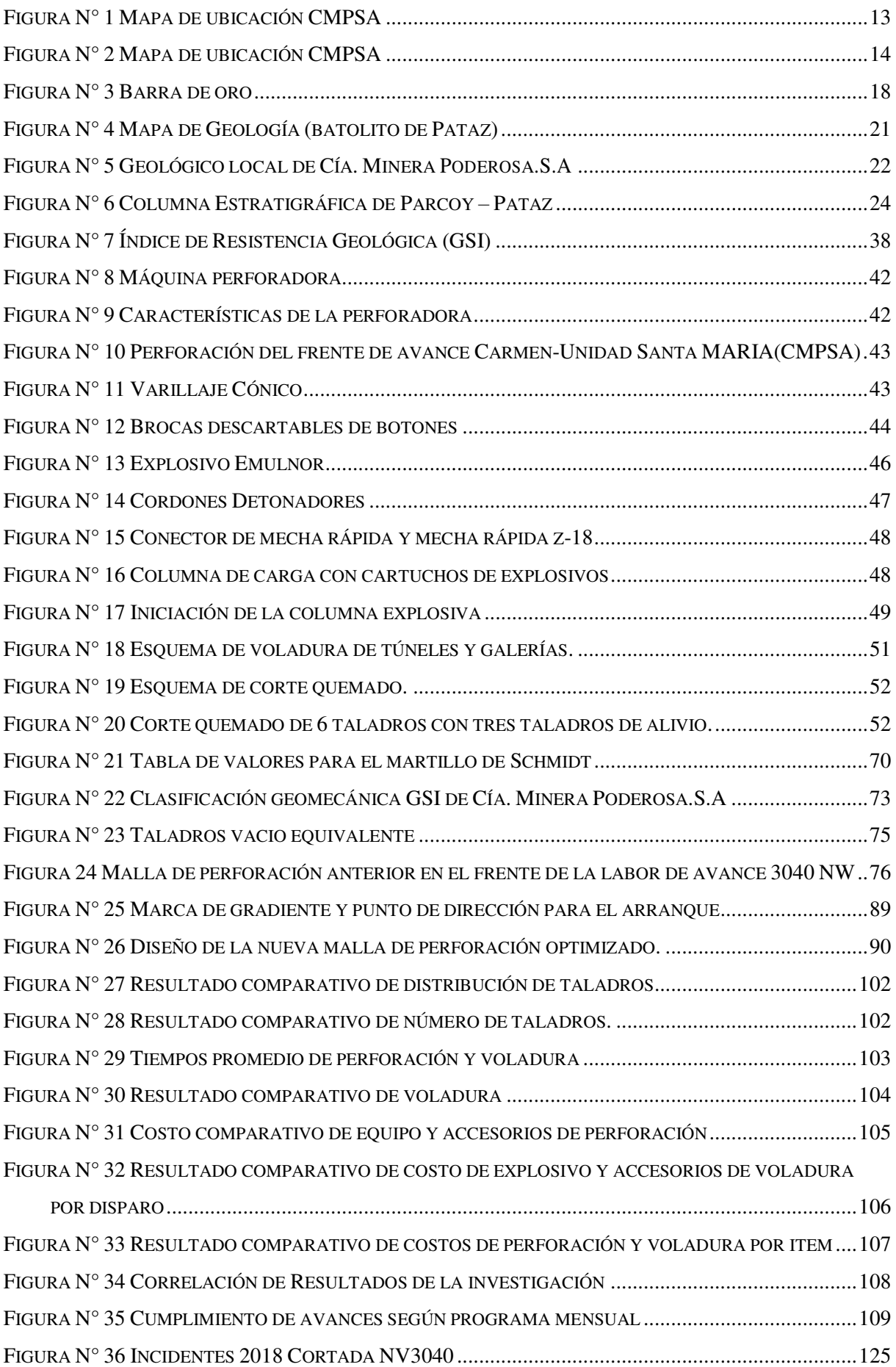

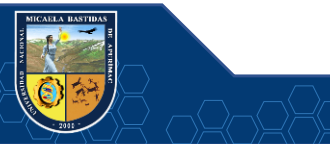

# **"REDUCCIÓN DE COSTOS OPERATIVOS EN LABOR CARMEN NV. 3040 MEDIANTE LA OPTIMIZACIÓN DE ESTÁNDARES DE PERFORACIÓN Y VOLADURA, CIA. MINERA PODEROSA S.A -2018" Esta publicación está bajo una Licencia Creative Commons**

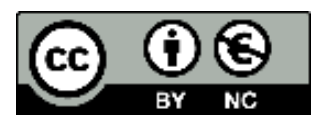

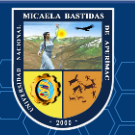

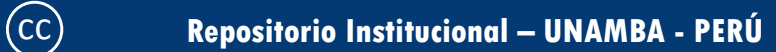

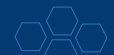

### **INTRODUCCIÓN**

<span id="page-12-0"></span>La finalidad de este trabajo de investigación es minimizar los costos operativos mediante la estandarización de perforación y voladura, todas las empresas mineras buscan mejorar los estándares de perforación y voladura sin perjudicar la seguridad, más aún que se está en constante perfeccionamiento de las operaciones mineras. Es por esta razón que al observar este problema en la empresa especializada "TM&HSAC CIA. MINERA PODEROSA S.A." se realizó el presente trabajo de tesis la investigación propuesta tiene el propósito de optimizar costos en las labores de avance implementando estándares de perforación minimizando así los costos operativos, insumos y materiales. El proceso de desarrollo de esta tesis obtuvo en principio un diagnóstico de la situación actual de las operaciones unitarias de minado y su respectiva repercusión en los costos operativos de la empresa, procedido por la aplicación de factores de éxito en la perforación y voladura que permitieron establecer propuestas de mejoras de los estándares de minado e implementación de los mismos mediante el control operativo de las operaciones en mina y por ende la disminución de los costos operativos de la empresa.

En la operación de voladura que está directamente relacionada a la perforación se observa también una serie de deficiencias, empezándose por un consumo excesivo de explosivos y una mala administración de los mismos, este problema operativo de Mina se origina por una supervisión que genera vales de pedido de explosivos sin ningún criterio técnico, y sin haber analizado a detalle la malla de voladura que se disparará. Del mismo modo el bodeguero de los polvorines mina suministran cantidades excesivas de explosivos sin un patrón técnico de control. Reflejándose este exceso de consumo de explosivos en el indicador conocido como factor de potencia y/o factor de carga.

El trabajo de investigación determina el diseño de malla de perforación y voladura que es una operación de mayor relevancia en la excavación de la cortada que esta acondicionado al tipo de roca mineral o estéril que se va a excavar, el trabajo de investigación se ha realizado mediante un análisis teórico práctico que reduce los costos en perforación y voladura en la labor Carmen nivel 3040 ejecutada por la contrata minera TM&H.S.AC, se demuestra la selección adecuada del diseño de malla de perforación y distribución adecuada de explosivos.

En el **primer capítulo** se desarrolla los aspectos de la descripción de la realidad del problema que encontramos en la operación mina en perforación y voladura seguidamente formulamos el problema, objetivos de la investigación, justificación de la investigación, objetivos generales y específicos de la investigación.

En el **segundo capítulo** presenta el marco referencial y bases teóricas para que la investigación este sustentada en las bases teóricas de diferentes referencias bibliográficas ya estudiadas por diferentes autores. Se describe las características del área de estudio, ubicación, accesibilidad, geomorfología, geología regional, método de explotación, su ciclo de minado inicial y marco conceptual.

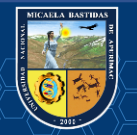

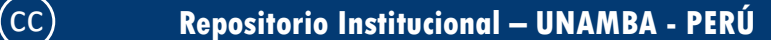

En el **tercero capítulo** la hipótesis general y específica de la investigación, operacionalización de variables y tipo de investigación, diseño metodológico, unidad de muestreo, técnicas de recolección de datos también se desarrolla el diseño de la malla de perforación y voladura estandarizada.

En el **cuarto capítulo** se consignan los resultados y discusiones, encontrados en la mina durante las observaciones realizadas y la comparación de antes y después de la investigación.

En el **quinto** y **sexto capítulo** se desarrolla las conclusiones y recomendaciones y los anexos.

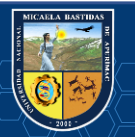

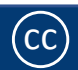

cc **[Repositorio Institucional](#page-0-0) – UNAMBA - PERÚ** 

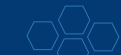

#### **RESUMEN**

<span id="page-14-0"></span>El presente trabajo de investigación titulado "Reducción de Costos Operativos en la Labor Carmen NV. 3040, Mediante la Optimización de Estándares de Perforación y Voladura, CIA Minera Poderosa S.A.", en el frente de avance Carmen se tenía deficiencias en perforación y voladura obteniéndose mayor tiempo de perforación, una longitud de carga inadecuada y mayor consumo de explosivos, generando un costo elevado de voladura en la labor Carmen que no se ajusta a las características del macizo rocoso, por ello, se utilizaba demasiada carga explosiva en los taladros, teniendo como consecuencia mala fragmentación, taqueos y sobre rotura de paredes y corona. La investigación permitió determinar un diseño de malla de perforación y voladura para reducir costos unitarios de perforación y voladura con un estándar optimizado para el desarrollo de la Cortada NE nivel 3040 de la labor Carmen y lograr mayor avance lineal. La cantidad de taladros anteriormente determinado es de 52 taladros y lo propuesto es de 39 taladros con el diseño de la nueva malla, reduciendo el consumo de explosivo de 45 .04 kg/disparo a 34.51 kg/disparo obteniéndose una diferencia de 10.53 kg/disparo por consiguiente se redujo los costos unitarios de perforación y voladura por metro de avance de 292.27 US\$/ml a 223.28 US\$/ml con una diferencia de 68.99 US\$/ml de avance, así también se disminuye el factor de carga de 30.03 kg/m de avance a 16.59 kg/m de avance, que significa una reducción de 13.44 kg/m y se aumentó el rendimiento de avance lineal inicial de 1.50 m/disparo a 2.08 m/disparo de acuerdo al diseño propuesto de estándar de perforación y voladura en el frente de avance Carmen NV 3040 en la Unidad Minera Santa María de la CMPSA. El objetivo principal es aplicar el nuevo diseño de mallas de perforación, determinar la distribución de los taladros y mejorar el avance lineal para reducir los costos de perforación y voladura de rocas en el frente de avance Carmen NV 3040 de la CMPSA. Para realizar el presente trabajo de investigación se ha considerado las bases teóricas y prácticas siguiendo una metodología de la investigación para su ejecución. En su etapa inicial se ha analizado los costos de perforación y voladura.

**Palabras clave:** Burden, costos, estándar, espaciamiento, perforación, taladro y voladura.

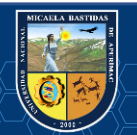

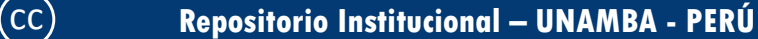

#### **ABSTRACT**

<span id="page-15-0"></span>The present research work entitled "Reduction of Operating Costs, in the Work Carmen, NV. 3040, Through the Optimization of Standards of Drilling and Blasting, CIA Minera Poderosa SA", in the face of advancement Carmen had deficiencies in drilling and blasting resulting in increased drilling time, a load length of inadequate and greater consumption of explosives, generating a high cost of blasting in the work of Carmen that does not conform to the characteristics of the rock mass, therefore, it was used too much explosive charge in the drilled holes, resulting in poor fragmentation, taqueos and breakage of walls and crown. The research allowed to determine a mesh design of drilling and blasting to reduce unit costs of drilling and blasting with a standard optimized for the development of the Cut NE level 3040 of the work Carmen and to achieve a larger linear progression. The amount of holes previously determined is 52 drills and what is proposed is 39 holes with the new design of the mesh, reducing the consumption of explosive 45.04 kg/shot to 34.51 kg/trip resulting in a difference of 10.53 kg/shot therefore reduced the unit costs of drilling and blasting for underground feed 292.27 US\$/ml 223.28 US\$/ml with a difference of 68.99 US\$/ml of advancement, this also decreases the load factor of 30.03 kg/m progress to 16.59 kg/m progress, which means a reduction of 13.44 kg/m and it increased the performance of a linear progression starting from 1.50 m/shot at 2.08 m/shot according to the proposed design standard of drilling and blasting in the front of advancement Carmen NV 3040 in the Unit Minera Santa María de la CMPSA. The main objective is to apply the new design of mesh perforation, to determine the distribution of the holes and improve the linear progression to reduce the costs of drilling and blasting of rocks in the front of advancement Carmen NV 3040 of the CMPSA. To carry out the present research work has considered the theoretical foundations and practices by following a research methodology for their implementation. In its initial stage it has analyzed the costs of drilling and blasting.

**Keywords***:* Burden, costs, standard, spacing, drilling, boring and blasting.

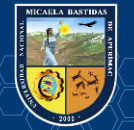

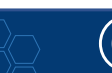

# **CAPÍTULO I PLANTEAMIENTO DEL PROBLEMA**

### <span id="page-16-1"></span><span id="page-16-0"></span>**1.1 Descripción del problema**

En toda unidad minera siempre se busca minimizar costos de operación, respetando y/o mejorando los estándares de seguridad y producción, en la empresa especializada TM&HSAC CIA. MINERA PODEROSA S.A.", existen labores que no tienen estándares operacionales actualizados tales como las mallas de perforación y carguío de taladros, las cuales hacen que los costos operativos sean elevados, teniendo una utilidad baja. Así mismo también se tiene los tonelajes bajos de producción por parte del área de operaciones, afectando al tonelaje programado por el área de planeamiento (Poderosa, 2018).

La constante búsqueda de formas como reducir los costos operativos en la mina poderosa hace que la empresa especializada tenga a fin de poner en práctica y realizar pruebas preliminares antes de presentar e implementar la optimación de estándares de perforación y voladura. (Jàuregui, 2009)

La necesidad del cumplimiento de los programas de avance de la empresa, tales como labores de exploración, desarrollo y preparación, destinadas a ejecutarlas con eficiencia, cuidando la significación de sus costos; han hecho que continuamente se vayan diseñando modalidades destinadas a mejores logros. Es más, la actividad de perforación y voladura es el primer trabajo en la operación de la cual dependen muchos trabajos que se derivan de ella (Pacahuala, 2015).

## <span id="page-16-2"></span>**1.2 Enunciado**

### <span id="page-16-3"></span>**1.2.1 General**

 ¿En qué medida la optimización estándar de operaciones en la labor Carmen Nv. 3040 reducirá los costos de perforación y voladura, CIA Minera Poderosa SA. -2018?

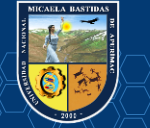

## <span id="page-17-0"></span>**1.2.2 Específicos**

- ¿Cómo se optimizará los estándares de perforación en la labor Carmen Nv. 3040 para reducirán los costos operativos, CIA Minera Poderosa SA. -2018?
- ¿De qué manera se optimizará los estándares de voladura en la labor Carmen Nv. 3040 para reducir los costos operativos, CIA Minera Poderosa SA. -2018?

## <span id="page-17-1"></span>**1.3 Objetivos**

## <span id="page-17-2"></span>**1.3.1 Objetivo General**

 Optimizar los estándares de operación en la labor Carmen Nv. 3040 para reducir los costos de perforación y voladura, CIA Minera Poderosa SA. -2018

## <span id="page-17-3"></span>**1.3.2 Objetivos Específicos**

- Determinar la optimización de los estándares de perforación en la labor Carmen Nv 3040, que reducirán los costos operativos de la CIA Minera Poderosa SA. -2018
- Determinar la optimización de los estándares de voladura en la labor Carmen Nv 3040 para reducir los costos operativos de perforación de la CIA Minera Poderosa SA. -2018

## <span id="page-17-4"></span>**1.4 Justificación**

La investigación es justificada porque trata de la importancia en las operaciones mineras, donde se optimizara el ciclo de minado, medición de tiempos operativos, reducción de costos que están involucrados a los avances de explotación y desarrollo y preparación, para que técnicamente la empresa especializada implemente esta propuesta en el desarrollo de innovaciones tecnológicas en el ámbito de la actividad minera, es por eso que la optimización de los de estándares de perforación y voladura reducirá los costos operativos significativamente debido a que atacara directamente a las actividades más importantes de la actividad minera que son las antes mencionadas. Queda también que la optimización de los estándares de perforación, llevaran a realizar trabajos adecuado al minado, teniendo labores regúlales, y sobre todo cumpliendo con el tonelaje programado por parte del área de operaciones, todo esto sin descuidar la seguridad de los colaboradores que son el capital más importante de la unidad minera. Los trabajadores deben enfrentar el reto propuesto del avance de la labor en desarrollo a menor costo con mayor seguridad en el proceso económico-social en toda su dimensión, a la vez que se solucione paralelamente el desafío ser una empresa competitiva, es por eso que este trabajo de tesis tendrá aportes significativos para mejorar los estándares de perforación y voladura en la CIA Minera Poderosa SA.

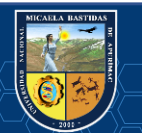

### <span id="page-18-0"></span>**1.5 Delimitación**

### <span id="page-18-1"></span>**1.5.1 Delimitación espacial.**

El proyecto de investigación se realiza en la Empresa Especializada TM&HSAC CIA MINERA PODEROSA S.A. que se encuentra en el Distrito de Pataz – Provincia de Pataz – Región La Libertad.

En la provincia de patas se encuentran las mineralizaciones más importantes del país con respecto a la extracción de minerales de oro, debido a que tienen las leyes más altas registradas en el país.

### <span id="page-18-2"></span>**1.5.2 Delimitación social.**

El proyecto de investigación involucra a los colaboradores del área de planeamiento, costos, operación, seguridad, geo-mecánica y áreas auxiliares.

Es decir que los trabajadores de estas áreas que perteneces a la unidad minera verán con cambios positivos que la optimización de estándares de perforación y voladura, percibirán generando mejor ambiente laboral.

### <span id="page-18-3"></span>**1.5.3 Delimitación temporal.**

Inicia con la recolección y/o investigación de datos desde el mes de Julio de 2018 hasta el mes de septiembre de 2018, en total ocho meses de los cuales tres meses se pasó en la evaluación del proyecto de tesis y recolección de datos, los cinco meses posteriores se detalla en el título de programa de actividades.

## <span id="page-18-4"></span>**1.5.4 Delimitación conceptual.**

El presente proyecto de investigación se centra en el estudio que está dentro de las líneas de investigación de ingeniería de minas abarcando la siguiente:

## **Planeamiento.**

 Plan de minado el documento que contiene todas las actividades o acciones a realizar durante el período de un año y que comprende, entre otras: la identificación de los límites de las áreas de exploración, preparación, explotación, beneficio y otras actividades inherentes. (Mineria, 2018)

**Costos.** 

Todo negocio, como la minería y la metalurgia consiste en satisfacer la demanda del mercado vendiéndole un producto o servicio por más dinero de lo que cuesta su producción, de manera que permita obtener una utilidad. Conocer los costos de la empresa es un elemento clave de la correcta gestión empresarial, para que el esfuerzo y la energía que se invierte en la empresa den los frutos esperados. (Costos, 2018)

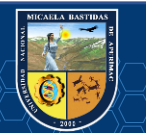

## **Estándares de perforación y voladura**

Son formas estandarizadas para realizar estos trabajos, donde se realizaron muchas pruebas y ha esto también se suma la experiencia de los profesionales y técnicos para poder realizar la estandarización de estas actividades. (Zapata, 2002)

## **Perforación**

El propósito de la perforación es abrir en la roca huecos cilíndricos destinados a alojar el explosivo y sus accesorios. (Enami, 2017)

## **Voladura**

Es la acción de fracturar o fragmentar la roca, el suelo duro, el hormigón o de desprender algún elemento metálico, mediante el empleo de explosivos. (López, 2004)

## **Labor**

Una labor minera es cualquier hueco excavado para explotar un yacimiento. (De La Cruz, 2014)

## **Optimización.**

La palabra "optimizar" se refiere a la forma de mejorar alguna acción o trabajo realizada, esto nos da a entender que la optimización de recursos es buscar la forma de mejorar el recurso de una empresa para que esta tenga mejores resultados, mayor eficiencia o mejor eficacia. (gestiopolis, 2018)

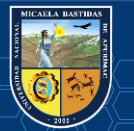

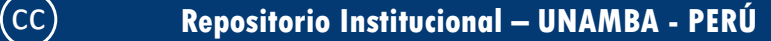

# **CAPÍTULO II MARCO TEÓRICO**

#### <span id="page-20-2"></span><span id="page-20-1"></span><span id="page-20-0"></span>**2.1 Antecedentes**

### <span id="page-20-3"></span>**2.1.1 Antecedentes internacionales.**

Según Garrido, (2007), en su tesis doctoral: "Diagnostico y Optimización de Disparos en Desarrollo horizontal Mina el teniente", como objetivo general efectuar un diagnóstico técnico de las operaciones de Perforación y Tronadura de desarrollo horizontal en la "Mina Reservas Norte" de Codelco Chile División el teniente, específicamente en el Nivel de Producción (teniente Sub-6). Como instrumento de investigación se utilizó las fotografías de disparos antes y después de cada tronadura, para posterior digitalización en software 2DFace y el monitoreo de las vibraciones producto de la tronadura. Sus conclusiones fueron los siguientes.Reducción del número de perforaciones por disparo 10%, reducción de la sobre excavación de un 24% a un 6%, menor exposición al riesgo por desprendimientos y caídas de rocas, disminución de los tiempos de trabajo y disminución de los costos directos de perforación y tronadura.

Según, (1998), Rene Wilfredo Ojeda Mestas, Ing. De Minas en el Diseño de Mallas de Perforación y Voladura Subterránea aplicando un Modelo Matemático de Áreas de Influencia del año (1998), realizado para ejecutar diseños óptimos sin la necesidad de realizar muchas pruebas de campo, y en donde el objetivo es diseñar mallas de perforación y voladura subterránea, aplicando un modelo matemático de áreas de influencia y pronosticar el análisis de la fragmentación para determinar si es el óptimo.

Según: Sánchez Villarreal, Yadira Vanessa (2012), "Optimización en los Procesos de Perforación y Voladura en el Avance de Rampas en la Mina Bethzabeth" tesis de grado, Universidad Central del Ecuador Quito. En su conclusión número cinco menciona que la aplicación de la malla de perforación, propuesta en este trabajo para el franqueo de la rampa de acceso de las vetas Sucre y Tres Diablos, significa para el ELIPSE S.A. el ahorro de US\$ 85.12 en cada voladura debido a la reducción de la cantidad de sustancias explosivas requeridas y con ello la disminución del costo de explotación.

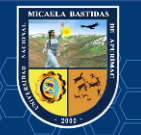

Según Guamán Peláez, Marco Vinicio (Ecuador-2016), en la tesis denominada "Optimización de los Procesos de Perforación y Voladura en el Tunel Fase A -B de Interconexión del Proyecto Sopladora" la Investigación tenía como objetivo Optimizar los procesos de perforación y voladura que se están empleando en el túnel Fase A-B en el Proyecto Hidroeléctrico Sopladora. Donde llego a la siguiente conclusión, de acuerdo a los datos obtenidos en campo que permitieron realizar el levantamiento geológico se puede clasificar que el túnel de Fase A-B atraviesa un macizo rocoso regular. La malla de perforación, propuesta en el presente trabajo, se define en base al método de Rune Gustafsson para la optimización de explosivos. La aplicación de la malla de perforación, propuesta en este trabajo, para el Túnel Fase A-B, significa para la Hidroeléctrica Sopladora ahorro de explosivos del 66%, por cada voladura, debido a la optimización del proceso de voladura.

Según Caguana Gutierrez, Andrés Fernando (Ecuador-2013), en la tesis denominada "Optimización de los Parámetros de Perforación y Voladura en la Cantera las Victorias", el estudio tenía como objetivo la optimización de los parámetros de perforación y voladura, de acuerdo al desarrollo de la investigación llegan a la conclusión de que al considerar el tipo de roca en la cantera "Las Victorias" el diámetro de barreno empleado de 36 mm podría ser insuficiente para las labores de trabajo y que según (Otoño. C. 2013), un barreno de 36 mm para este tipo de trabajo es inadecuado y no recomendable.

### <span id="page-21-0"></span>**2.1.2 Antecedentes a nivel nacional:**

Según Jàuregui, (2009), presentó la Tesis: "Reducción de los Costos Operativos en Mina mediante la Optimización de los Estándares de las Operaciones unitarias de Perforación y Voladura", donde el objetivo fue obtener la reducción de los costos operativos de la empresa minera, aplicando para ello estándares óptimos de trabajo en las operaciones unitarias de Perforación y Voladura, cuyas conclusiones fueron los principales factores de éxito para concretar la optimización de los estándares de perforación y voladura y en general del ciclo de minado, son el seguimiento y control operativo, la capacitación y creación de conciencia de los trabajos en los temas de optimización de la perforación y voladura debe darse de manera constante, la mayor reducción de costo operativo se obtuvo en la operación unitaria de perforación 0.37 \$/tm (21.76% de la reducción total), voladura 0.28 \$/tm (16.47% de la reducción total) Realizados como un trabajo de investigación ideal.

Según Zapata, (2002), investigó sobre el: "Control de Costos de una Operación Minera mediante el Método del Resultado Operativo". El objetivo general del estudio fue aumentar la productividad y la calidad a través del mejoramiento continuo de la eficiencia y la efectividad en las operaciones. Como instrumento de investigación utilizó los programas de actividades, curva" S", informes de producción y el resultado económico; sus conclusiones fueron.Que el método de resultado operativo nos permite saber si estamos adelantados o atrasados respecto al tiempo, evaluar si estamos ganando o perdiendo y

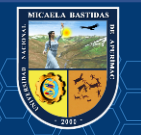

porque, el método del resultado operativo es una herramienta de control que nos permite identificar y evaluar los costos operativos en los procesos productivos.

Según Chipana Tito, (2015), indica con el diseño de la malla de perforación y la carga explosiva adecuada, se ha reducido los costos en la ejecución de la Galería Progreso de US\$ 294.9 a US\$ 235.64, se ha reducido los costos de perforación de US\$ 98.48 a US\$ 87.25. Implicando a estandarizar los burdenes y espaciamientos en el frente de la Galería Progreso de la contrata minera Cavilquis. El número de taladros se ha disminuido de 45 taladros perforados a 42 taladros perforados. El factor de carga ha disminuido de 2.89 kg /m3 a 1.8 kg /m3 con respecto a la anterior malla de perforación en la Galería progreso de la contrata minera Cavilquis.

Según Fernández Tirado, (2016), diseñó la malla de perforación y voladura en base a las clasificaciones geomecánicas para tipo de roca III (regular) y empleando tecnología láser, la cual nos permitió cumplir con los objetivos trazados, debido a que se pudo obtener disparos eficientes y se ajustó el factor de potencia reduciéndolo de 1.26 a 0.954 kg/TM el cual tiene un equivalente de 24.3%, producto de ello se pudo obtener un ahorro significativo en consumo de explosivo de S/ 110.27 por metro avanzado con jumbo hidráulico. Las técnicas de voladura controlada, el control de perforación y voladura permitieron reducir el porcentaje de sobrerotura en la GLN1 de 27% a 12% y en la CRNE de 32% a 11%, pero se debe tener en cuenta el tipo de roca para no realizar el trabajo sin conseguir resultados favorables.

Según Ojeda Mestas, (2008), nos dice que las desviaciones de perforación afectan mucho en el diseño de mallas de perforación, porque varían el burden de diseño dentro de la perforación y afectan mucho en la fragmentación como el avance del disparo, porque la eficiencia de voladura está relacionada con la desviación, a mayor desviación menor será la eficiencia de voladura o viceversa.

### <span id="page-22-0"></span>**2.1.3 Antecedentes de la empresa minera poderosa.**

La riqueza aurífera de la provincia de Pataz es conocida desde el inicio de las actividades mineras y sus exploraciones. Ahí se trabaja ancestralmente la minería de manera artesanal y después a través de empresas. Por las primeras familias que habitaron la zona se aventuraron en esta actividad a pequeña escala. (Poderosa, 2018)

En Cía. Minera Poderosa S.A. que se ubica en Pataz – La Liberad, a diario se realizan voladura de rocas con el fin de extraer minerales con contenido de oro; para lo cual el tipo de perforación y voladura no satisface la eficiencia del avance a causa de la presencia de tacos, en el año 2016, se ha diseñado en los últimos años una serie de mallas de perforación a través de la experiencia de los maestros y los aportes de la ingeniería. Pero no se ha llegado a resultados que aseguren una buena voladura con una eficacia del ciento por ciento. (Poderosa, 2018)

Hacia 1967, Wilder Lozano Noriega denuncia la zona que hoy conocemos como Poderosa. Es él quien

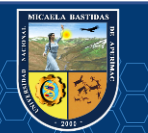

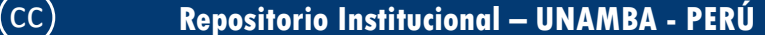

busca y ánima a don Jesús Arias Dávila a entrar en esta aventura y conquistar el reto de Poderosa. Así surge una perdurable amistad y el 5 de mayo de 1980 se funda Compañía Minera Poderosa. (Poderosa, 2018).

## <span id="page-23-0"></span>**2.2 Generalidades de la zona de estudio**

### <span id="page-23-1"></span>**2.2.1 Ubicación y Acceso**

#### $2.2.1.1$ **Ubicación**

Las investigaciones para realizar la presente tesis se realizaron en la mina Poderosa, ubicada en el distrito y provincia de Pataz, departamento de La Libertad, a una altitud comprendida entre 2300 a 2900 msnm. ubicado en la zona de amortiguamiento del rio Abiseo. en el flanco derecho del rio Marañón, se caracteriza por tener una morfología abrupta debido a la presencia de laderas escarpadas y quebradas profundas, delimitada por las coordenadas UTM(WGS84):

Norte: 9139674 m Este: 214004 m

### **Acceso**

<span id="page-23-2"></span>*.* 

Para llegar a la unidad minera se tiene dos formas de acceso, una que es por via aerea y otra por via terrestre, donde en las tablas siguientes de detallan las rutas y tiempos de viaje.

|         | ruta        | Medio de<br>viaje | distancia<br>(km) | tiempo (hr;min) |
|---------|-------------|-------------------|-------------------|-----------------|
| Abancay | Cusco       | Vía Terrestre     | 186               | 04:00           |
| Cusco   | Lima        | Vía Aérea         | 573               | 00:40           |
| Lima    | Chagual     | Vía Aérea         | 715               | 01:40           |
| Chagual | Santa María | Vía Terrestre     | 45                | 00:40           |
| Total   |             |                   | 1519              | 06:20           |

*Cuadro N° 1 acceso por vía aérea - Terrestre.* 

### **Fuente**: Elaboración Propia

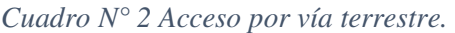

<span id="page-23-3"></span>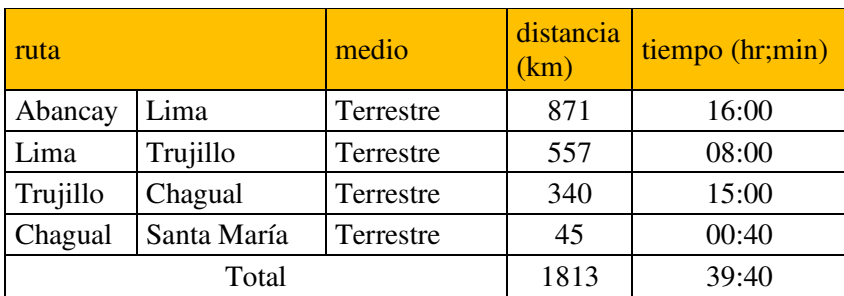

### **Fuente:** Elaboración Propia

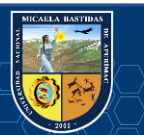

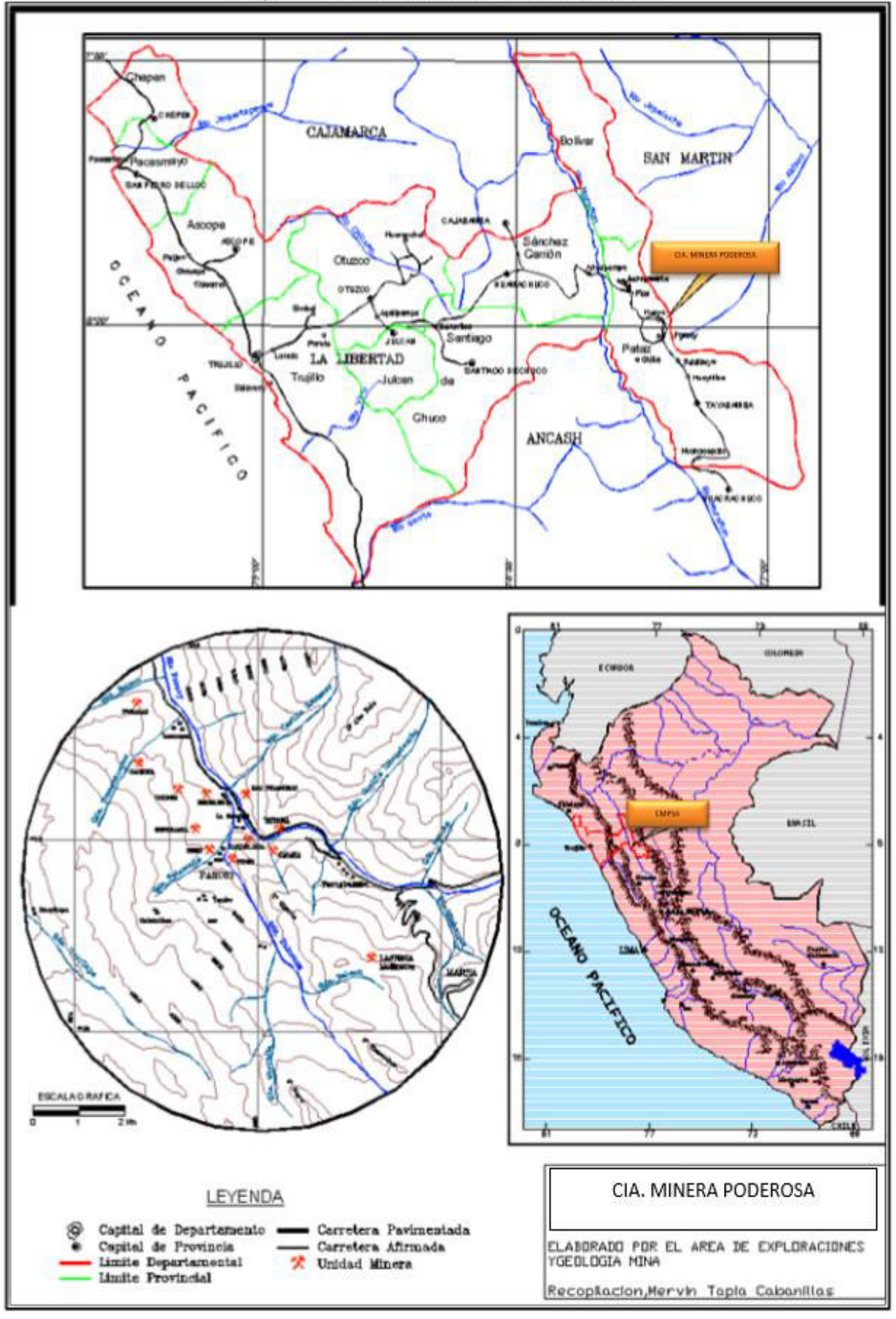

Mapa Nº01. Ubicación Cía. Minera Poderosa

*Figura N° 1 Mapa de ubicación CMPSA*  **Fuente:** Departamento de Geología CMPSA

<span id="page-24-0"></span>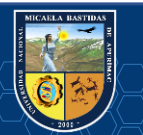

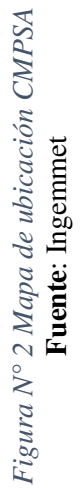

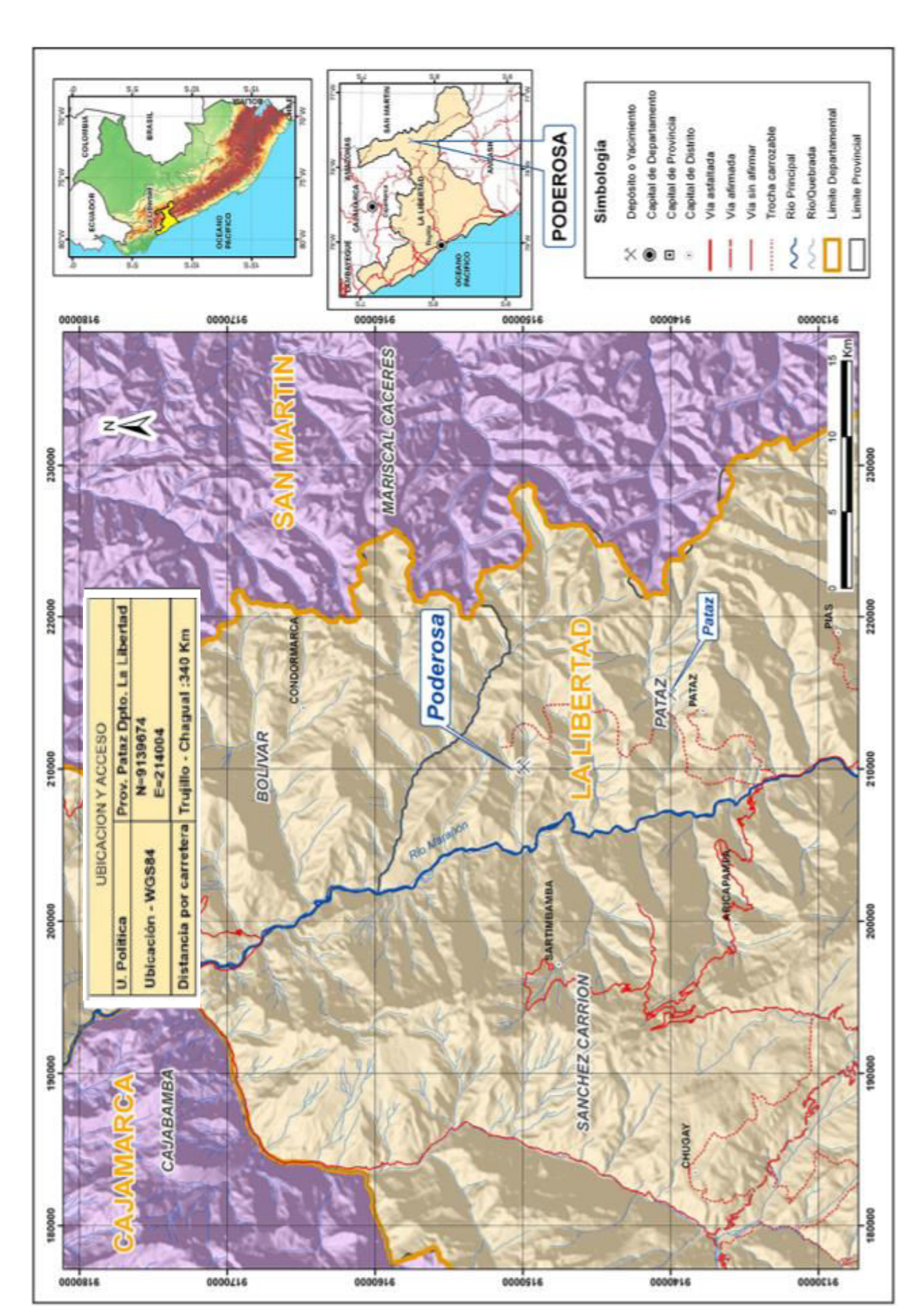

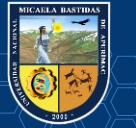

### <span id="page-26-0"></span>**2.2.2 Generalidades de la CIA Minera Poderosa**

#### $2.2.2.1$ **Clima**

El clima de la zona varía de templado a cálido, caracterizándose por tener una temporada de lluvias entre los meses de noviembre a abril; y una temporada seca en el resto del año. (Poderosa, 2018)

El clima que presenta la provincia de Pataz es variado, debido a las altitudes que oscilan entre los 700 y 4600 m.s.n.m; como no se cuenta con estación meteorológica, los datos de identificación climática son aproximados y referenciales a zonas cercanas de perfil similar. Así, se ha determinado que la temperatura sufre mucha variabilidad, entre 2° C y 20° C, con un promedio anual de 11° C. Asimismo, de acuerdo a la clasificación de las Ocho Regiones Naturales del Perú de Javier Pulgar Vidal, encontramos dentro del ámbito provincial 05 regiones naturales: yunga fluvial (zona de temple), quechua, suni, puna y selva alta.

La región yunga fluvial, conocida como "temple", en la provincia se encuentra entre los 1100 y 2300 m.s.n.m, de clima templado cálido con abundante precipitaciones (mayor a 400 mm. cúbicos anuales) dando origen a una flora frondosa; La región quechua, conocida como "la despensa de país", se encuentra entre los 2300 y 3500 m.s.n.m. de clima templado seco, con precipitaciones (mayor a 200 mm. cúbicos anuales) y con temperatura que oscila entre 11° C y 17° C; La región suni, conocida como "alto", se encuentra entre los 3500 y 4000 m.s.n.m, de clima templado frío, con precipitaciones (mayor a 800 mm. cúbicos anuales) y con temperatura que oscila entre 7° C y 11° C; la región puna, conocida como "soroche", se encuentra entre los 4000 y 4600 m.s.n.m. de clima frío, con precipitaciones (mayor a 1200 mm. cúbicos anuales) y con temperatura que oscila entre 2° C y 7° C; La región de selva alta, conocida como "rupa rupa", se encuentra entre los 700 y 1000 m.s.n.m. de clima húmedo cálido, con precipitaciones (mayor a 1400 mm. cúbicos anuales), en este piso altitudinal encontramos al único distrito de la provincia de Pataz: Ongón como parte de la región natural de la selva.

Asimismo, se pueden distinguir tres períodos climáticos definidas durante el año: de noviembre a abril, el período de lluvias intensas; entre mayo y agosto, el periodo seco, con heladas y fuertes vientos; y de setiembre a octubre, un periodo intermedio de lluvias. Sin embargo, las variaciones de las precipitaciones, debido al cambio climático que se van dando en los últimos años, resultan en años secos, intermedios y lluviosos bien diferenciados. (CMPSA,2017)

#### 2.2.2.2 **Meteorología**

Poderosa presenta valores de la precipitación acumulada registrada en las estaciones de Vijus y Paraíso para el periodo de enero 2012 a julio de 2014 y se obtuvo una precipitación mensual acumulado promedio multianual de 36,9 mm. (Poderosa, 2018).

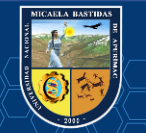

#### 2.2.2.3 **Flora**

Predominan los bosques de coníferas y encinos en las partes altas de la Sierra Madre del Sur. Hay selvas en la depresión del Balsas y en la vertiente del Pacífico. Existen pastizales, manglares, dunas costeras y distintos tipos de vegetación acuática distribuidos a lo largo de la franja costera y vertiente interior, así como selvas medianas, bosques de montaña en las partes más húmedas. Las zonas agrícolas abarcan 21% de la superficie del estado.

Ichu, Cardos, Eucalipto – el cual es abundante en la zona – hierba de forraje, matico; además, papa, tarwi, arveja, trigo, quinua, cebada y otras. (CMPSA, 2018).

#### $2.2.2.4$ **Fauna**

En la cuenca del Balsas: ardilla arbórea, puerco espín tropical, zorra gris, tejón y venado cola blanca. En los pastizales: liebre, tordo, águila, mapache, jabalí y lagarto de Gila. En el manglar: armadillo, martucha, onza y aves costeras. En ambientes acuáticos: iguana, tortuga, cazón, atún, baqueta, barrilete, lenguado y lisa. Animales en peligro de extinción: tecolotito, jaguar, ocelote, oso hormiguero y tigrillo. En fauna trucha, perdiz, cernícalo, águilas, venados, tigrillo, liebres, además de los animales criados por los pobladores (vacas, cerdos, ovejas, caballos, asnos, cuyes, conejos, gallinas y patos). (CMPSA, 2018)

### <span id="page-27-0"></span>**2.2.3 Relieve**

Relieve La zona se caracteriza por presentar un relieve accidentado con quebradas, ríos encañonados y laderas pronunciadas con pendientes mayores a 50%. Las elevaciones varían entre 2700 y 3200 m.s.n.m.; las zonas bajas corresponden al nivel del río Marañon, el mismo que tiene una pendiente de 7° aproximadamente. (CMPSA, 2018).

#### <span id="page-27-1"></span>**2.2.4 Recurso Mineral (Batolito de Pataz)**

El Batolito de Pataz tiene como roca huésped principalmente las rocas calco alcalinas del Paleozoico superior predominando la granodiorita, cuarzomonzonita y diorita, es común encontrar en el Batolito, la presencia de diques aplíticos, andesíticos y xenolitos.

En las que prima el ensamble "CuarzoPirita-Oro" así como otros tipos de buenos valores de oro como una secuencia de Cloritas, Sericita, calcita, Galena y Esfalerita de acuerdo a la paragénesis del yacimiento, se deduce que primero fue el emplazamiento del cuarzo, la pirita y arsenopirita, estos minerales sufrieron fracturamiento y microfracturamiento, luego se presenta un evento de oro nativo y trazas de sulfuros finos conteniendo Zn, Cu, Pb y Ag; éstos son los que rellenaron las micro fracturas

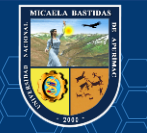

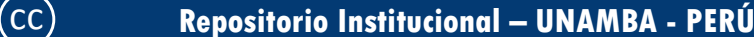

en la pirita y el cuarzo o se acoplaron a estos sulfuros, pero cabe señalar que la pirita es el principal receptor de la mineralización aurífera de las vetas. (CMPSA, 2018).

#### $2.2.4.1$ **Exploración**

Las inversiones realizadas en exploración, para la reposición y crecimiento de los recursos minerales en la compañía que se ejecutan a través de tunelería, se han centrado en la Unidad de Santa María con un 51 %, un 37 % en la Unidad de Marañón y un 11% en el proyecto Palca de un monto total de US\$ 25, 010,531; y en perforación diamantina se ha invertido 51% en Santa María y 49% en Marañón de un monto de US\$ 2, 743,499. Con esa inversión se asegura la continuidad de nuestra operación, según lo planificado para el presente año 2018.

En tanto, en Santa María la extensión de clavos mineralizados y el reconocimiento de nuevas estructuras mineralizadas permiten proyectar el incremento sostenible de reservas minerales. En el 2018, la ejecución del programa de exploraciones permitió además de reponer las onzas extraídas, incrementar las reservas minables. (Poderosa, 2018)

<span id="page-28-0"></span>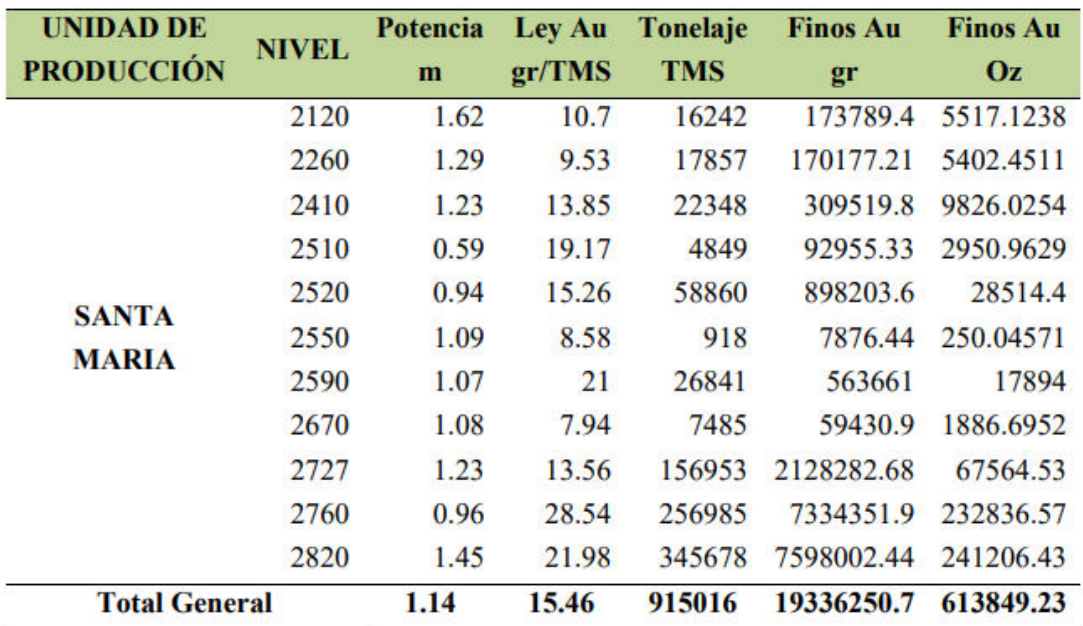

*Cuadro N° 3 Reservas probadas de U.M. Santa Maria* 

**Fuente:** Área de Geología CMPSA

#### 2.2.4.2 **Explotación**

El plan de producción se desarrollará teniendo en cuenta la cubicación de Geología con una producción anual de 262800 TMS con una ley promedio de 15.46 gr/TM Au.

- Producción de la mina es 730 TMS/Dia
- Capacidad de la planta concentradora es 600 TMS/Dia

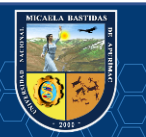

#### 2.2.4.3 **Planta de Beneficio**

En las plantas Marañón y Santa María I se recupera el oro con el proceso de lixiviación con cianuro o cianuración directa. La capacidad total de tratamiento de las plantas es de 600 toneladas diarias de Santa Maria y 510 toneladas diarias de la planta de Marañon. Una vez que el oro se disuelve, se precipita a través del proceso Merryl Crowe y es fundido para obtener las barras que son comercializadas. Las recuperaciones que se obtienen en las plantas están por encima del 92%, los residuos son almacenados en canchas de relave, donde se controlan todos los efluentes que se puedan generar para evitar la contaminación. (Poderosa, 2018)

#### $2.2.4.4$ **Comercialización**

Cia Minera Poderosa S.A. es una mina subterránea con las plantas Marañón y Santa María I se recupera el oro con el proceso de lixiviación con cianuro o cianuración directa. La capacidad total de tratamiento de las plantas de Santa Maria y Marañon es de 1110 toneladas diarias. Una vez que el oro se disuelve, se precipita a través del proceso "Merryl Crowe" y es fundido para obtener las barras que son comercializadas. En Poderosa producimos barras doré, que se envían para su posterior refinación a Johnson Matthey Limited en Canadá. Nuestros clientes son instituciones de primer nivel, entre ellos reconocidas refinerías a nivel mundial, importantes comercializadoras y bancos internacionales. Uno de ellos al que exportamos Scotia Mocatta, sucursal del Scotiabank a cargo de la comercialización de metales preciosos. Respecto a la medición de la satisfacción de nuestros clientes, el balance ha sido positivo. No se han presentado quejas o reclamos respecto al producto enviado o al servicio por parte de Poderosa. (Poderosa, 2018).

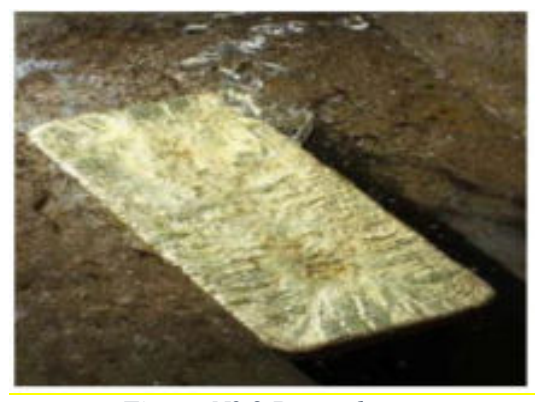

*Figura N° 3 Barra de oro*  **Fuente**: CMPSA

#### <span id="page-29-0"></span>**Sistema de Gestión de Seguridad, Salud Ocupacional y Medio Ambiente.**  2.2.4.5

 La gestión de la seguridad y salud en el trabajo en Poderosa se desarrolla en base a la Ley 29783 y a su reglamentación, con el fin de minimizar los peligros y riesgos, y adoptando sistemas de trabajo seguro que incluyen disposiciones administrativas de control. Asimismo, los trabajadores reciben una

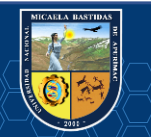

oportuna y adecuada información y capacitación preventiva en la tarea a desarrollar, y se promueve e integra la gestión de la seguridad y salud en el trabajo a la gestión general de la empresa. Con el objetivo de minimizar y eliminar los riesgos, se cuenta con un programa de seguridad y salud en el trabajo como herramienta de gestión. Con el fin de generar una cultura preventiva entre los trabajadores, y mencionar que Poderosa está certificada en las normas ISO 9001:2008, ISO 14001:2004 y OHSAS ,18001:2007 por SGS del Perú S.A.C. (Poderosa, 2018)

#### 2.2.4.6 **Cierre de Mina**

El Plan de Cierre es un instrumento de gestión ambiental conformado por acciones técnicas y legales, que deben ser efectúalas por el titular de la actividad Minera, a fin de rehabilitar las áreas utilizadas o perturbadas por la actividad minera, para que éstas alcancen características de ecosistema compatibles con un ambiente saludable y adecuado para el desarrollo de vida y la conservación del paisaje. En el 2017, se aprobó la Tercera Modificación del Plan de Cierre de Minas de la Unidad Minera Poderosa con RD N° 093-2017-MEM-DGAAM, que permite modificar el tiempo de vida útil de la mina, modificación y actualización el cronograma de cierre progresivo y final de componentes mineros; donde se busca garantizar la estabilidad física, química, hidrológica de los compones y rehabilitando el área disturbada a través de la revegetación. En el 2017 se ejecutaron medidas de cierre progresivo por un valor de USD 996,047.25 que considera actividades de Cierre de Minas y Compromiso Socio ambientales. (CMPSA, 2017).

### <span id="page-30-0"></span>**2.2.5 Geología**

#### $2.2.5.1$ **Geología regional**

Departamento de Geologia de la Mina Poderosa DGP (2011),menciona que las características geológicas desarrolladas en la región están ligadas a la evaluación estratigráfica y estructural de la cordillera los andes en su segmento oriental del sector norte del Perú conformado por superposición de tres ciclos: el Precámbrico, Hercínico y Andino. Áreas glaciadas, altiplano y valle constituyen la morfología. En el Precámbrico se constituye base estratigráfica denominado como "Complejo de Marañón" se compone principalmente de esquistos, filitas y secuencias variadas de rocas metas volcánicas de tobas e ignimbritas, esta secuencia que supera los 2 000 m de espesor, son mejor y mayor apreciadas en los márgenes del rio Marañón. En el Paleozoico, sobre el complejo de marañón se ubican rocas volcánicas conocidas bajo el nombre de metavolcánicas a fines del ciclo precámbrico y sobre ella se desarrolló el siclo Hercínico con una secuencia de turbiditicas de colores oscuros, sobre cientos de metros la que es reconocida como la Formación Contaya del Ordovícico, especialmente se encuentran ubicadas en bordadura externa del Batolito de Pataz (al norte preferentemente en el flanco Oeste y al Sur en los dos flancos) o como secuencias colgadas (desde enclaves a xenolitos) al interior de esta. A inicios del Carbonífero empieza una sedimentación continental conocida como Grupo

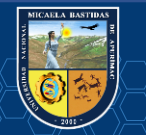

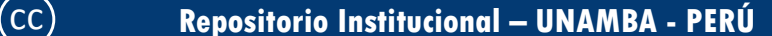

Ambo la que se compone de lutitas, areniscas y algunos horizontes de conglomerados formando secuencias superiores a los 300 m, de mayor expansión en el sector occidental del valle del Marañón. A fines del Paleozoico se depositan areniscas y conglomerados de coloración rojiza a las que se designa las molasas del Grupo Mitu. En el Mesozoico, la sedimentación del ciclo Andino comienza con las calizas y dolomitas del grupo de Pucará del Triásico-Jurasico, sobre yacen en el grupo Mitu u otras formaciones anteriores en discordancia angular con una potencia mayor a los 500 m, la formación Goyllarisquizga del Cretáceo inferior se caracteriza por areniscas con intercalaciones de material pelítico con una potencia entre 100 y 300 m. Poderosa se emplaza en la cordillera oriental, al este del rio Marañón; con tres sectores mineralizados de oro, sector norte La Lima, sector central Papagayo y sector sur El Tingo. Desde el punto de vista estratigráfico la edad de las rocas está comprendido entre el Precámbrico al Cenozoico; litológicamente las rocas que predominan son las intrusitas del batolito de Pataz (carbonífero), el cual presenta un alto grado de meteorización, en especial cuando predomina minerales de Plagioclasa y ortosas, que se alteran rápidamente, originando suelos arenosos de grano grueso. Seguidamente, en proporción están las rocas metamórficas como esquistos y filitas que presentan marcada esquistosidad, que le confiere un alto grado de inestabilidad, más aún los planos presenta una marcada inclinación en el sentido de la pendiente del terreno; se le asigna una edad precámbrica. Se tiene rocas volcánicas con estructuras en almohadillas con niveles piroclásticos, que sobre yacen a las filitas y su edad estaría comprendida en el Cámbrico. La presencia de pizarras, areniscas y lutitas indican rocas pertenecientes al paleozoico inferior. Rocas pertenecientes al Paleozoico superior están representadas por la secuencia de lutáceas y areniscas del carbonífero, también se tiene una secuencia continental de capas rojas de edad pérmica. Una secuencia de calizas y dolositas es atribuida al Triásico Superior-Jurásico. El Mesozoico está representado por una secuencia continental compuesta por areniscas y calizas. El Cenozoico está representado por rocas continental correspondiente a areniscas y limonitas rojas. El ensamblaje de las vetas constituye una asociación típica mesotermal de cuarzo-pirita-oro. La mineralización se debe al relleno hidrotermal de fisuras originado principalmente en las rocas metamórficas, ubicándose por lo general muy cercana al contacto con el batolito granodiorítico aunque se puede encontrar también dentro del cuerpo intrusivo mismo. El yacimiento explotado por CMPSA es del tipo filoniano.

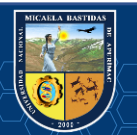

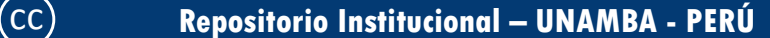

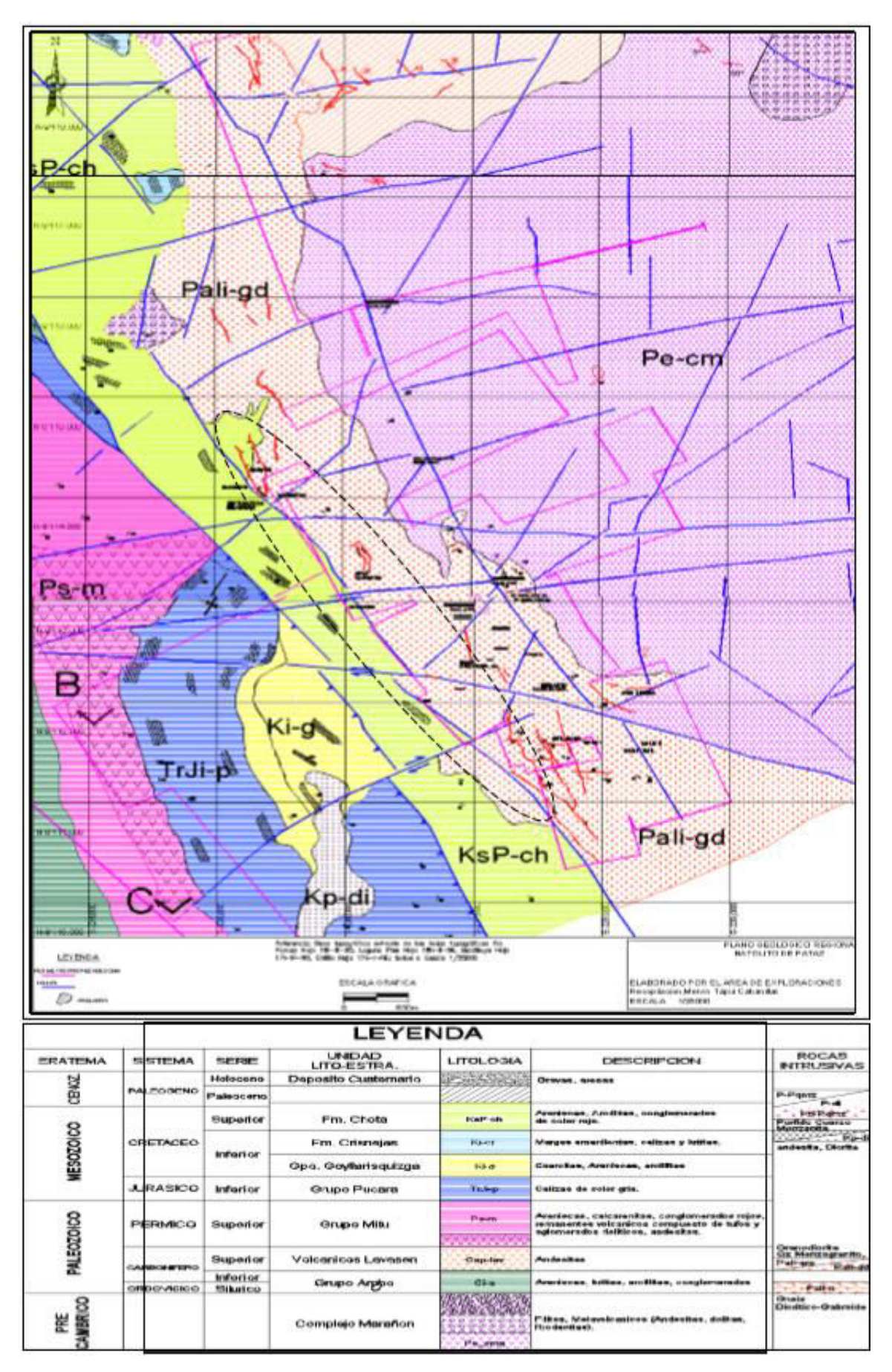

*Figura N° 4 Mapa de Geología (batolito de Pataz)*  **Fuente:** Departamento de Geología CMPSA.

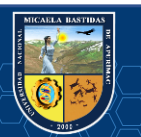

<span id="page-32-0"></span>.O<sub>m</sub>O}

#### 2.2.5.2 **Geología local**

Departamento de Geologia de la Mina Poderosa DGP, (2011) indica que la litología de la mina se constituye de: granodioritas, monzogranitos, diques aplíticos y pegmatiticos que corresponden a la serie ácida, mientras que: tonalitas, dioritas, microdioritas, pertenecen a una serie intermedia con expresiones tardías de diques lamprófiros y de diabasa. La secuencia ácida a la que se agrega el granito son las mayores componentes de la secuencia intrusiva de la región y de todo el Batolito de Pataz, entre éstas las granodioritas de mayor volumen en ocasiones se encuentran en gradación de tonalitas a granitos y monzogranitos. El conjunto de las rocas ácidas contiene enclaves de diferentes dimensiones desde centímetros a metros de dioritas, microdioritas, metavolcánicas de la serie preintrusivas.

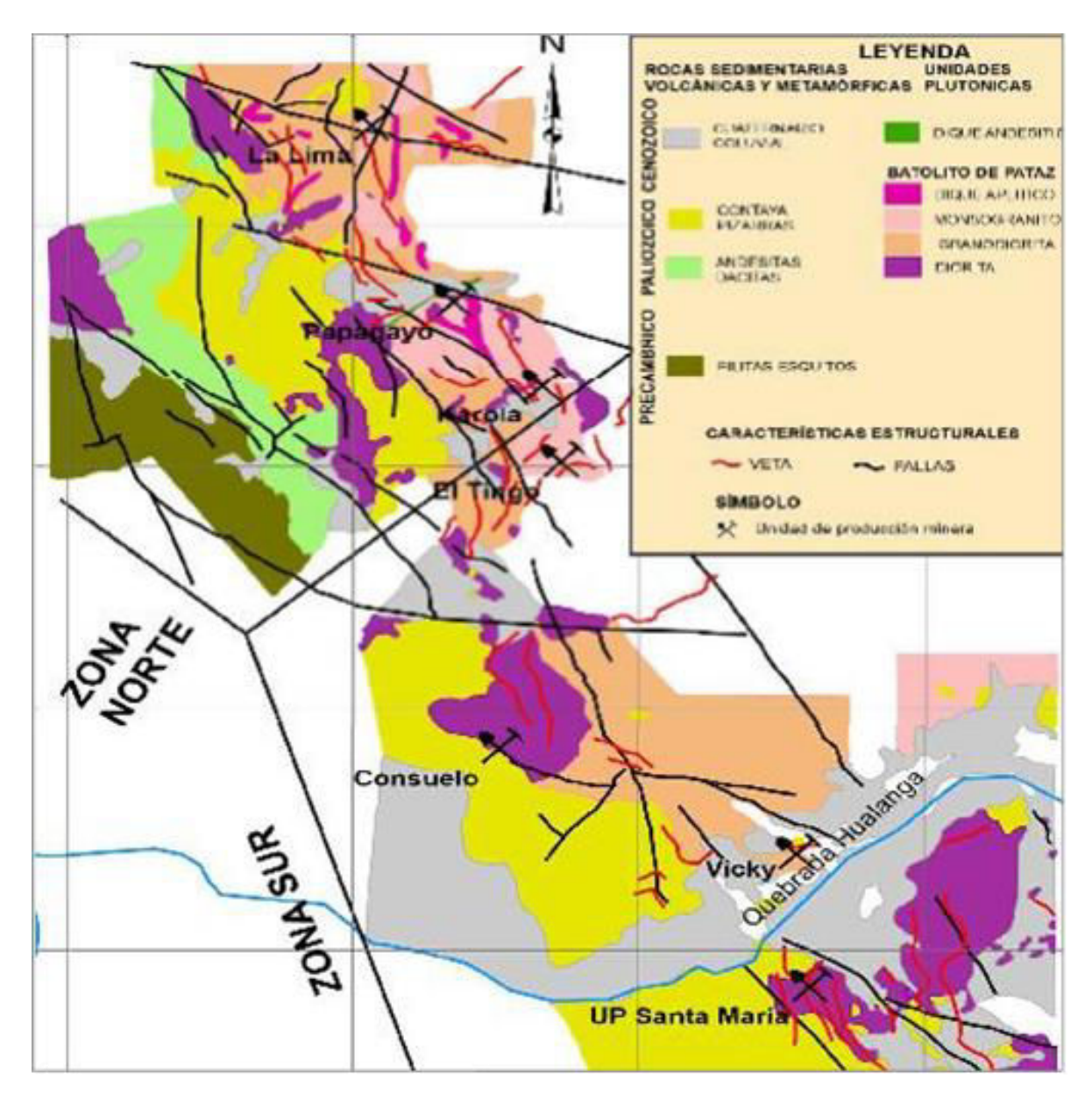

*Figura N° 5 Geológico local de Cía. Minera Poderosa.S.A* **Fuente:** Departamento de Geología Cía. Minera Poderosa.S.A.

<span id="page-33-0"></span>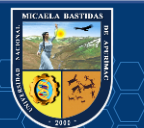

### **Estratigrafía**

Departamento de Geologia de la Mina Poderosa DGP, (2011) nebciona que estratigráficamente afloran las siguientes rocas, desde las más antiguas a las más jóvenes: el complejo del Marañón del Precámbrico, Cámbrico al Ordovícico. El batolito de Pataz del Carbonífero y los volcánicos Lavasén del Terciario medio. El complejo Marañón, en su miembro inferior está constituido por filitasesquistos, en su miembro superior por metavolcánicos y pizarras. El batolito de patas aflora al Este del complejo marañón, tiene 100 km de largo (N-S), un ancho de 5 km, con el siguiente zonamíento petrográfico: tonalita, granodiorita, adamelita, granito, xenolitos de microdiorita, diques aplíticos, diques pegmátiticos, diques andesíticos generalmente pre mineral. Los volcánicos Lavasén son discordantes al batolito de Pataz, se emplazan al este y en la parte superior de dicho batolito, con una potencia mayor a 1 000m, de composición intermedia ácida, con mayor proporción de tufos a lavas, el volcánico Lavasen es equivalente al volcánico Calipuy superior. El complejo Marañón se halla en forma monoclinal, con plegamiento de menor magnitud tipo Chevrón e isoclinales, su esquistosidad es paralela y discordante a los planos axiales de esos pequeños plegamientos; el rumbo general de sus estratos es NW, con buzamiento al NE, similar a los planos axiales de los pequeños plegamientos. El esfuerzo de compresión fue perpendicular a los rumbos mencionados de posición NE-SW. En el Precámbrico, las lutitas y los volcánicos sufrieron un metamorfismo regional, en el Ordovícico hubo hundimiento y sedimentación, en el Siluriano-Devoniano se produjo emersión y erosión, en el Carbonífero inferior sedimentación continental mixta del grupo Ambo, en el Permiano superior hubo regresión y erosión formándose el grupo Mitu, en el Triásico hubo hundimiento con deposición de calizas Pucara.

Departamento de Geologia de la Mina Poderosa DGP, (2011) identifica que la columna estratigráfica de Pataz, muestra rocas que van desde el Precámbrico hasta el Cuaternario, este último poco desarrollado en la zona. Como parte de la columna estratigráfica tenemos:

### **a) Complejo Marañón**

Secuencia estratigráfica de más o menos 2000 m de potencia conformado por filitas y meta volcánicos. Su edad se atribuye al precámbrico.

### **b) Rocas intrusivas**

Lo constituye el batolito de Pataz, de forma alargada y lenticular de 80 km, con una orientación N 200 – 300W y que alberga a las estructuras mineralizadas de la región.

### **c) Cuaternario**

Conformado por depósitos aluviales, pie de monte y fluvioglaciares, observando por encima de los 3500 msnm depósitos morrenicos.

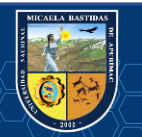

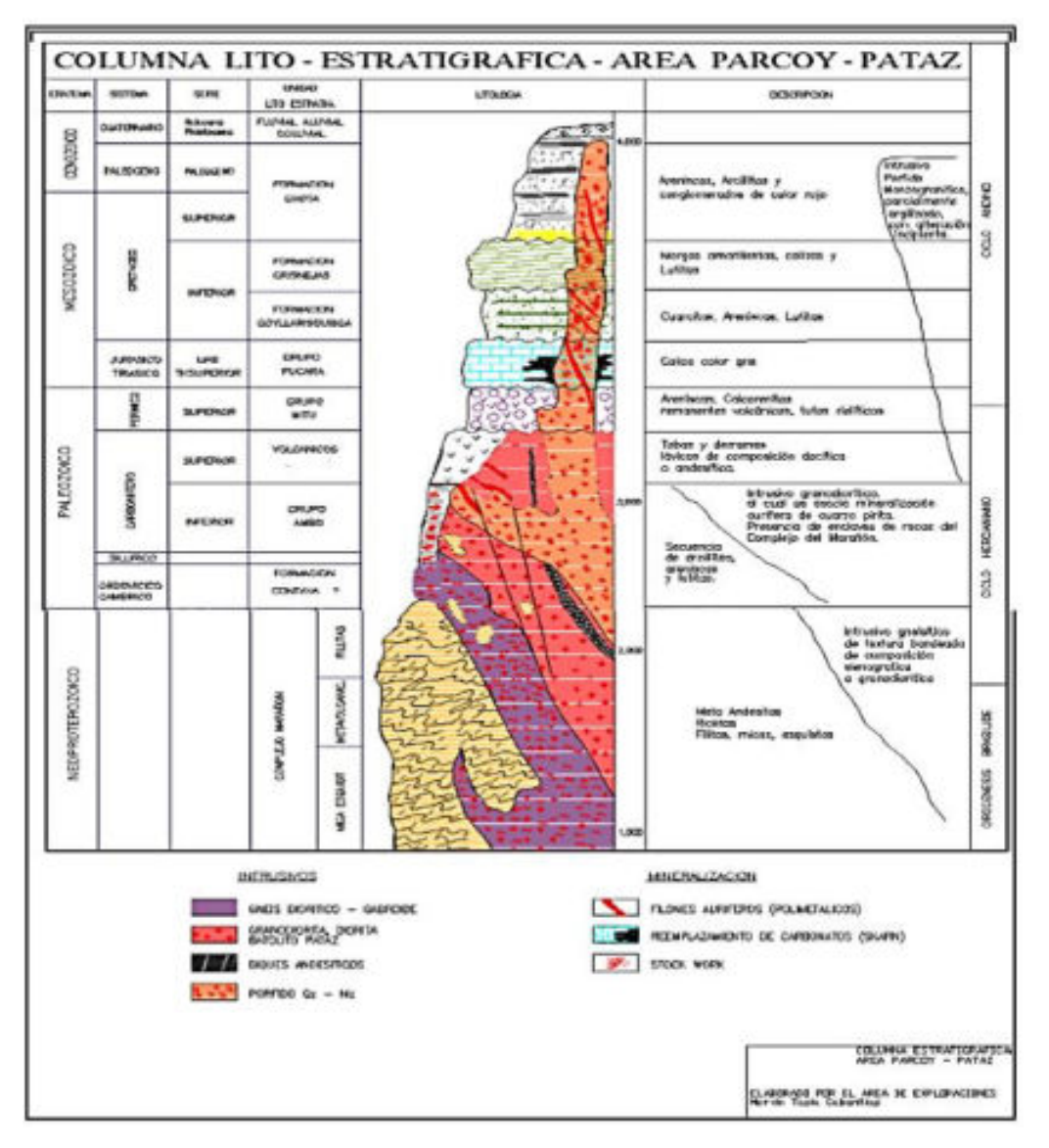

*Figura N° 6 Columna Estratigráfica de Parcoy – Pataz* **Fuente**: Ingemmet

#### <span id="page-35-0"></span>2.2.5.4 **Yacimiento mineral**

Sobre el yacimiento mineral el DGP, (2011) menciona que Poderosa se halla en la provincia metalogenética de Lima-Huaylillas en la cordillera oriental. Son vetas hidrotermales de posible alcance mesotermal (2000-3000C), es probable que en el Precámbrico y Paleozoico haya mineralización singenética (cuarzo con oro concordante a los estratos del complejo del Marañón), parte de lo cual habría sido absorbido por el batolito adicionando el flujo de mineralización. Mineralógicamente se tiene cuarzo lechoso, cuarzo gris, pirita, arsenopirita, galena, en menor proporción esfalerita, chalcopirita, pirrotita, tetraedrita. El oro libre en el cuarzo lechoso, como eléctrum con la plata, en la pirita y arsenopirita y en menor proporción con los otros minerales. En la zona lixiviada (afloramiento) la ley de oro decrece, en la zona oxidada la ley aumenta. Se observa seritización mesotermal, caolinización, propilitización (epitermal superior) como alteración hipógena que varía de centímetros a 3 m. La textura de las vetas en masiva, bandeada y con rellenos de varios periodos de reactivación, que indican una gran presión en profundidad durante la mineralización. Su

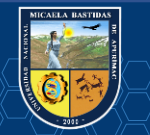
secuencia paragenética es como se indica: cuarzo inicial continuando su deposición durante la metalización del oro, seritización, caolinización, propilitización, pirita, arsenopirita, oro-eléctrum, pirrotita, chalcopirita, esfalerita, galena, minerales oxidados. Las vetas tienen un rumbo N-S y tiene longitudes de más de 1 000 m, cuyo ancho varía de 0,5 a 1,0 m. respectivamente.

#### **Geología Económica**

El yacimiento Poderosa presenta un fuerte control estructural a nivel regional, distrital y local. Tiene un sistema de fallas y fracturas que se repiten a diferentes escalas y controlan el emplazamiento del Batolito de Pataz, y posteriormente la mineralización y ubicación espacial de los ore shoots. Regionalmente, las vetas ocupan estructuras de segundo y tercer orden hacia la caja techo de un lineamiento mayor de rumbo NNO, a lo largo del margen occidental del Batolito de Pataz. Este lineamiento mayor se cree que sea posiblemente del Proterozoico y corresponde a una sutura que fue reactivada periódicamente durante subsecuentes eventos tectónicos. Durante los estadios de mineralización debió funcionar como el principal canal para los fluidos hidrotermales mineralizantes (Villanes, 2006).

Las fallas principales son subverticales y tienen un rumbo N a NO, además de un juego de fallas transversales de orientación cercana al E-O, que son secantes a las estructuras mineralizadas. A nivel distrital y local se pueden observar estructuras mayores y menores. En el sector sur del Yacimiento (Consuelo), dos grandes estructuras secantes son observadas: - El primer sistema de fallas con dirección N315° y buzamiento de 70°. - El segundo sistema de fallas con dirección N278° y 70° de buzamiento al norte. Ambos sistemas de fallas presentan movimientos sinextrales en una última etapa de reactivación. Para las fracturas con buzamiento bajo a moderado se reconocen 2 familias, ambas con direcciones cercanas al N30°O: Un primer sistema de fallas con buzamiento al este, predominante de 45° que ocasionalmente puede llegar a los 75°, con longitudes normalmente kilométricas y que se reconoce en las zonas de Jimena y Consuelo, así como en toda la región. Un segundo sistema de fallas con buzamiento 20°, con tendencia al NE y con longitudes que llegan a ser kilométricas. Toda la mineralización importante, hasta hoy reconocida, se encuentra alojada en estas dos familias de estructuras. Las vetas presentan una alteración hidrotermal, característica de las vetas de cuarzo auríferas mesotermales, casi consistente con las alteraciones descritas en los modelos Intrusión-related Gold Deposit (Baker & Lang, 1999) y Orogenic Gold Deposit (Grooves, 1998 en Villanes, 2006).

La roca caja granodiorita y monzogranito exhiben un halo de alteración fílica pervasiva de 10 cm a 1 m de ancho en la parte proximal interior, gradando hacia la parte proximal exterior a una alteración fílica fuerte a débil; en algunos casos, es como un overprint o interdigitado con cloritización en una extensión de 0.5 m a 3 m. En las zonas distales, la cloritización es la alteración principal, variando de grado fuerte, ocasionalmente pervasiva a débil en unos pocos decímetros; en las zonas distales exteriores se presenta como spots de clorita. En las rocas plutónicas intermedias como tonalitas y dioritas se desarrolla un halo verde pálido de alteración fílica pervasivo con una extensión desde 10 cm hasta 5 m ocasionalmente. En las zonas proximales, esta alteración consiste en sericitafuchsita,

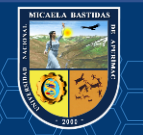

pirita diseminada de grano fino y trazas de clorita, gradando a una alteración propilítica hacia la zona distal (Villanes, 2006).

Las áreas mineralizadas se encuentran en vetas transicionales relacionadas a un campo de esfuerzos entre extensión y cizalla, rellenando fracturas, contactos litológicos, diques y estratificaciones de orientaciones: N-S/45°E, NO-SE/45°E, ENE/20°S-N. Estas vetas son cortadas y desplazadas por 3 familias de fallas subverticales regionales sincrónicas a la mineralización. La primera familia tiene una dirección NNO-SSE, la segunda E-O, y la tercera familia NE-SO. Dentro del relleno de la zona de falla es común la presencia de sericita, clorita y panizo, resultado de la última reactivación. Localmente, se observan fragmentos de roca alterada, cementada por cuarzo estéril. En las vetas Consuelo y Mercedes, los cuerpos mineralizados ocurren principalmente en la intersección con las fallas transversales; estas han sido interpretadas como los conductos primarios que transportaron los fluidos hidrotermales mineralizantes (Hoyos, 2003).

 La pirita es el principal sulfuro del relleno mineral y puede llegar al 85% - 90% del volumen total de sulfuros. Esta corresponde básicamente al primer estadio y se presenta en textura masiva o de grano fino con cristales de tamaño mm, como venillas o venas irregulares. En algunos casos, está bandeada por depositación regular por mecanismos sucesivos de crack-seal o movimientos de reactivación posmineral de la veta. La arsenopirita es contemporánea o posdata ligeramente a la pirita, sobreviene como intercrecimientos y como granos gruesos en los bordes de la pirita. El electrum, con contenidos de plata de 20% a 40 % en peso (Schereiber et al., 1989), está principalmente hospedado como inclusiones en esfalerita; el oro nativo precipita posteriormente, generalmente dentro de la galena o a lo largo de las fracturas dentro de la arsenopirita o adherido a su superficie. El tamaño del oro y del electrum varía normalmente entre 1 y 300 micras, pero los granos grandes visibles de oro y electrum son abundantes en las zonas de los clavos mineralizados pobres en sulfuros (Villanes, 2006)

El mineral de ganga más común es el cuarzo con múltiples generaciones que alcanzan más del 80% del relleno de veta. De forma subordinada se encuentran los minerales de carbonatos incluyendo ankerita, dolomita y calcita. Otros constituyentes menores incluyen la moscovita, clorita y trazas de esfena. Minerales tales como la scheelita y la turmalina, que son descritos en muchos depósitos orogénicos de oro (Mc Cuaig & Kerrich, 1998; Hagemann & Cassidy, 2000), no han sido identificados en el yacimiento de Poderosa (Villanes, 2006).

Las vetas se desarrollaron en un entorno previo de fracturas donde el mecanismo de formación de vetas está dominado por extensión (crack-seal). La mineralización en vetas está controlada por fallas transversales; sin embargo, las fallas reactivadas durante una etapa tardía de deformación generaron zonas de cizalla y desplazamientos sinestrales de las vetas (Villanes, 2005).

**a) Etapa Fe-As temprano**: Liberación desde la corteza reservorio (gneis, granitos profundos) de compuestos salinos. Migración ascendente a lo largo de lineamientos y posterior descarga en fracturas de bajo orden. Finalmente, la formación de sulfuros de Fe-As.

**b) Etapa oro polimetálico:** Los conductos se extienden hacia la superficie con incorporación de aguas diluidas. Ocurre un descenso en la actividad del azufre y la posterior depositación del oro.

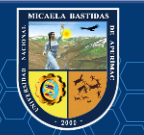

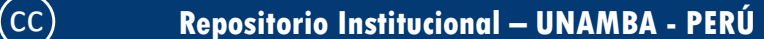

**c) Etapa carbonato tardío:** Ingreso de un fluido carbónico situado a profundidad proveniente de canales residuales. Formación de venillas de carbonato entrecruzadas. El Batolito de Pataz cumple un rol pasivo y la mineralización ocurrió 15 Ma después del plutonismo calco-alcalino. Si los fluidos magmáticos están involucrados, ellos han derivado de fuentes situados a profundidad y no de la roca caja félsica de alto nivel. La intrusión, sin embargo, preparó un apropiado entrampamiento estructural. Las propiedades litogeoquímicas y reológicas de las diferentes rocas plutónicas regulan fuertemente la naturaleza, escala e intensidad de la alteración hidrotermal además de la morfología del lodo (vetas masivas, brechas, zonas de gouge, entre otras). (Villanes, 2005)

### **2.3 Bases Teóricas**

### **2.3.1 Macizo Rocoso**

Se define macizo rocoso como la forma en la que se presentan las rocas en el medio natural. Así un macizo rocoso estará definido por la roca y la estructura, que a su vez contendrá planos de estratificación, fallas, juntas, pliegues y otros caracteres estructurales. Los macizos rocosos son por tanto discontinuos y pueden presentar propiedades heterogéneas y/o anisótropas. (Ramirez Uyanguren & Alejano, 2004)

### **2.3.2 Mecánica de Rocas**

Una definición comúnmente aceptada de mecánica de rocas propuesta en 1974 por el comité americano de esta disciplina, "mecánica de rocas es la ciencia teórica y aplicada que estudia el comportamiento mecánico de las rocas y de los macizos rocosos. Seria pues la rama de la ingeniería dedicada al estudio de la respuesta de las rocas y macizos rocosos al campo de fuerzas que actúan en su entorno", así definida esta disciplina es básica para la minería ya que el hecho de realizar excavaciones modifica los campos de fuerza en el entorno físico de la roca. (Ramirez Uyanguren & Alejano, 2004)

### **2.3.3 Consideraciones Geomecánicas para Diseño de la Malla de Perforación y Voladura**

#### **Clasificación Geomecánica de Bieniawski**  2.3.3.1

El sistema de clasificación Rock Mass Rating o sistema RMR fue desarrollado por Z. T. Bieniawski durante los años 1972 – 1973, y ha sido modificado entre los años 1976 y 1979, en base a más de 300 casos reales de túneles, cavernas, taludes y cimentaciones. El RMR se obtiene como de unas puntuaciones que corresponden a valores de cada uno de los seis enumerados estos parámetros. El valor del RMR oscila entre 0% y 100%, y es mayor cuando mejor es la calidad de la roca. Bieniawski distingue cinco tipos o clase de roca según el valor de RMR:

 $\checkmark$  Clase I: RMR>80; Roca muy buena

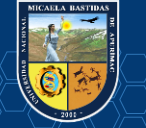

- $\checkmark$  Clase II: 80< RMR < RMR < 20 Roca mala.
- $\checkmark$  Clase III: 60< RMR < RMR < 20 Roca mala.
- $\checkmark$  Clase IV: 40 < RMR < 20 Roca mala.
- $\checkmark$  Clase V: RMR < 20 Roca muy mala.

Gallardo Contreras (2013) da a conocer que la roca se clasifica en 6 categorías. En cada categoría se estiman los valores de la cohesión y el ángulo de fricción interna del macizo rocoso.

*Cuadro N° 4 Cohesión y el Angulo de fricción interna del macizo rocoso* 

| Clase | Calidad      | RMR (%)    | Cohesión<br>(Kpa) | Angulo de<br>fricción $(°)$ |
|-------|--------------|------------|-------------------|-----------------------------|
| Ī     | Muy buena    | $81 - 100$ | >400              | >45                         |
| п     | <b>Buena</b> | $61 - 80$  | 300-400           | $35 - 45$                   |
| П     | regular      | 41-60      | 200-300           | $25 - 35$                   |
| IV    | Mala         | $21 - 40$  | 100-200           | $15 - 25$                   |
| v     | Muy mala     | $0 - 20$   | < 100             | <15                         |

**Fuente:** Tesis Cimentaciones en Roca de Gallardo Contreras, 2013

A continuación, se definen y valoran cada uno de los 6 factores que intervienen en la clasificación.

### **2.3.3.1.1 Resistencia Compresiva de la Roca**

Según Belandria y Bongiorno (2012), "la resistencia compresiva "σc" de una roca se puede determinar por cuatro procedimientos".

- **Primer procedimiento:** Estimación de la Resistencia Compresiva mediante el martillo Schmidt de Dureza.
- **Segundo procedimiento:** Determinación de la Resistencia Compresiva mediante el Ensayo de Carga Puntual.
- **Tercer procedimiento:** Determinación de la Resistencia Compresiva mediante el Ensayo de Compresión Simple y/o Uniaxial.
- **Cuarto procedimiento: Determinación** de la Resistencia Compresiva mediante el Ensayo de Compresión Triaxial.

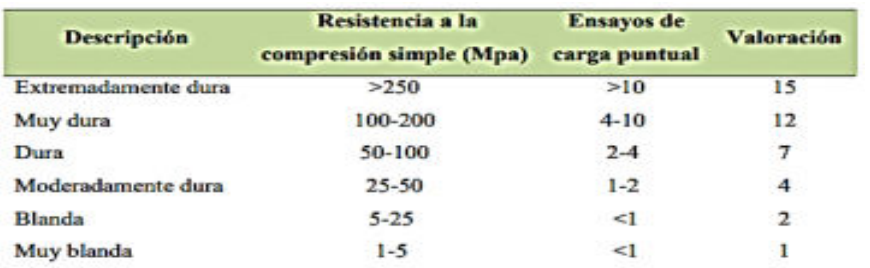

**Fuente:** Grupo de investigación en geología aplicada

### *Cuadro N° 5 Resistencia de la roca y su valoración*

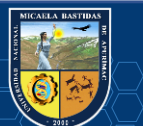

### **2.3.3.1.2 Índice de la Calidad de la Roca – RQD**

Según Bieniawski, Z. T. (1989), Para determinar el RQD (Rock Quality Designation) en el campo y /o zona de estudio de una operación minera, existen hoy en día tres procedimientos de cálculo, en función de número de fisuras, número de trozos por testigo y número de fisuras por metro cúbico. Cálculo del RQD en función del número de fisuras, por metro lineal determinadas al realizar el levantamiento litológico-estructural en el área y/o zona predeterminada de la operación minera.

# ܴܳ **= 115 − 3.3** ∗ …………………………….ሺ1)

Dónde:

 $Jv = N$ úmero de fisuras por metro cúbico El valor de Jv se lo calcula sumando el número de

discontinuidades que se encuentran en un metro cúbico de macizo rocoso.

El valor obtenido en la formula 1 es comparado con la siguiente tabla:

| Índice de Calidad<br>R.Q.D. (%) | <b>Calidad</b>    |
|---------------------------------|-------------------|
| $0 - 25$                        | Muy mala          |
| $25 - 50$                       | Mala              |
| $50 - 75$                       | Regular           |
| $75 - 90$                       | Buena             |
| $90 - 100$                      | <b>Excelente.</b> |

*Cuadro N° 6 Indice de calidad R.Q.D. (%)* 

 **Fuente**: Bieniawski (1972).

### **2.3.3.1.3 Espaciamiento de Juntas**

Según Bieniawski, Z. T. (1989), Se ha comprobado que el espaciamiento de juntas tiene gran influencia sobre la estructura del macizo rocoso. La resistencia del macizo rocoso va disminuyendo según va aumentando el número de juntas, siendo el espaciado de las juntas el factor más influyente en esta disminución de resistencia. Así resulta que un material rocoso de alta resistencia de 100 a 200 MPa, que esté muy fracturado con un espaciamiento de juntas de 5 cm, corresponde a un macizo rocoso débil A continuación, se presenta la clasificación de Deere de los macizos rocosos. En lo referente al espaciamiento de juntas, que es la que recomienda utilizar en la clasificación geomecánica de Bieniawski.

*Cuadro N° 7 Espaciamiento de discontinuidades y su valoración* 

| <b>Descripción</b><br><b>Espaciamiento</b> | <b>Espacio</b> de<br>juntas | <b>Tipo de Macizo</b><br><b>Rocoso</b> | <b>Valoración</b> |
|--------------------------------------------|-----------------------------|----------------------------------------|-------------------|
| Muy separadas                              | $>2$ m                      | <b>Solido</b>                          | 20                |
| Separadas                                  | $0.6 - 2m$                  | Masivo                                 | 15                |
| Moderadamente                              | 200-600mm                   | En bloques                             | 10                |
| Juntas                                     | $60 - 200$ mm               | Fracturado                             | 8                 |
| Muy juntas                                 | $< 60$ mm                   | Machacado                              | 5                 |

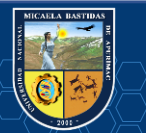

# **2.3.3.1.4 Condición de Discontinuidades**

En este apartado se tienen en cuenta los siguientes parámetros:

- Apertura.
- Persistencia de discontinuidades.
- Rugosidad.
- Relleno.
- Alteración

# **a. Apertura**

La apertura de las juntas es un criterio para descripción cuantitativa de un macizo rocoso.

| Grado          | Descripción              | Separación de<br>las caras | valoración               |  |  |
|----------------|--------------------------|----------------------------|--------------------------|--|--|
|                | <b>Abierta</b>           | $>5$ mm                    |                          |  |  |
| $\overline{2}$ | Moderadamente<br>abierta | $1-5mm$                    |                          |  |  |
| 3              | <b>Cerrada</b>           | $0.1-1mm$                  | $\overline{\phantom{a}}$ |  |  |
| 4              | Muy cerrada              | $< 0.1$ mm                 | 5                        |  |  |
| 5              | Ninguna                  | 0                          | 6                        |  |  |

*Cuadro N° 8 Apertura de discontinuidades y su valoración.* 

**Fuente:** Grupo de investigación en geología aplicada (GIGA)

# **b. Persistencia de discontinuidades**

El tamaño de las juntas influye en la importancia que el material rocoso y la separación de las juntas tienen en el comportamiento del macizo rocoso.

| Grado | <b>Descripción</b> | Continuidad | <b>Valoración</b> |
|-------|--------------------|-------------|-------------------|
|       | Muy baja           | $\leq$ 1 m  |                   |
| 2     | Baja               | $1-3$ m     |                   |
| 3     | <b>Media</b>       | $3-10$ m    | 2                 |
| 4     | Alta               | $10-20$ m   | ı                 |
|       | Muy alta           | $>20$ m     |                   |

*Cuadro N° 9 Persistencia de discontinuidades y su valoración.* 

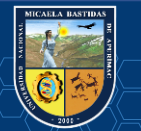

# **c. Rugosidad**

| Grado | Descripción             | <b>Valoración</b> |
|-------|-------------------------|-------------------|
|       | Muy rugosa              |                   |
| 2     | Rugosa                  | ٢                 |
| 3     | Ligeramente rugosa      |                   |
|       | Lisa                    |                   |
| 5     | Plana (espejo de falla) |                   |

*Cuadro N° 10 Rugosidad y su valoración* 

**Fuente**: Grupo de investigación en geología aplicada (GIGA)

# **d. Relleno**

*Cuadro N° 11 Relleno de discontinuidades y su valoración* 

| <b>Grado</b> | Descripción      | <b>Valoración</b>    |
|--------------|------------------|----------------------|
|              | Blando $> 5$ mm  |                      |
| 2            | Blando < 5 mm    | $\mathbf{2}^{\circ}$ |
| з            | Dura $>$ 5 mm    | 2                    |
|              | Dura $\leq$ 5 mm |                      |
|              | Ninguno          | 6                    |

**Fuente:** Grupo de investigación en geología aplicada (GIGA)

# **e. Alteración**

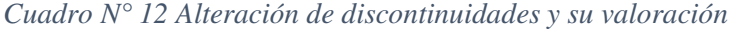

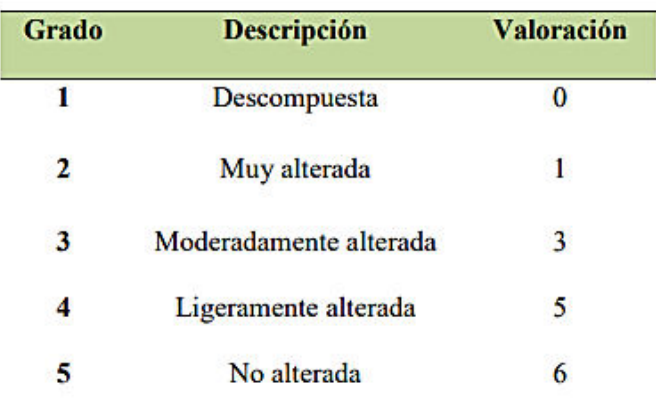

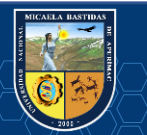

### **f. Presencia de agua**

El efecto del agua tiene especial importancia en los macizos rocosos diaclasados. Se tendrá en cuenta el flujo agua en el macizo rocoso.

| Caudal por 10 m de túnel | <b>Descripción</b>         | <b>Valoración</b> |
|--------------------------|----------------------------|-------------------|
| Nulo                     | Seco:<br><b>CONSULTING</b> | 15                |
| $<$ 10 Lt/min            | Ligeramente húmedo         | 10                |
| $10-25$ Lt/min           | Húmedo                     | 7.                |
| 25-125 Lt/min            | Goteando                   | 41                |
| $125$ Lt/min             | Fluyendo                   | 0                 |

*Cuadro N° 13 Valoración de presencia de agua* 

### **2.3.3.1.5 Corrección por Orientación**

Al momento de considerar los efectos de la orientación de las discontinuidades para la clasificación del macizo rocoso, con vistas a la construcción de una excavación subterránea y una labor minera superficial, es suficiente considerar si las orientaciones del rumbo y del buzamiento son más o menos favorables con relación a la labor minera que se va ejecutar.

*Cuadro N° 14 Determinación de los buzamientos con respecto al efecto relativo con relación al eje de la obra*

|                  | Dirección perpendicular al eje de la obra |              |                                | Dirección paralela al eje<br>de la obra |                           | Buz, 0°-20°<br>cualquier<br>dirección |
|------------------|-------------------------------------------|--------------|--------------------------------|-----------------------------------------|---------------------------|---------------------------------------|
|                  | Excav. Con el<br>buzamiento               |              | Excav. Contra el<br>buzamiento |                                         |                           |                                       |
| Buz.             | Buz.                                      | Buz.<br>Buz. |                                | Buz.                                    | Buz.                      |                                       |
| 45°-90°          | $20^{\circ} - 45^{\circ}$                 | 45°-90°      | $20^{\circ} - 45^{\circ}$      | $45^{\circ} - 90^{\circ}$               | $20^{\circ} - 45^{\circ}$ |                                       |
| Muy<br>favorable | Favorable                                 | Medio        | Desfavorable                   | Muy<br>desfavorable                     | Medio                     | Desfavorable                          |

**Fuente:** Grupo de investigación en geología aplicada (GIGA)

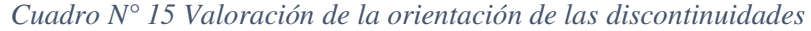

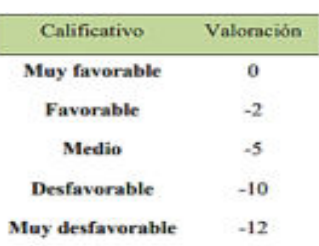

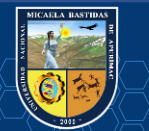

**Fuente:** Grupo de investigación en geología aplicada (GIGA)

| Clase | Calidad      | <b>RMR</b> |
|-------|--------------|------------|
|       | Muy buena    | 81-100     |
| п     | <b>Buena</b> | 61-80      |
| ш     | Regular      | $41 - 60$  |
| IV    | Mala         | $21 - 40$  |
| v     | Muy mala     | $0 - 20$   |

*Cuadro N° 16 Calidad del macizo rocoso con relación al índice RMR* 

**Fuente:** Grupo de investigación en geología aplicada (GIGA)

Según Sedano, J y Quispe, Y. (2012), el RMR permite la obtención de la cohesión y ángulo de fricción, parámetros resistentes del criterio de Mohr-Coulomb. En las siguientes ecuaciones se muestran las relaciones entre RMR y los parámetros resistentes.

$$
\Phi = 5 + \frac{RMR}{2}
$$

Donde Ф es el ángulo de fricción.

### **Indice de Fuerza Geológico (GSI)**

Según Hoek, (1995) presentados el índice de fuerza geológico, más completo a su criterio de falla de la roca generalizado y la manera de estimar los parámetros s, a y mb. Este GSI estima la reducción de la fuerza de la masa rocosa para diversas condiciones geológicas. Se muestra a tres maneras diferentes de calcular el GSI. (Ramirez Uyanguren & Alejano, 2004)

### **a. Usando el grado de la masa rocosa para masas de roca de una mejor calidad**

Para relacionarlo el GSI y el RMR89 de Bieniawski, el RMR89 debe ser mayor a 23, entonces el GSI=RMR89'-5, para esto se asignó un valor de 15 al parámetro que representa al agua y de cero al de orientación de discontinuidades. (Belandria & Bongiorno, 2012) **GSI=RMR89'-5** 

### **b. Usando el sistema Q**

Desarrollado por Barton, N., Lien, R., and Lunde, J. (1988) para estimar el valor de GSI utilizando esta clasificación geomecánica, se deben usar el RQD (Rock Quality Designation), el número del sistema de juntas (Jn), el número de la rugosidad de las Juntas (Jr) y el número de alteración de las Junta (Ja), el factor de reducción de agua en la junta se reduce (Jw) y el factor de la reducción de tensión (SRF) se deben fijar a 1, calculándose el índice de calidad tunelera modificada (Q') a partir de: (Belandria & Bongiorno, 2012).

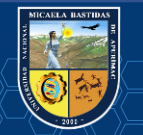

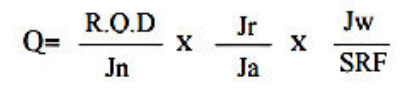

Para todos los valores Q:

# **RMR=9lnQ´+44**

Como se analiza, la clasificación de Barton en 6 parámetros:

- 1.-RQD (Índice de calidad de la roca)
- 2.-Jn (Número de familias de diaclasas)
- 3.-Jr (Rugosidad de las superficies de las discontinuidades)
- 4.-Ja (Alteración de diaclasas)
- 5.-Jw (Coeficiente reductor. Presencia del agua)
- 6.-SRF (Factor reductor del esfuerzo)

# **TABLAS USADAS PARA LA CLASIFICACION DE BARTON.**

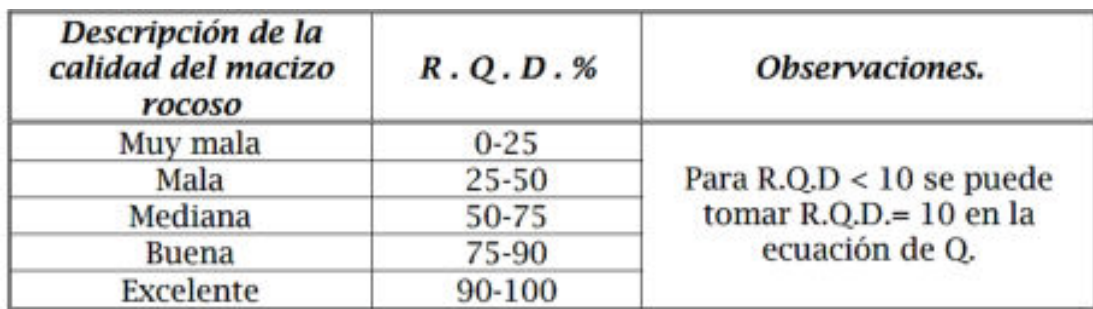

*Cuadro N° 17 1ro Parámetros, cálculo del R.Q.D.* 

**Fuente:** Bongiorno,2012

*Cuadro N° 18 2do Parámetro, cálculo de la Familia de diaclasas Jn.* 

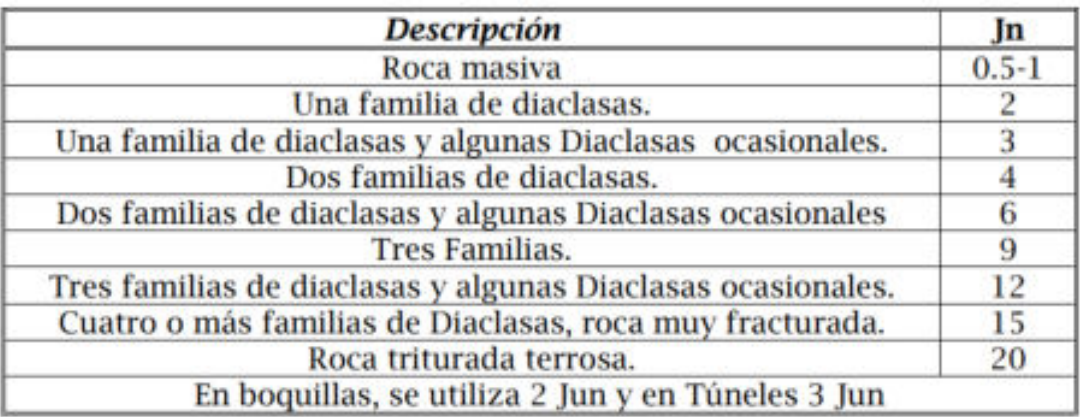

**Fuente:** Bongiorno,2012

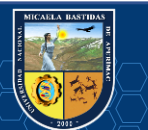

*Cuadro N° 19 3er Parametro Rugosidad de las Diaclasas Jr.* 

Esta tabla está basada por la relación o el contacto entre 2 caras de la junta.

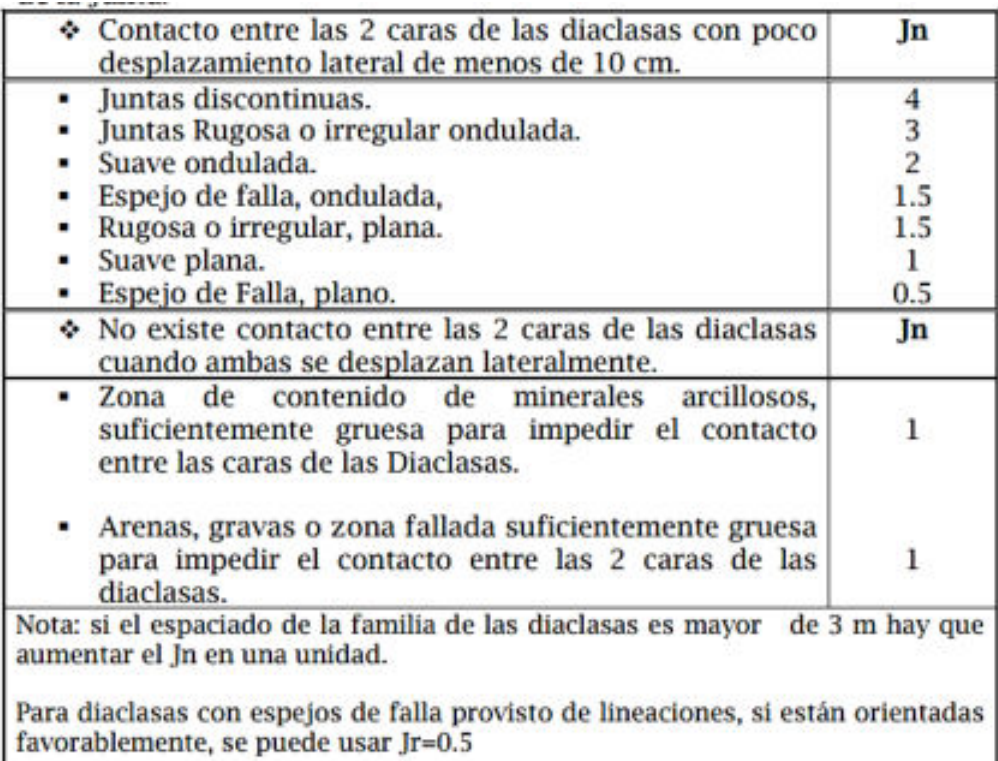

# **Fuente:** Bongiorno,2012

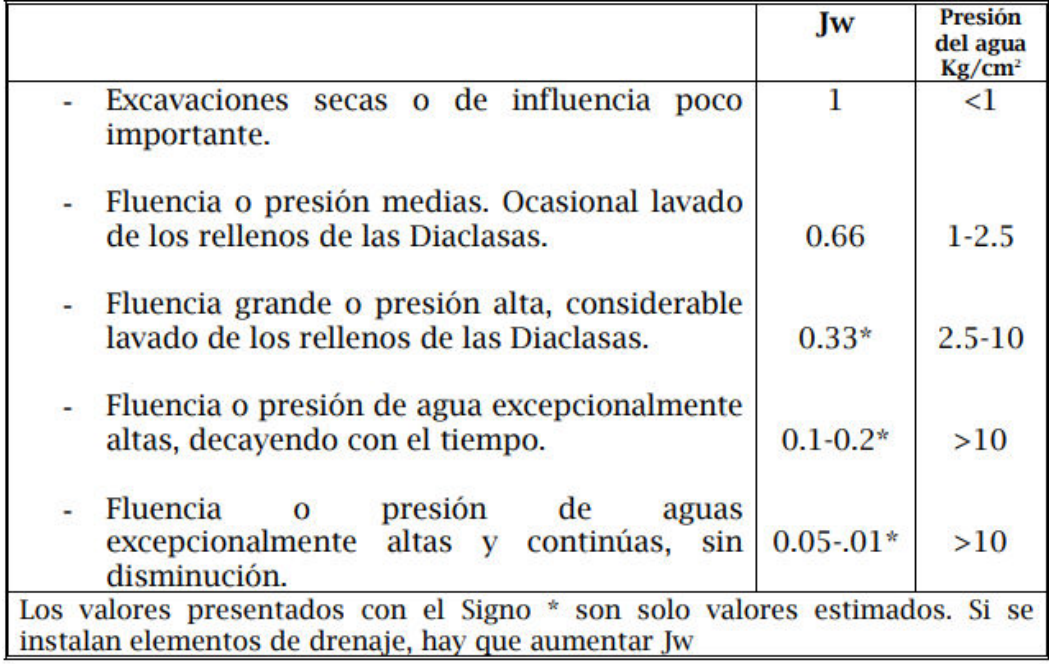

# *Cuadro N° 20 4to Parametro Aguas en las Diclasas Jw.*

**Fuente:** Bongiorno,2012

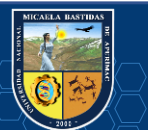

# 5<sup>to</sup> Parámetro Meteorización de las Diaclasas.

# 6<sup>to</sup> Parámetro tensiones en las excavaciones S.R.F.

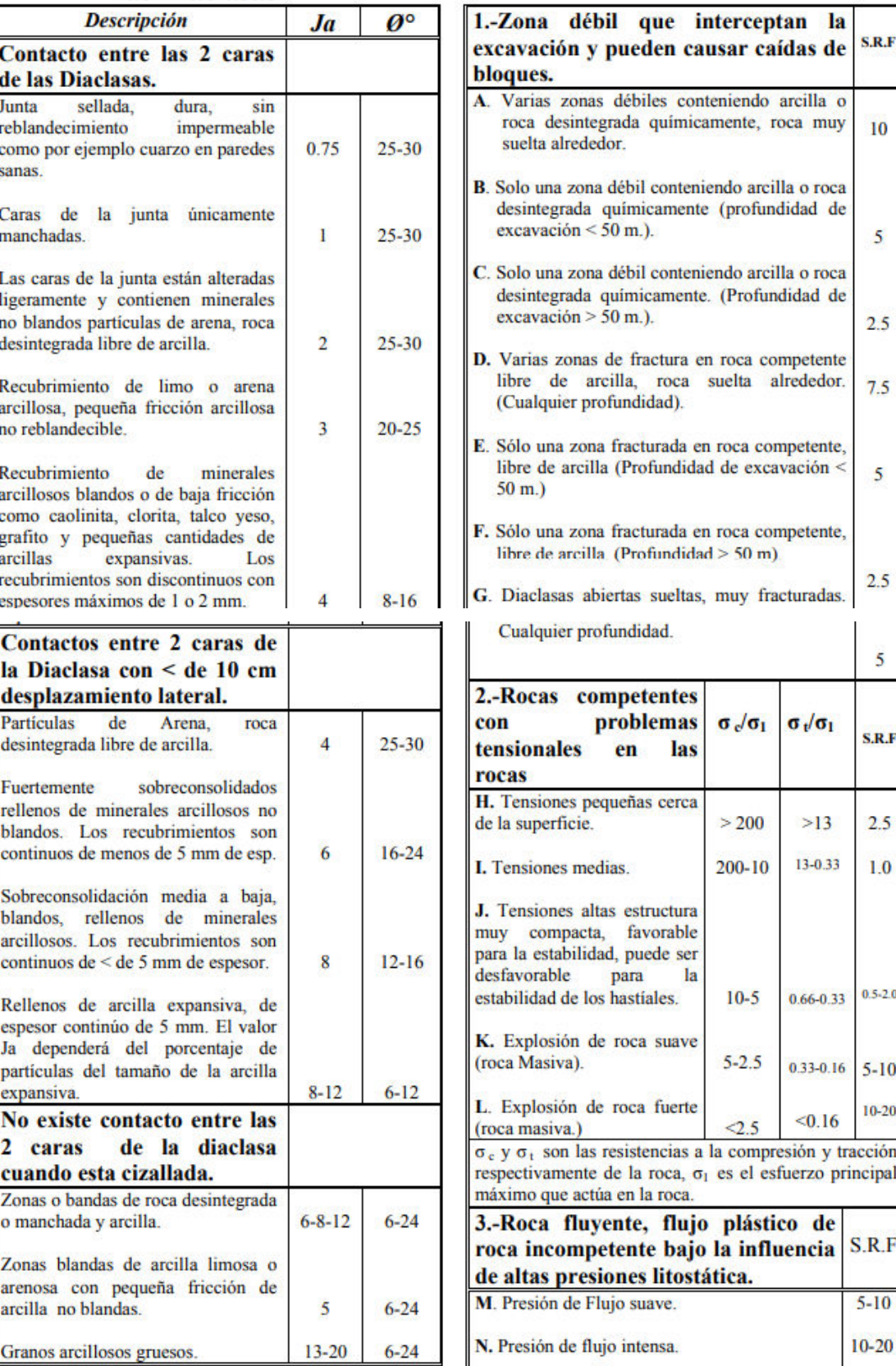

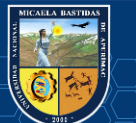

Continuación de la tabla del parámetro 6…

| $5 - 10$<br>$10 - 15$<br><b>Observaciones al SRF:</b><br>Reducir los valores del SRF en un 25 a 50% si las zonas<br>de rotura solo influyen pero no interceptan a la<br>En los casos que la profundidad de las clave del túnel<br>sea inferior a la altura del mismo se sugiere aumentar el | 3.-Roca expansiva, actividad expansiva<br>química dependiendo de la presencia del<br>agua. | S.R.F |
|----------------------------------------------------------------------------------------------------|--------------------------------------------------------------------------------------------|-------|
|                                                                                                    | O. Presión Expansiva suave.                                                                |       |
|                                                                                                    | P. Presión expansiva intensa.                                                              |       |
|                                                                                                    |                                                                                            |       |
|                                                                                                    |                                                                                            |       |
|                                                                                                    | excavación.<br>SRF de 2.5 a 5.                                                             |       |

**Fuente:** Bongiorno,2012

# **c. Usando su propia clasificación GSI (Geological Strength Index)**

Según (Ramirez Uyanguren & Alejano, 2004, pág. 165). "la clasificación GSI se basa en una observación cuidadosa del macizo rocoso y, por consiguiente, es esencialmente cualitativa. Este índice incorpora la estructura de este y las características geomecánicas de las superficies de discontinuidades existentes en él y se obtiene a partir de un examen visual del macizo rocoso en afloramientos y sondeos. El GSI combina los dos aspectos fundamentales del comportamiento de los macizos rocosos, es decir: su fracturación, o sea, el tamaño y forma de los bloques, y la resistencia al corte de las discontinuidades".

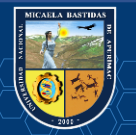

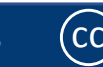

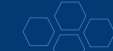

|                                                 |                                                 |                     |                     | GSI (MODIFICADO) Rev.01                  |                       |                                      | <b>TIPOS DE SOSTENIMIENTO</b>                                    |                               |                                                                                                    |                     |                                                                               |                 |                                     |                            |                                                   |                                            |
|-------------------------------------------------|-------------------------------------------------|---------------------|---------------------|------------------------------------------|-----------------------|--------------------------------------|------------------------------------------------------------------|-------------------------------|----------------------------------------------------------------------------------------------------|---------------------|-------------------------------------------------------------------------------|-----------------|-------------------------------------|----------------------------|---------------------------------------------------|--------------------------------------------|
|                                                 | <b>PODEROSA</b>                                 |                     |                     |                                          |                       | 18.5.87                              |                                                                  | FANALIE TRIS GEORGE AND OF    | THE                                                                                                    |                     | LABORES PERMANENCIA                                                           |                 |                                     |                            | LERNIS TEMPURELES                                 |                                            |
|                                                 |                                                 |                     |                     | Indice de Resistencia Geológica          |                       |                                      | <b>REG</b><br>防压运道                                               | 43.00<br>43-302               | LANCE / LANC                                                                                                    | <b>Zer experier</b> |                                                                               |                 |                                     |                            | <b>Turns Drammel's Tell: Constraint</b>           |                                            |
|                                                 |                                                 |                     |                     |                                          |                       | A<br>п                               | 利用主席                                                             | 43.403                        | <b>MEDIA / R MAILE</b>                                                                                                    |                     |                                                                               |                 |                                     |                            | <b>NOT VISITED AND EXPERIENCES</b>                |                                            |
|                                                 |                                                 |                     |                     |                                          |                       |                                      |                                                                  |                               |                                                                                                    |                     | alls fart Cominns                                                             |                 |                                     | Line domine almost         |                                                   |                                            |
|                                                 | <b>LABORES MINERAS</b><br><b>ITEMPORALES Y</b>  |                     |                     | Condición Superficial - Golpes de picota |                       | ċ                                    | 初期末                                                              | 8.48                          | 1 MILL 20, 2044                                                                                                    |                     | -Lite Lice - Male<br><b>Increase Made a NFZ</b>                               |                 |                                     |                            | funtaire de maders e à 3 en dirección al minute   |                                            |
|                                                 | PERMANENTE)                                     |                     |                     |                                          |                       | n                                    | 建式精馏室外 出血                                                        |                               | 1.9M/1.04                                                                                                    |                     | Witnesser Livile<br>Mala Decembiado e DCP.<br>Continue de Mariere I. En 33. e |                 |                                     |                            | Capitos de Madeira y 1.1 per diversión al retrado |                                            |
|                                                 |                                                 |                     |                     |                                          |                       |                                      | 初期                                                               | $-20$                         | 1日以内班                                                                                                    |                     | administration in Indian<br>Continue metallinguar 1.5 mi                      |                 |                                     |                            | Lesitos do masiero e 1.1 per distruste al tismalo |                                            |
|                                                 |                                                 | Se Rompe            | Se Rompe Se Indenta |                                          | Se Indenta            |                                      |                                                                  |                               | ELECCIÓN DEL TIPO DE SOSTENIMIENTO                                                                                                    |                     |                                                                               |                 |                                     |                            |                                                   |                                            |
|                                                 | LABORES PERMANENTES<br><b>BANK FAMILY RIGHT</b> | Con 3 a max         | Con F p 2           | Superficialmente                         | Max de                |                                      |                                                                  |                               | Labores Mineras (RA, CR, ESCM, GL, IN, CH, TJ, SN) 1.5 a 4.0 m                                                                                                    |                     |                                                                               |                 |                                     |                            |                                                   |                                            |
|                                                 |                                                 | Golpes de<br>Picota | Golpez de<br>Piccia | can golpes de<br><b>Piccia</b>           | 5.80.                 |                                      |                                                                  | Sostanimiento                 |                                                                                                    |                     | Calidad de roca (RMR)                                                         |                 |                                     |                            |                                                   |                                            |
| LABORES TEMPORALES                              |                                                 |                     |                     |                                          |                       |                                      | Text.                                                            | <b>Danside</b>                | <b>Marysmus</b>                                                                                                    | А                   | н                                                                             | c               |                                     | n                          |                                                   | m                                          |
|                                                 |                                                 |                     |                     |                                          |                       |                                      |                                                                  |                               |                                                                                                    | <b>DO 1701</b>      | A1-60                                                                         |                 |                                     | 143,425<br>山都<br>$4 + 273$ |                                                   |                                            |
|                                                 |                                                 | R<br>В<br>P<br>МP   |                     |                                          |                       |                                      | m                                                                |                               |                                                                                                    |                     |                                                                               |                 |                                     |                            |                                                   |                                            |
|                                                 |                                                 |                     |                     |                                          |                       | <b>CONTRACTOR</b>                    |                                                                  |                               | PH / PHI                                                                                                    |                     | ٠                                                                             |                 |                                     |                            |                                                   | 162                                        |
|                                                 | Sección 2.5 a 4.0m                              | Buena               | Redular             | Pobre                                    | Muy Pobre             |                                      | ter directions                                                   |                               | m                                                                                                    |                     |                                                                               |                 | $2m + 10$                           |                            | 182                                               |                                            |
|                                                 | 2a6                                             | <b>LFIB</b>         | LF/R                |                                          |                       | uis                                  |                                                                  | 3 a.B.marato                  | <b>PLANT</b>                                                                                                    |                     |                                                                               | Linut in        |                                     |                            |                                                   |                                            |
|                                                 | LF                                              |                     | А                   |                                          |                       | min IT                               |                                                                  | s 25 phot                     | Bill.                                                                                                    |                     |                                                                               | ×               |                                     |                            |                                                   |                                            |
|                                                 | Levemente                                       | 3 ANDS              | 1 AND               |                                          |                       | rals risinsative                     | calibrate and                                                    | <b>John</b>                   | <b>PALIS</b>                                                                                                    |                     |                                                                               | Im <sub>E</sub> |                                     |                            |                                                   | 140                                        |
| Fracturas/m <sup>2</sup>                        | Fracturada                                      |                     |                     |                                          |                       | <b>Hardware</b><br>malla priveranza. |                                                                  | <b>Cill artes</b>             | PH <sub>A</sub> ME                                                                                                    |                     |                                                                               | Je slik         |                                     |                            |                                                   | tab                                        |
|                                                 | 6a12                                            |                     |                     |                                          |                       |                                      | the statement and                                                | village and states            | Phi <sub>n</sub> the                                                                                                    |                     |                                                                               | $3 - 134$       |                                     |                            |                                                   | InDel                                      |
|                                                 | c                                               | FIB<br>R            | FIR<br>п            | FIP<br>с                                 |                       |                                      | <b>CALL LOCKWOOD CLASS</b><br>malls a channels. If               | a 25 alien                    | <b>NUM</b> 08                                                                                                    |                     |                                                                               | $Line$ $14$     |                                     | <b>Seath</b>               |                                                   | <b>Latist</b>                              |
|                                                 | Moderadamente                                   | 6 Meses             | 3 Meses             | 1 Mes                                    |                       |                                      | adosa, da maglina                                                | <b>Informa</b>                | 1282                                                                                                    |                     |                                                                               |                 |                                     | <b>The A. Electron</b>     |                                                   | ×                                          |
| Fracturada<br>٠<br>Estructural<br>12 a 20<br>MF |                                                 |                     |                     |                                          |                       | min i <sup>n</sup>                   |                                                                  | still about                   | <b>U-T</b>                                                                                                    |                     |                                                                               |                 |                                     | ٠                          |                                                   | $\pm$                                      |
|                                                 |                                                 |                     |                     |                                          |                       | m                                    |                                                                  | <b>CD</b> play                | CAN                                                                                                    |                     |                                                                               |                 |                                     | $\cdots$                   |                                                   | ×                                          |
|                                                 |                                                 |                     | <b>MFIR</b>         | <b>MFIF</b>                              | <b>AFTMP</b>          |                                      | mix - Deliver                                                    | $n$ 25 alien                  | <b>BLLCAR</b>                                                                                                    |                     |                                                                               |                 |                                     |                            |                                                   | d a b                                      |
|                                                 | May                                             |                     |                     | п                                        | n                     |                                      | <b>MITROGRAFS</b><br>1. NO REAL EXP. THAN JOE BR HEALTAN UN PERC |                               |                                                                                                    |                     |                                                                               |                 |                                     |                            | <b>BLECON DILTING OR EXPLOSIVO</b>                |                                            |
|                                                 | Fracturada                                      |                     | 15 Dias             | Senana                                   | 1.018                 |                                      | CONDICIONES SELLES FRECUMES                                      |                               | 2. ORGETYMA SIECE TEIS FACTORES/INFLATENTES<br>ANYTHIA SPACARINTS MESITINGS, MILLERY RISCESSE                                                                                                    |                     |                                                                               |                 | <b>TPO GE RIEL</b><br><b>PA 318</b> |                            | <b>TME</b><br><b>BALAN KIR</b>                    | <b>AVENUE</b><br><b>MOVI</b>               |
|                                                 |                                                 |                     |                     |                                          |                       | <b>ADUM</b>                          | <b>WATER TO THE ART</b>                                          |                               |                                                                                                    |                     |                                                                               |                 | कार<br>$0 - 10$                     |                            | - -                                               | <b><i>INFORMATION</i></b><br><b>THIS T</b> |
|                                                 | 520                                             |                     |                     | <b>TFIP</b>                              | <b>TENNIS</b>         |                                      |                                                                  |                               | DI FOTOKOA DOMODINARA FORMACIÓN DI CURAL RELATIVISTIANES                                                                                                    |                     |                                                                               |                 |                                     |                            | <b>MARIN'S</b>                                    | 位较较                                        |
| condición                                       | IF<br>Intensamente<br>Fracturada                |                     |                     | n<br>1 Hors                              | <b>College Street</b> |                                      |                                                                  | <b>BOOK OF DISCOVER EARLY</b> | LAECHES CORTUNIAL CERCIANO C RETIRAE COORES<br>1. III HAY YACTIONIA APLUVINITEK SUSIDIYA A COʻTAVANSIYI FAAV VIII CALISDI DI YOCA NAVINON BOSON DIS<br>A RIVER CHITA EL COPULA COMMICANA A HA MASSACHI PISTANOMENTE A ANNESE GIOVA CANCE<br>1. A VANATIS DE RICALAMENTO, NASITO MOVIE, ACCITAMENTO AL TOPEZE LA LANCH |                     |                                                                               |                 |                                     |                            |                                                   |                                            |

*Figura N° 7 Índice de Resistencia Geológica (GSI)*  **Fuente**: Aria de Geomecánica Cía. Minera Poderosa S.A

# **2.3.4 Optimización**

Optimización es la acción y efecto de optimizar. Este verbo hace referencia a buscar la mejor manera de realizar una actividad. Optimizar quiere decir buscar mejores resultados, más eficacia o mayor eficiencia en el desempeño de alguna tarea como es el caso de la perforación y voladura en una mina subterránea. De allí que términos sinónimos sean mejorar, optimar o perfeccionar. Se dice que se ha optimizado algo (una actividad, un método, un proceso, un sistema, etc.) cuando se han efectuado modificaciones en la fórmula usual de proceder y se han obtenido resultados que están por encima de lo regular o lo esperado. En este sentido, optimizar es realizar una mejor gestión de nuestros recursos en función del objetivo que perseguimos; en este caso buscamos optimizar el proceso de perforación y voladura. (Oscar A, 2013)

# **a) Perforación Óptima**

Se dice que una perforación es óptima cuando cumple con los estándares de las operaciones unitarias de perforación, logrando de esta manera conseguir un avance eficiente en cuanto a metros lineales perforados; es decir metro perforado es igual a metro avanzado. Los estándares de perforación vendrían a ser en este caso los siguientes: paralelismo de taladros (uso correcto de guiadores durante la

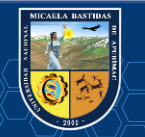

perforación como una medida de control); manteniendo el burden uniforme en toda la longitud del taladro para alcanzar un fracturamiento adecuado y a la ves un avance eficiente. Los espaciamientos regulares entre taladros propician una fragmentación casi uniforme y esto evita que el disparo sople. La igualdad en longitud de los taladros nos permite alcanzar el avance esperado, especialmente si los taladros llegan alcanzar la misma profundidad en el fondo del macizo rocoso. Evitar la intercepción de taladros para hacer una correcta distribución de carga explosiva, así como también evitar que el disparo se sople. Distribución adecuada en el diámetro o número de taladros de alivio, esto produce que se tenga una adecuada cara libre donde se puedan reflejar la onda de tensión que son las que provocan la fragmentación de la roca; dando como resultado una perforación y voladura optima y eficiente (Oscar A, 2013).

#### **b) Voladura óptima**

Se dice que una voladura es óptima cuando esta cumple con los estándares de voladura que se consideran a continuación: La voladura está directamente relacionada con la perforación por lo cual uno de los parámetros que debe de cumplir es; el consumo adecuado y balanceado de explosivos y una buena administración de los mismos, esto se consigue teniendo un criterio técnico al momento de hacer el pedido de la cantidad necesaria de explosivo; previo a esto se ha hecho un análisis a detalle de la malla de voladura que se disparara. Otro parámetro es el carguío de la columna explosiva la cual en promedio debería ser el 66 % del taladro. El secuenciamiento de los tiempos de salida en la malla de voladura debe iniciarse siempre desde la cara libre y en orden progresivo hasta el último grupo de taladros que explosionará y el amarre debe realizarse en "V"; esto permitirá obtener un montículo central del material roto producto del disparo, lo cual es conveniente para la optimización del rendimiento del equipo de limpieza, y aprovechar una adecuada distribución de la energía en la malla de voladura (Oscar A, 2013).

### **c) Eficiencia**

Es una virtud o facultad para lograr un efecto. También, es la acción con que se logra ese efecto.La palabra eficiencia se puede utilizar en varios contextos. La eficiencia en minería se refiere a la utilización correcta y con la menor cantidad de recursos para conseguir un objetivo o cuando se alcanza más objetivos con los mismos o menos recursos (Oscar A, 2013).

#### **d) Medición de la eficiencia**

 La eficiencia se mide a través de cuadros estadísticos comparativos. Donde se compara los resultados de una perforación y voladura deficiente a falta de una mejora en el diseño de las mallas de perforación, así como también la ausencia de un buen control de tiempos de perforación. Dando como resultados, mejoras en el diseño de la perforación y voladura trayendo consigo, reducir tiempo y costos en perforación y mejorar el porcentaje de avance por disparo utilizando los recursos necesarios (Oscar A, 2013).

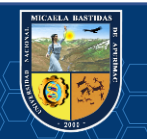

# **2.2.6.2. Labores de Desarrollo.**

La labor de desarrollo en la Unidad Santa María de la CMPSA. en la que se desarrolló la investigación es: Nivel 3040(Labor Carmen), el plano de la labor se muestra en el anexo 1.

# **Desarrollo de labores**

En los yacimientos horizontales o casi horizontales las labores de desarrollo y preparación consiste en la ejecución de pozos de izaje, chimeneas de ventilación y de servicios, galerías de accesos, vías para el transporte de mineral, echaderos, talleres para servicios, bodegas etc. (Poderosa,2016).

# **Exploración de labores**

Es la búsqueda de depósitos minerales útiles, en este caso por tratarse de una mina aurífera, el metal útil sería el oro. La exploración se realiza a través de cortadas realizadas en el interior de la corteza terrestre; con el fin de cortar las vetas. (Poderosa, 2016).

# **Explotación de labores**

La explotación de las vetas o del cuerpo mineralizado se hace con labores especiales que serían en este caso (galerías, subniveles y tajos); hay una variedad de métodos de explotación que dependen de la naturaleza y la magnitud del cuerpo mineralizado. En todos los métodos involucran, se perforan huecos en el mineral, que se llenan con explosivos, rompiendo el mineral, cargándolo y transportándolo afuera a la superficie.

En la minería subterránea los diversos métodos aplicables responden a la geometría del depósito mineralizado y a las características del macizo rocoso (calidad del terreno) (Poderosa, 2016).

# **Diagnóstico del proceso de perforación y voladura**

 La perforación tiene como entrada la operación de limpieza y como salida para el proceso de voladura, entonces tenemos que ver no solo la operación de perforación, sino también ver los efectos que hay en la operación de voladura y así mismo como le afecta el proceso de limpieza a la perforación.

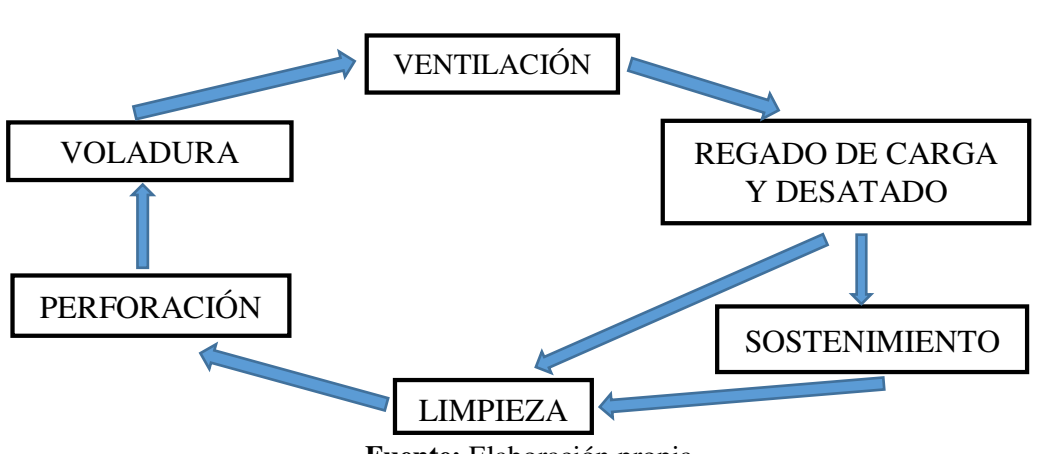

# **Ciclo de Minado CIAMP**

**Fuente:** Elaboración propia.

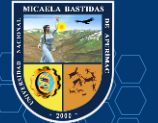

### **Perforación**

Es el medio más común de lograr la penetración dentro de una roca. Es la primera operación fundamental en el ciclo de minado, que consiste en obtener aberturas de un diámetro específico (taladros) de acuerdo a una malla establecida según sea el tipo de roca, tipo de perforación, el equipo y el método de trabajo a utilizar. Los resultados influyen en la eficiencia y productividad de las operaciones unitarias posteriores. (Lopez.J, 1998)

### **a) Fases de la Perforación**

- **Fracturación del Material**: Es el proceso en sí de la penetración, que consiste en aplicar suficiente esfuerzo a través del barreno y broca, que excede la resistencia compresiva de la roca de modo que esta puede ser fracturada, obteniéndose fragmentos de roca o detritus.
- **Evacuación de Detritus:** Para tener un buen avance, se debe evacuar los detritus inmediatamente después que hayan sido formados, para hacer luego la limpieza del taladro, evitando la redistribución de estos detritus con el consiguiente desgaste innecesario de las brocas y los barrenos.

#### **b) Procedimiento de la Perforación**

- **Posicionamiento de la Máquina Perforadora:** El avance está firmemente apoyado en la roca para evitar desplazamientos durante la perforación por que los movimientos en el mecanismo de avance ocasionan flexiones en el barreno que pueden provocar roturas.
- **Emboquillado:** Es la parte vital de la perforación, el barreno se emboquilla presionando la broca contra la roca, comenzando la perforación con avance y percusión reducida. Se aplica un barrido generoso en el barreno, aumentando la energía de impacto y la fuerza de avance tan pronto como la broca haya penetrado en la roca.
- **Fases de la Perforación Neta:** Mediante dispositivos integrados se ajustan la energía de impacto, realizando la evacuación de detritus (barrido), avance (capacidad del mecanismo de impacto), rotación (para de perforadora).

**-Percusión**: es el impacto de la broca sobre la roca.

-**Rotación**: con este movimiento se hace girar la broca para que los impactos se produzcan sobre la roca en distintas posiciones.

-**Avance**: la fuerza de avance sirve para mantener en contacto la broca sobre la roca durante la perforación se ejerce un empuje sobre el barreno.

- **Barrido**: el fluido del barrido permite extraer el detrito del fondo del taladro dejándolo limpio para su posterior cargado.

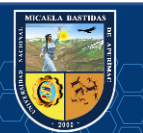

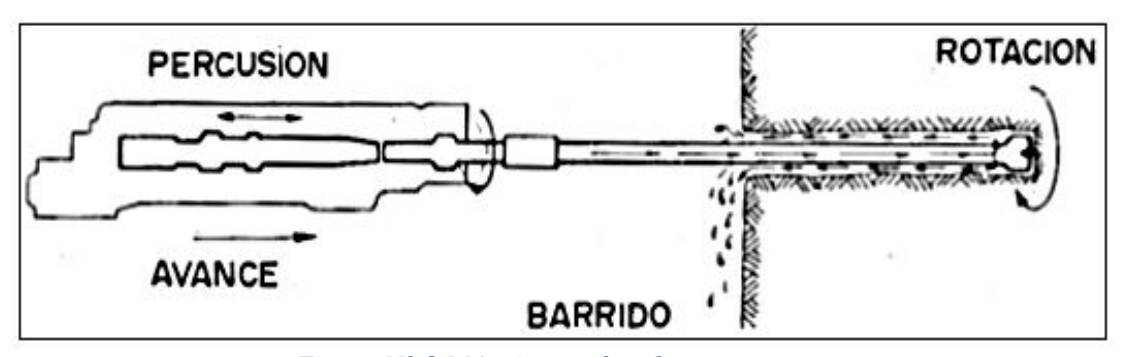

*Figura N° 8 Máquina perforadora.*  **Fuente:** Palomino,2016

# **c) Equipos de Perforación Utilizados**

En la Empresa Especializada TM&H SAC Unidad Santa María (CMPSA); para la perforación cuenta con equipos netamente convencionales y estos son: Equipos convencionales Dentro de los equipos convencionales, se tienen las maquinas livianas de percusión Jack Leg, estas máquinas son accionadas con energía neumática, esta energía transmite desde la perforadora a la roca a través de una barra que termina en el inserto de carburo que es el encargado de triturar. Estas máquinas generalmente son utilizadas en labores de regular a pequeña sección especialmente en labores de desarrollo como es, en construcciones de chimeneas y galerías de acceso. Las características técnicas de la perforadora neumática de roca marcan RNP modelo RN-250X JACKLEG de 52 Kg de peso total son:

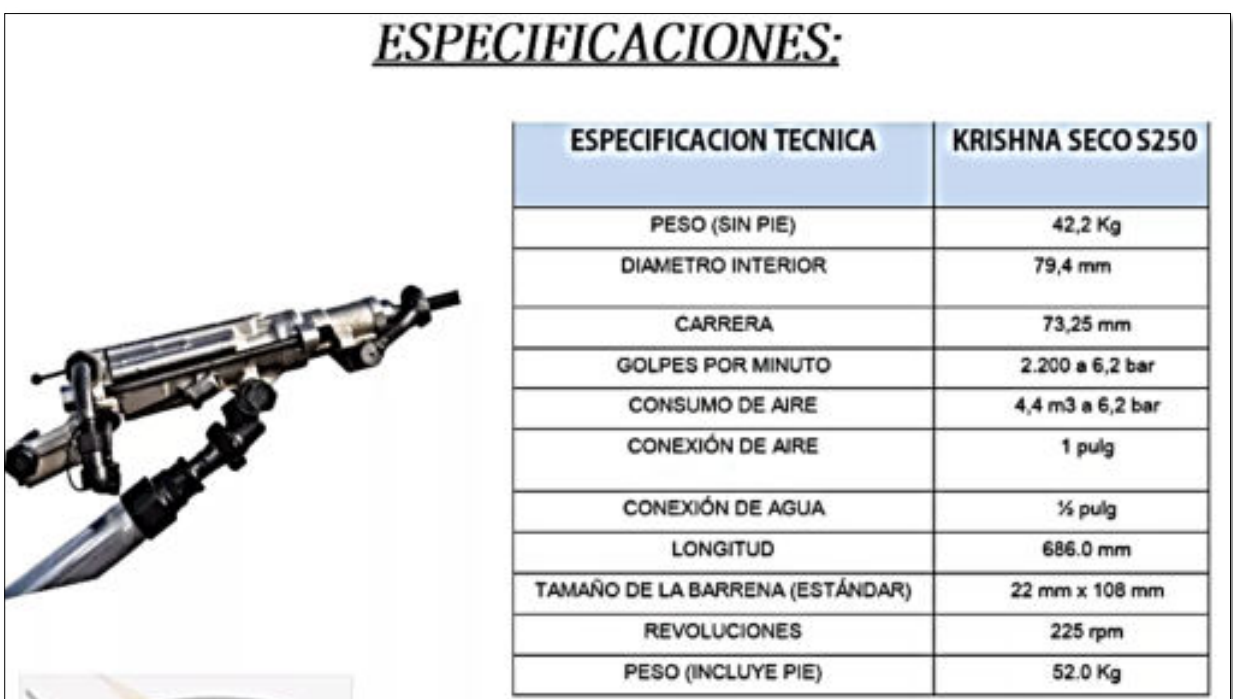

*Figura N° 9 Características de la perforadora*   **Fuente:** Catalogo de máquinas perforadoras RNP

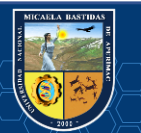

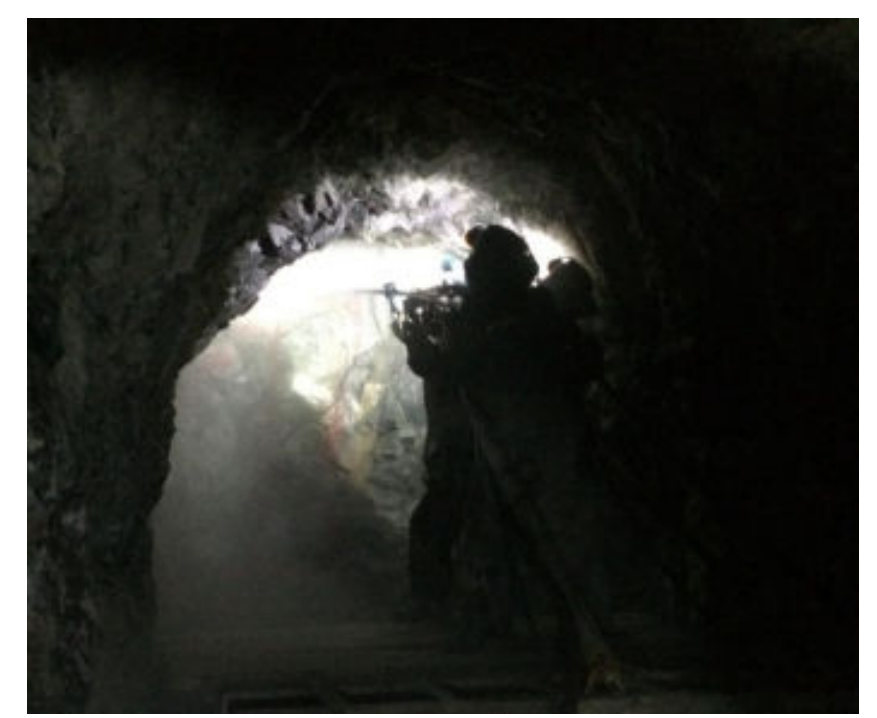

*Figura N° 10 Perforación del frente de avance Carmen-Unidad Santa MARIA(CMPSA)*  **Fuente**: propia

# **d)Accesorios De La Perforadora Convencional utilizadas en labor Carmen CMPSA.**

 **Barras Cónicas**. -Transmite la energía desde la fuente hacia la broca. La barra consiste en una culata forjada a un extremo y a una broca. Las barras utilizadas son las hexagonales y su acoplamiento es con rosca. Tenemos varios tamaños de barras cónicas para la perforadora neumática. Son de 4, 6 y 8 pies de longitud.

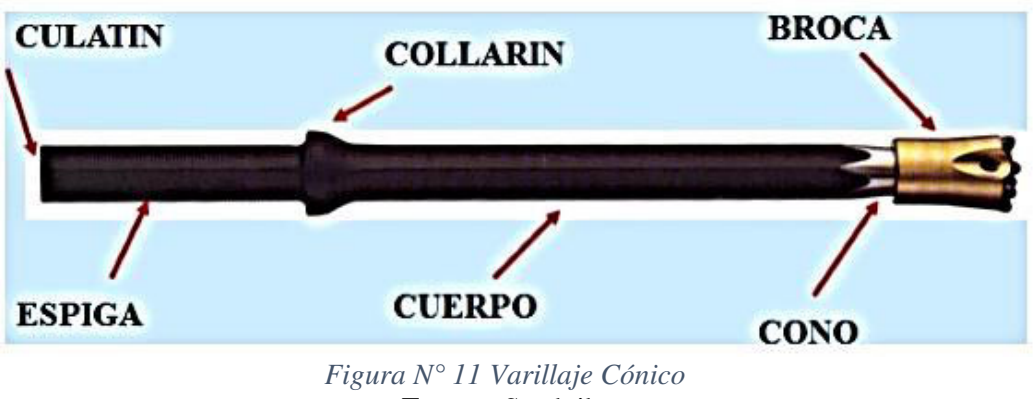

**Fuente**: Sandvik.

 **Brocas. -** Es el aplacador de la energía en el sistema, atacando mecánicamente a la roca para lograr la penetración dentro de esta. Las brocas utilizadas en perforación convencional en la mina Carmen son las brocas descartables de botones carburo de Tunsgetno "lognyear" de diseño balístico de 36 mm.

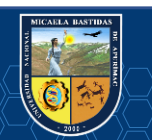

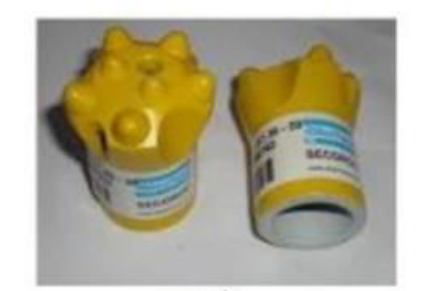

*Figura N° 12 Brocas descartables de botones* 

Fuente: propia

### **Voladura**

#### **a) Explosivos y accesorios de voladura**

Son compuestos o mezclas de sustancias capases de transformarse en productos gaseosos y condensados por medio de reacciones químicas de óxido reducción. Estos productos por efectos de una onda de choque, se convierten rápidamente en una masa mayormente gaseosa que llega alcanzar altas temperaturas y a muy altas presiones, en un espacio de tiempo muy corto. Estos fenómenos son aprovechados para realizar trabajo mecánico aplicado en el rompimiento de materiales, lo que constituye la "Técnica de Voladura de Rocas". (EXA, 2001)

Los gases producidos pueden alcanzar:

- $\checkmark$  Una presión de varias docenas de atmosferas. (1 Atm.=14.7 Psi)
- $\checkmark$  Temperatura de 3000 °C
- $\checkmark$  La onda explosiva, se extiende a una velocidad de 2,000 a 8,000 m/seg.
- $\checkmark$  La explosión dura unas decenas de microsegundos

### **b) Explosivos utilizados**

Los explosivos utilizados en las labores de desarrollo de Compañía Minera Poderosa son los siguientes y se definen de la siguiente manera:

### **Emulsiones Explosivas Encartuchadas (sensibles al fulminante N°8)**

son de tipo inversado "agua en aceite", componiéndose de dos fases liquidas, una continua por una mezcla de hidrocarburos y otra dispersa, que son micro gotas de una solución acuosa de sales oxidantes, con el nitrato de amonio como principal componente. Es importante en su fabricación la elección del agente tenso activo emulsificador y la dispersión ultra fina de la solución acuosa a temperaturas relativamente altas. Por su naturaleza aerófoba se hace necesario emplear micro burbujas de aire en micro esferas de vidrio, como regulador de densidad y de la sensibilidad al iniciar (eventualmente perlita o compuestos gasificantes). El aire contenido en las micro esferas al ser violentamente comprimido (adiabáticamente) por la presión de la onda de choque iniciadora, se inflama, produciendo un efecto denominado de puntos caliente (hot spots), que hacen detonar a la emulsión (equivaliendo a las nitroglicerinas

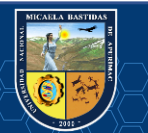

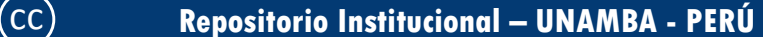

de las dinamitas). Sus ventajas son su alta velocidad y potencia, excelente resistencia ala agua, menor sensibilidad al manipuleo y al ser inodoras (no producen cefalea). Son pues ideales para taladros inundados y para roca dura, competente. Sus desventajas son el menor tiempo de vida útil, normalmente 6 meses, por su sensibilidad al iniciador y su simpatía son más susceptibles a las fallas que las dinamitas, especialmente cuando ocurren sobre compresión, efecto canal, detritus en el taladro que aíslan los cartuchos o cuando se inicia la columna con un detonador simple.2 Este explosivo es netamente usado en labores con perforación convencional y en los taladros de contorno para perforación mecanizada. (Palomino, 2016) En Cía. Minera Poderosa actualmente se está empleando emulsiones encartuchadas para la voladura de rocas en labores lineales de avance tales como cortadas, galerías, ESCMs, chimeneas y subniveles. En la labor de avance nv 3040 de la mina Carmen se está empleando emulnor de 50000,3000 y 10000.

En la mina Carmen se usa con la siguiente presentación.

# **Emulnor Encartuchada utilizada en la labor Carmen - Unidad Minera Santa María (CMPSA).**

es una emulsión explosiva encartuchada en una envoltura plástica que posee propiedades de seguridad, potencia, resistencia al agua y buena calidad de los gases de voladura para la mina Carmen de la Unidad Santa María (CMPSA), cuenta con los cuenta con los siguientes tipos:

- EMULNOR® 1000.- Para la voladura de rocas suaves a intermedias.

- EMULNOR® 3000.- Para la voladura de rocas intermedias a duras.

- EMULNOR® 5000.- Para la voladura de rocas muy duras.

Su uso está orientado a cualquier tipo de trabajo, en explotaciones y desarrollos mineros, en obras de ingeniería civil, en canteras, en taladros secos, húmedos e inundados, con una modalidad de aplicación similar a las dinamitas convencionales, pudiendo trabajar como columna explosiva o como "cebos"de iniciación de columnas de nitro-carbonitratos. Debido a la buena calidad de los gases residuales y al no contener nitroglicerina en su composición, permite que el personal reingrese a la labor en menor tiempo; obteniéndose mejoras en los ciclos de trabajo, sin desmedro de la seguridad. (Famesa, 2018)

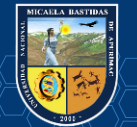

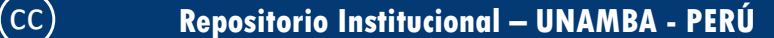

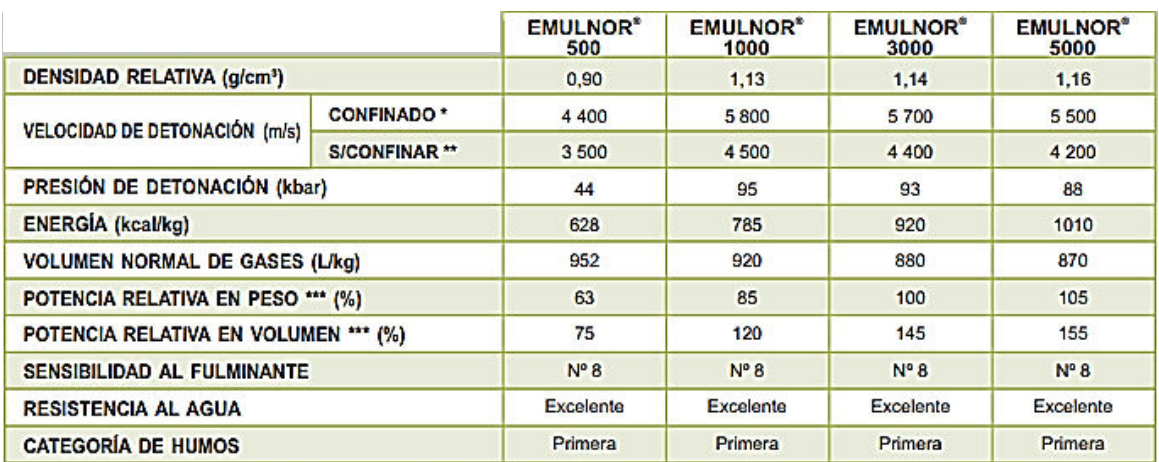

# *Cuadro N° 22 Características Técnicas de Emulnor*

**Fuente:** Catalogo de Famesa

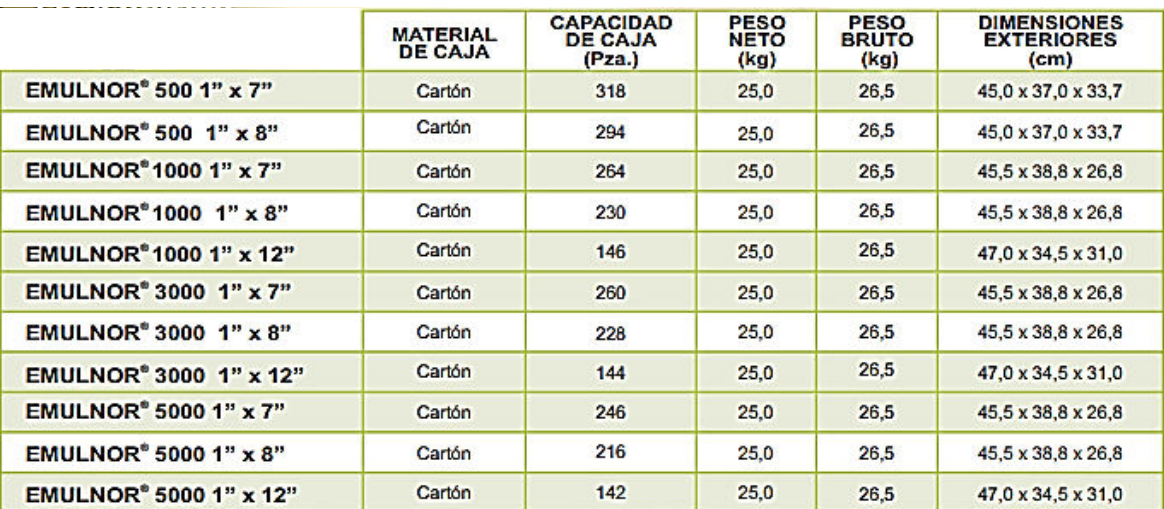

# *Cuadro N° 23 Presentación del Explosivo Emulnor*

# **Fuente:** Catalogo de Famesa

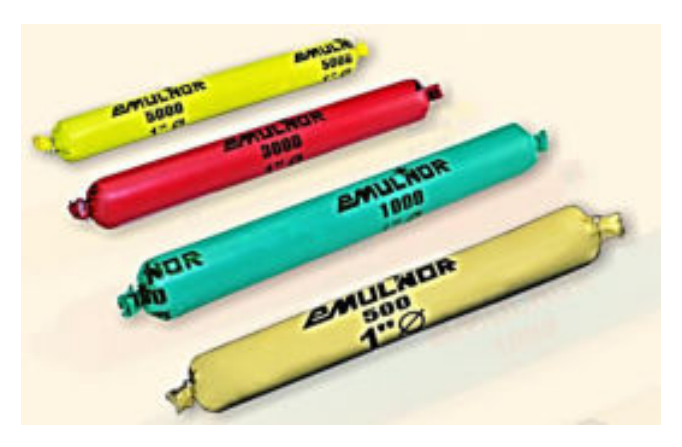

*Figura N° 13 Explosivo Emulnor*  Fuente: Famesa

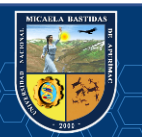

### **b) Accesorios de Voladura utilizados**

### **Cordón Detonante pentacord 5 P**

Descripción y composición El CORDÓN DETONANTE PENTACORD es un accesorio de voladura, que posee características como: Alta velocidad de detonación, facilidad de manipuleo y seguridad. Está formado por un núcleo de pentrita (PETN), el cual está recubierto con fibras sintéticas y forrado con un material plástico. Generalmente destinado como línea troncal en voladuras primarias o secundarias, o como línea descendente en taladros de diámetro pequeño o intermedio, tanto en minería superficial como subterránea. También se usa para iniciar al FANEL y MININEL. (FAMESA)

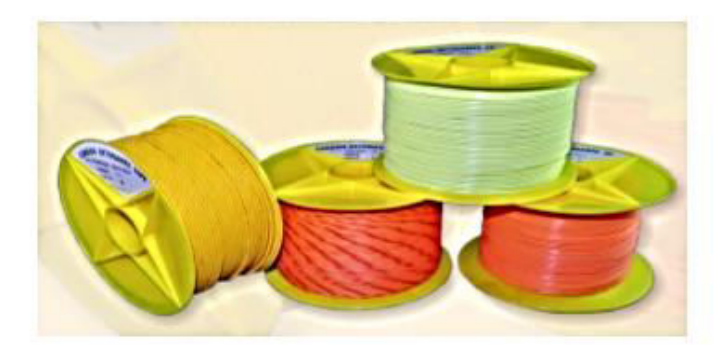

*Figura N° 14 Cordones Detonadores*  **Fuente**: propia

### **Carmex**

Ha sido concebido y desarrollado como un seguro y eficiente sistema de iniciación para efectuar voladuras convencionales. Está compuesto por los siguientes componentes: un Fulminante Común Nº 8, un tramo de Mecha de Seguridad, un Conector para Mecha Rápida y un Block de sujeción, que viene a ser un seguro de plástico, cuya función es asegurar la Mecha Rápida al Conector para Mecha Rápida.Es ensamblado por personal especializado, mediante el uso de máquinas fijadoras neumáticas, garantizando con ello la hermeticidad del Fulminante – Mecha de Seguridad – Conector. (FAMESA)

### **Mecha rápida**

La mecha rápida es un accesorio y un componente del sistema tradicional de iniciación de voladuras, compuesto por una masa pirotécnica, dos alambres y una cobertura exterior de material plástico. La mecha rápida produce una llama incandescente durante su combustión con la suficiente temperatura para activar la masa pirotécnica del conector para mecha rápida, el que a su vez asegura el eficiente encendido de la mecha de seguridad. (FAMESA).

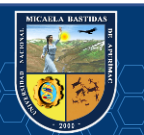

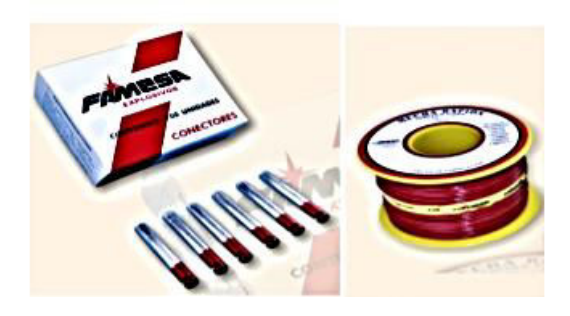

*Figura N° 15 Conector de mecha rápida y mecha rápida z-18* **Fuente**: Famesa

### **2.3.4.4.1 Cebado y Distribución de Carga por Taladro**

Se denomina cebos o primas a los conjuntos formado por un cartucho o dinamita, de emulsión o de hidrogel sensible al fulminante, al que se le ha insertado un fulminante, un detonador eléctrico o un extremo de cordón detonante y que se utilizan para activar e iniciar la detonación de la carga explosiva en el taladro de voladura. Para aprovechar al máximo el efecto de impacto puntual que proporcionan el detonador, este se coloca dentro de la masa del cartucho, con su carga iniciadora orientada hacia la mayor longitud de la carga explosiva, es decir mirando hacia la boca del taladro. Estos cebos son activados con un detonador o cordón detonante convencional cuando se requiere arranque instantáneo del disparo esto generalmente se da en perforación con máquina convencional y con detonador de retardo cuando la perforación es mecanizadamente. Cebo y columna de carga de Emulsión de emulnor de 5000,3000 y 1000, con carga continua (sin atacar) y el accesorio de voladura Carmex.

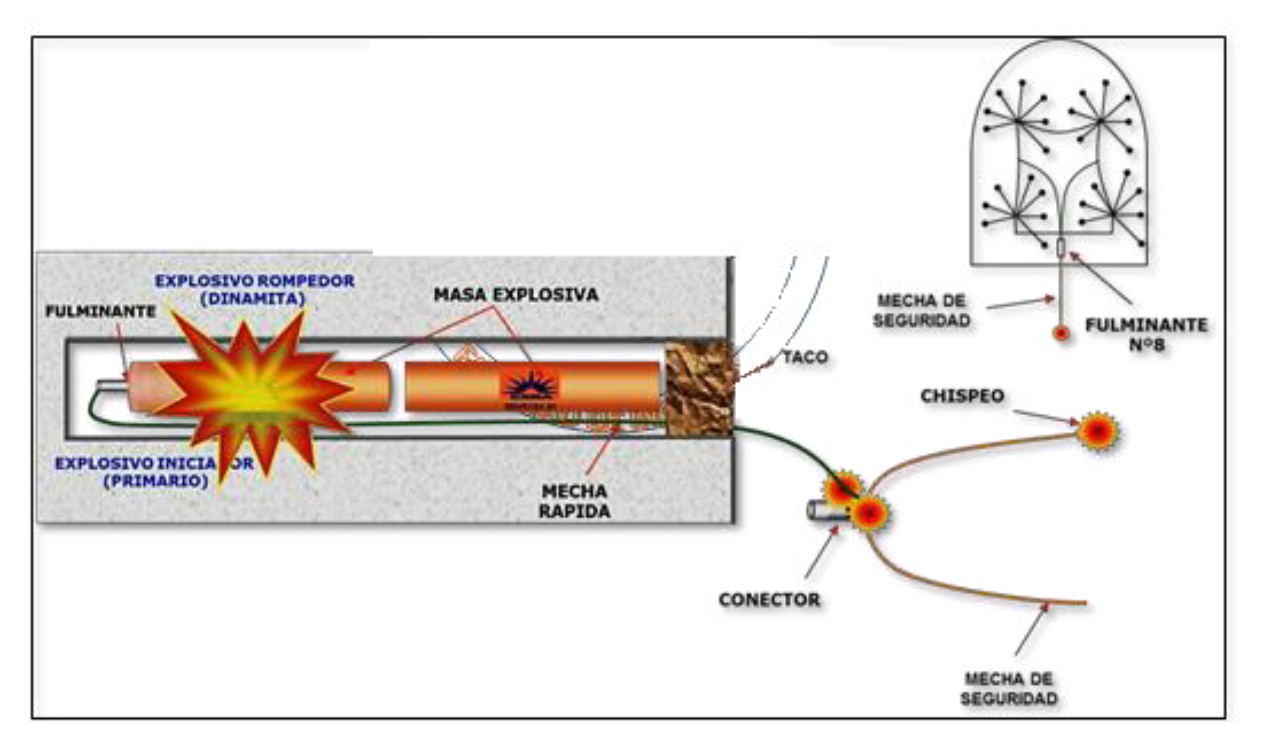

*Figura N° 16 Columna de carga con cartuchos de explosivos* 

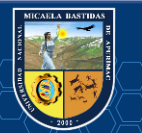

### **Iniciación de la columna explosiva**

En la Compañía Minera Poderosa en labores de Avance tenemos las siguientes técnicas de iniciación:

- Cuando se tiene sistema de perforación convencional la técnica de iniciación es de la siguiente manera, mechas armadas (fulminante simple N° 8 con mecha rápida), más mecha rápida (igniter cord) y conectores, en ambos casos se encienden con llama.
- Para ciertas labores con algunas excepciones (chimeneas verticales de 90°). La técnica de iniciación es de la siguiente manera, detonador no eléctrico con empalmes de mangueras transmisoras o de cordón detonante de bajo gramaje. Encendido con un gramaje simple, también se enciende con llama.

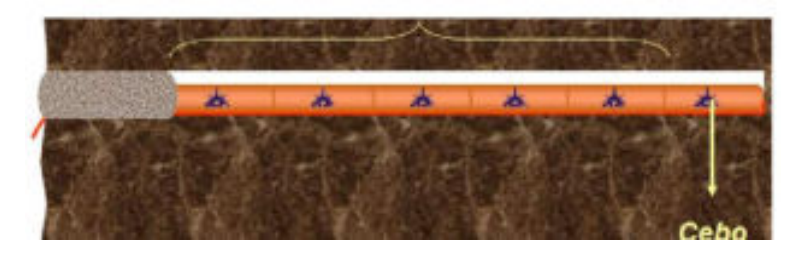

*Figura N° 17 Iniciación de la columna explosiva* 

 **Sensibilidad a la Iniciación:** Cada explosivo requiere de un iniciador o cebo mínimo para iniciarse (usualmente se tiene como referencia al detonador # 8 para calificarlos como altos explosivos (sensibles) y agentes de voladura (insensibles), por lo que requieren un cebo más potente). (Mineria, 2018)

### **Condiciones de la carga**

- **Diámetro de la carga (diámetro del taladro).** Influye directamente sobre el rendimiento del explosivo y la amplitud de la malla de perforación. Todo explosivo tiene un diámetro crítico; por debajo de ese diámetro no detonan. (De La Cruz, 2014)
- **Geometría de la carga.** Relación entre el largo de la carga con su diámetro y el punto donde es iniciada. Se refleja en el proceso de rompimiento y en la formación de "zonas de fracturación" en las cargas cilíndricas de los taladros de voladura. (Pacahuala, 2015)
- **Grado de acoplamiento.** Radio del diámetro de carga al diámetro del taladro. El acoplamiento físico entre la carga explosiva y la roca permite la transferencia de la onda de choque entre ellas, teniendo un carácter muy significativo sobre el rompimiento. Se dice que un taladro está acoplado cuando el diámetro del cartucho se acerca al diámetro del taladro. El desacoplamiento es recomendable sólo para la voladura controlada o amortiguada, donde forma un colchón de aire que amortigua el impacto, con lo que disminuye la fragmentación. Se dice que un taladro está desacoplado cuando el diámetro del cartucho es mucho menor al diámetro del taladro. (Enami, 2017).

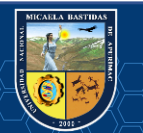

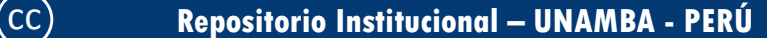

- **Grado de confinamiento.** Depende del acoplamiento, del taqueo o acabado, del uso de taco inerte para sellar el taladro y de la geometría de la carga (burden y distancia entre los taladros). Un confinamiento demasiado flojo determinará un pobre resultado de voladura. (Enami, 2017)
- **Distribución de carga en el taladro.** La carga explosiva puede ser de un solo tipo en todo el taladro (carga única) o tener primero explosivo más denso y potente (carga de fondo) y luego explosivo menos denso (carga de columna). (Zapata, 2002)
- **Intervalos de iniciación de las cargas (Timing).** Los taladros deben ser disparados manteniendo una secuencia ordenada y correcta, para crear las caras libres necesarias para la salida de cada taladro, lo que se logra con los detonadores de retardo o con métodos de encendido convencional escalonados. (Garrido, 2007)
- **Voladura de Precorte.** Consiste en crear en el cuerpo de roca una discontinuidad o plano de fractura (grieta continua) antes de disparar la voladura principal o de producción, mediante una fila de taladros generalmente de pequeño diámetro, muy cercanos, con cargas explosivas desacopladas y disparos instantánea. (EXSA, 2017)
- **Voladura de Recorte.** Consiste en la voladura de una fila de taladros cercanos, con cargas desacopladas, pero después de la voladura "principal" o de producción. El factor de carga se determina de igual forma que para los taladros de precorte, pero como esta técnica implica el arranque de roca hacia un frente libre, el espaciamiento normalmente es mayor que en el precorte. (EXSA, 2017)
- **Voladura Amortiguada.** Es prácticamente una voladura convencional, pero en la que se ha modificado el diseño de la última fila, tanto en su esquema geométrico que es más reducido, como en las cargas de explosivo que deben ser menores y desacopladas. El disparo es normalmente en una sola etapa. (EXSA, 2017)

### **Diseño de la malla de perforación**

En mina Carmen de la unidad Minera Santa María (CMPSA), las labores de avance pueden diferenciarse por secciones típicas las cuales tienen un diseño diferente, tanto para labores con perforación convencional. Para la mina Carmen la sección es de 2.50 m x 2.70 m. donde el corte aplicado es corte quemado de 6 taladros con 3 taladros de alivio para generar cara libre y tres cargados, el cual se subdividen de la siguiente manera:

a) **Cuele o Arranque:** Son los taladros que van a permitir realizar caras libres, a partir de esta segunda cara libre generada, sé amplía la abertura con los taladros de primera y segunda ayuda, que están alrededor del arranque, hasta que la delimitación sea total de la labor a ejecutar. En toda malla de perforación se debe mantener la simetría de los taladros de tal forma de generar una buena secuencia de salida. (Benitez, 2019)

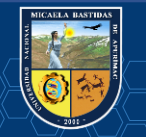

**Arranques quemados**. - En estos cueles todos los barrenos perforan paralelos y con el mismo diámetro. Algunos se cargan con una gran cantidad de explosivos mientras que otros se dejan vacíos. Al ser tan elevadas las concentraciones de carga, la roca fragmentada se sinteriza en la parte profunda del cuele, no dándose las condiciones óptimas para la salida de la pega como ocurre con los cueles cilíndricos. Los avances son reducidos y no van más allá de los 2.5 m. por pega. (López J, 2003).

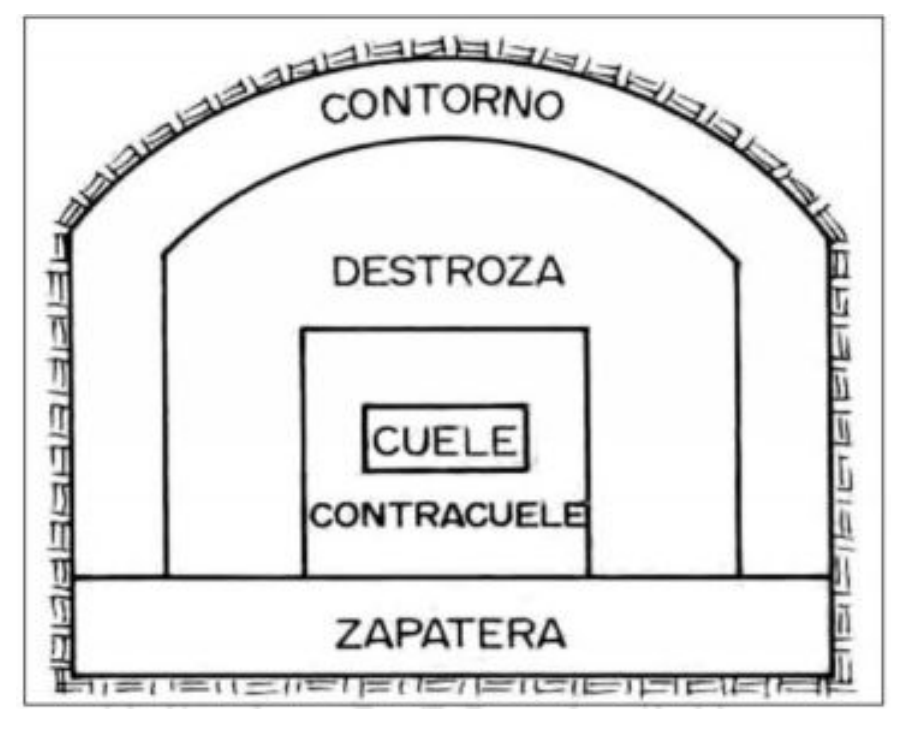

*Figura N° 18 Esquema de voladura de túneles y galerías.*  **Fuente:** López J., 2003

Consiste en perforar en la frente de la labor, una serie de tiros paralelos con muy poco espaciamiento entre ellos para realizar una cavidad central. Algunos de estos pozos, huecos (pozos vacíos), se dejan sin cargar para que sirvan como cara libre, y para que ayuden al esponjamiento del material tronado. Estas rainuras se utilizan en túneles de dimensiones pequeñas a medianas, hasta 5,5 m. de diámetro. Debido a la concentración de pozos en el área de la rainura, la longitud total perforada para un avance dado es, por lo general, mayor que una rainura en cuña, pero para túneles pequeños ofrece las siguientes ventajas: (ENAEX, 2014)

- Lograr un mayor avance por disparo, debido a que los tiros son más largos que si se perfora en cuña.
- Al ser los tiros paralelos, el round se puede perforar con más de una perforadora a la vez sin entorpecer el trabajo entre ellas.
- La perforación exacta de los pozos es menos crítica que con la rainura de tiros en cuña.
- para nuestro estudio solo se tomarán en cuenta los cueles de taladros paralelos, por su mayor flexibilidad de uso.

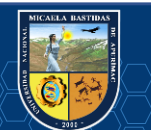

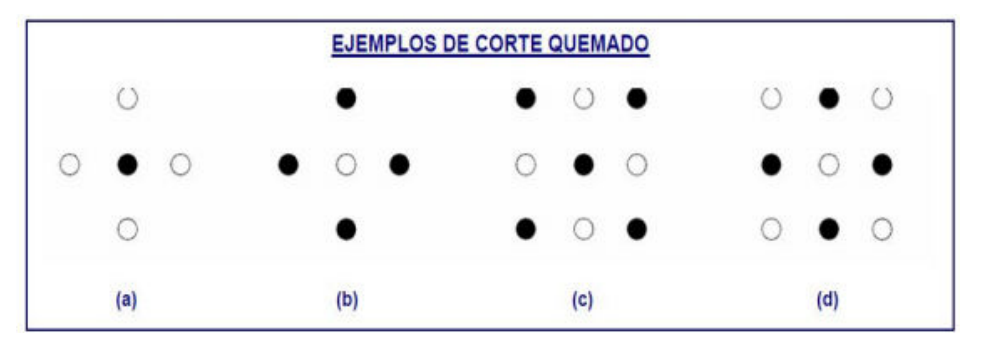

*Figura N° 19 Esquema de corte quemado.* 

**Fuente:** Manual práctico de voladura (ENAEX, 2014).

### **b) Tipo de arranque utilizado para el diseño de la nueva malla de la mina Carmen**

Para el diseño de la nueva malla se determinó después de las pruebas realizadas el arranque de corte quemado que comprende a un grupo de taladros de igual diámetro perforados muy cercanamente entre sí con uno o más taladros de alivio (sin carga explosiva), de modo que sus espacios vacíos actúan como caras libres para la acción de los taladros con carga explosiva cuando detonan. Este corte es aplicado al sistema de perforación convencional. El diseño utilizado es de 6 taladros, de los cuales 3 de ellos actúan como cara libre.

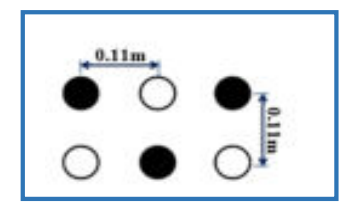

*Figura N° 20 Corte quemado de 6 taladros con tres taladros de alivio.*  **Fuente**: Propia

### **c) Número de taladros**

El número de taladros requeridos para una voladura subterránea depende del tipo de roca a volar, del grado de confinamiento del frente, del grado de fragmentación que se desea obtener y del diámetro de las brocas de perforación disponible; factores que individualmente pueden obligar a reducir o ampliarla malla de perforación y por consiguiente aumentar o disminuir el número de taladros calculados teóricamente. Influyen también la clase de explosivos y el método de iniciación a emplear. Se puede calcular el número de taladros en forma aproximada mediante la siguiente formula empírica: (Exsa, 2013)

$$
N^{\circ} Tal = \left(\frac{P}{dt}\right) + (k * s)
$$

 $P = 4\sqrt{s}$ 

$$
N^{\circ} \, Tal = \left(\frac{4\sqrt{s}}{dt}\right) + (k * s)
$$

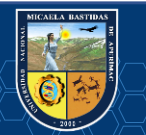

Dónde:

**N° Tal:** Número de taladros

**P:** Perímetro de la sección de la galería, en m.

**dt:** Distancia entre los taladros

**k:** Coeficiente o factor de la roca

**s:** Sección de la galería, en m2 (Exsa, 2013)

*Cuadro N° 24 Especificación según tipo de roca* 

| <b>TIPO DE ROCA</b> | dt  | K   |
|---------------------|-----|-----|
| <b>Blanda</b>       | 0.7 |     |
| Semi dura           | 0.6 | 1.5 |
| Dura                | 0.5 |     |

**Fuente**: Exa

# **d) Burden y espaciamiento.**

La distancia entre los taladros de perforación y el taladro vacío en el primer cuadrángulo no debe exceder de 1.7 veces del diámetro del taladro vacíos, si la voladura y la limpieza son satisfactorias en el lugar. Las condiciones de fracturamiento difieren mucho dependiendo del tipo de explosivo, estructura de roca, distancia entre taladros cargados y el taladro vacío. (Ayamani,2016)

- $\checkmark$  Si la desviación máxima del taladro aceptado es de la magnitud de 0.5 % a 1 %, entonces el burden practico para el espaciamiento en el arranque debe ser menor que el burden máximo.
- $\checkmark$  Entonces la ecuación muestra como calcular el primer burden:

# **Bt1 = 1.50** ∗ ∅**v**

Dónde:

**Bt1=** Distancia teórica de la primera sección (m).

| Consideración     | Roca (RMR) |
|-------------------|------------|
| $Bt1 = 1.50 * Qv$ | $61 - 80$  |
| $Bt1 = 1.75 * Qv$ | $41 - 60$  |
| $Bt1 = 2.00 * Qv$ | $21 - 40$  |

*Cuadro N° 25 Formulas de Burden* 

 $\checkmark$  Cuando la desviación excede el 1 %, Bt1 tiene que ser reducida posteriormente. Entonces se usará la siguiente fórmula para resolver el burden 1:

 $Bt1 = 1.50 * Qv - Ep$ 

 $\checkmark$  Pero en la siguiente ecuación se muestra como determinar el error de perforación (Ep).

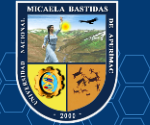

**Fuente**: Ayamani, 2016

 $Ep = \alpha H + \beta$ 

Dónde:

**Ep =** error de perforación (m).

**α=** Es la desviación angular (m/m).

**H =** Profundidad del taladro en (m).

 $\beta$  = Denota la desviación en el collar en (m).

 $\checkmark$  Para determinar el espaciamiento del primer cuadrángulo de la sección se usa la siguiente ecuación.

**Ah1 = Bt1** ∗ **√2** 

**Ah1 =** Espacio de la primera sección (m)

# **e) Modelo de Holmberg**

Utilizamos el modelo de Holmberg para el diseño de la nueva malla de perforación y voladura de la mina Carmen (Unidad minera Santa María CMPSA).

# $\text{Deq} = \text{Daliv} * \sqrt{\text{N}}$

Donde:

Deq : Diámetro Equivalente

Daliv : Diámetro de alivio

 $N$  :  $N^{\circ}$  taladros de alivio

*Cuadro 26 N° Formulas de Burden y Espaciamiento según Holmberg* 

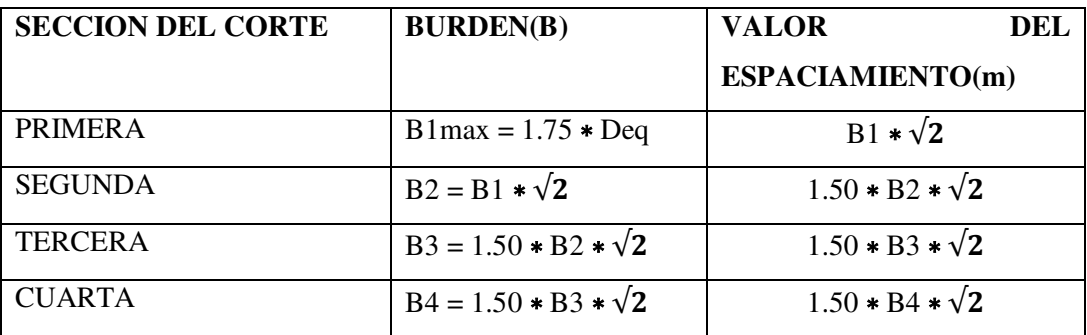

**Fuente:** Holmberg

#### 2.3.4.6 **Costos de Perforación y Voladura**

### **2.3.4.6.1 Estimación de los costos de operación**

 En la mayoría de los costos de proyectos mineros la estimación de los costos de operación presenta más problemas que la de los costos de capital, debido a la gran variabilidad de los siguientes factores: geología del yacimiento, tipo y número de equipos utilizados, personal involucrado, condiciones ambientales, localización geográfica, organización empresarial, etc. Esas dificultades se cuentan en la búsqueda de correlación aceptable entre costos y métodos de explotación, lo cual se acentúa más en

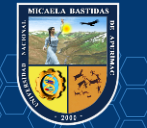

los proyectos subterráneos que en los de cielo abierto. Los costos de operación se definen como aquellos generados de forma continuada durante el funcionamiento de una operación, pudiendo subdividir en dos categorías. (Arteaga et al. 1991).

- Costos directos
- Costos indirectos

### **a) Costos Directos**

Los costos directos o variables pueden considerarse como los costos primarios de una operación y consisten, básicamente, en las aportaciones del personal y de materiales: (Arteaga et al. 1991).

- **Personal** 
	- De operación
	- De supervisión de la operación
	- De mantenimiento
	- De supervisión de mantenimiento
	- Otras cargas salariales

### **Materiales**

- Repuestos y materiales de reparación
- Materiales para el tratamiento
- Materias primas
- Consumibles: gasolina, electricidad, agua, etc.
- **Impuestos** 
	- Repuestos y materiales de reparación
	- Materiales para el tratamiento
	- Materias primas
	- Consumibles: gasolina, electricidad, agua, etc.
- **Preparación y desarrollo** (Área de producción).

### **b) Costos Indirectos**

Los costos indirectos o fijos son los gastos que se consideran independientes de la producción. Este tipo de costos puede variar con el nivel de producción proyectado, pero no directamente con la producción obtenida. Los componentes principales son: (Arteaga et al. 1991).

- **Personal** 
	- Administrativo
	- Seguridad
	- Técnico
	- Servicios
	- Almacén y talleres

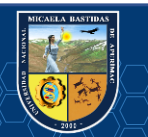

- Otras cargas salariales.
- **Seguros y otros**

De propiedad y de responsabilidad.

# **2.12.1.3. Costos generales**

Los costos generales pueden considerarse o no como parte de los costos de operación, y aunque algunos corresponden a un determinado proceso o unidad se contemplan a un nivel corporativo del ciclo completo de producción. Los costos generales incluyen: (Arteaga et al. 1991).

# **a) Comercialización**

- Vendedores
- Estudios de mercado
- Supervisión
- Viajes, gastos de representación
- Otras cargas salariales.

# **b) Administrativos**

- Gerencia y dirección general
- Contabilidad y auditoria
- Departamento central de planificación y geología
- Departamento de investigación y desarrollo
- Departamento jurídico y financiero
- Relaciones públicas, etc.

# **2.3.4.6.2 Rendimientos de costos de perforación convencional**

 El cálculo de costos de perforación convencional es un tanto distinto a los costos de perforación mecanizada pues si bien las máquinas de perforación convencional no tienen un costo muy alto en comparación a la perforación mecanizada se podría utilizar otras formas para calcular el costo por metro perforado, pero siempre teniendo en cuenta los materiales e insumos a utilizarse y a vida útil de los aceros de perforación pues estos son de costos muy significativos en los costos de perforación. (Mamani, 2016).

# **a) Cálculo de costo de perforación**

Expresada por metro perforado utilizando la siguiente fórmula de cálculo: (Tecnología y seguridad minera, 1994)

$$
C_T = \frac{C_A + C_I + C_M + C_O + C_E + C_L +}{VM} + C_B
$$

Dónde:

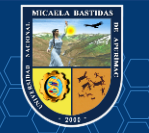

### **Costos indirectos**

CA: Amortiguación (PTA/h)

CI: Interés y seguros (PTA/h)

# **Costos directos**

CM: Mantenimiento y reparaciones (PTA/h)

CO: Mano de obra (PTA/h)

CE: Combustible o energía (PTA/h)

CL: Aceites, grasas y filtros (PTA/h)

CB: Brocas, varillas, manguitos y adaptadores (PTA/m)

VM: Velocidad media de perforación (m/h)

# **b) Amortización**.

La amortización depende básicamente de dos factores: de la pérdida de valor y deterioro producido por el uso de la pérdida debida al paso del tiempo. El costo horario de amortización, si se considera que es lineal, se calcula de la siguiente forma: (Tecnología y seguridad minera, 1994).

 $C_A = \frac{Precio de adquisición - Valor residual}{Horas de vida}$ 

### **c) Intereses, seguros e impuestos.**

En el cálculo de este costo se aplica la siguiente expresión:

$$
C_i = \frac{\frac{N+1}{2N} * \text{precio de adquisición} * \%(\text{interest} + \text{seguros} + \text{impuestos}}{\text{Horas de trabajo al año}}
$$

Siendo:

N: Número de años de vida (Tecnología y seguridad minera, 1994)

### **d) Mantenimiento y reparaciones.**

Incluye los costos de mantenimiento preventivo y averías. Se estima con la siguiente expresión:

$$
C_M = \frac{Precio\ del\ equipo}{1,000} * FR(\%)
$$

Dónde:

**FR:** Factor de Reparación.

Unas cifras orientativas del Factor de Reparación para los equipos neumáticos son las que se recogen de una tabla ya establecida, donde se consideran, por un lado, solo los repuestos y por otro, los repuestos más la mano de obra de mantenimiento. (Tecnología y seguridad minera, 1994).

 **e) Mano de obra.** Corresponde al costo horario del perforista, incluyendo gastos sociales, vacaciones, etc., y del ayudante cuando se precise. (Tecnología y seguridad minera, 1994).

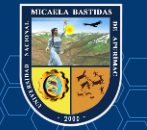

**f) Combustible o energía.** Este costo se calcula a partir de las especificaciones de los motores que monte la máquina y el comprensor. (Tecnología y seguridad minera, 1994).

$$
C_E = 0.3 * Potencia (kw) * FC * Precio Combustible
$$
  
Ó  $C_E = 0.22 * Potencia (kw) * FC * Precio Combustible$ 

Siendo:

**FC:** Factor de combustible que varía entre 0,65 y 0,85 (Tecnología y seguridad minera, 1994)

**g) Aceite, grasas y filtros**. Se estima como un porcentaje del consumo de energía, y oscila generalmente entre el 10 y el 20 %, según las maquinas. (Tecnología y seguridad minera, 1994)

**h) Bocas, varillas, manguitos y adaptadores**. Es una de las partidas más importantes que se puede calcularse a partir de los datos indicadores de accesorios de perforación.

Otros (manguera, abrazaderas, válvula) (Tecnología y seguridad minera, 1994)

### **2.3.5 Base normativo**

### **a) Manuales de estándares**

Pacahuala (2015), sostiene que los estándares constituyen una de las herramientas con que cuentan las organizaciones para facilitar el desarrollo de sus funciones administrativas y operativas.Son fundamentalmente, un instrumento de comunicación. Si bien existen diferentes tipos de manuales, que satisfacen distintos tipos de necesidades, puede clasificarse a los manuales como un cuerpo sistemático que contiene la descripción de las actividades que deben ser desarrolladas por los miembros de una organización y los procedimientos a través de los cuales esas actividades son cumplidas.En las organizaciones en que no se utilizan manuales, las comunicaciones o instrucciones se transmiten a través de comunicados internos. Si bien el propósito de transmitir información se cumple por medio de estos últimos instrumentos, no se logra el objetivo de que constituyan un cuerpo orgánico, por lo que resultará difícil en un momento dado conocer cuál es el total de esas disposiciones registradas a través de comunicados aislados.

### **Ventajas de la disposición y Uso de Manuales**

Según De La Cruz, (2014) en su tesis ve los 2 puntos siguientes en las ventajas de la disposición y uso de manuales.

- Son un compendio de la totalidad de funciones y procedimientos que se desarrolla en una organización, elementos éstos que por otro lado sería difícil reunir.
- La gestión administrativa y la toma de decisiones no quedan supeditadas a improvisaciones o criterios personales del funcionario actuante en cada momento.

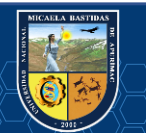

### **Partes Componentes de un Manual**

Pacahuala (2015) en su tesis denomina los siguentes conceptos de un manual.

Los elementos que más interesan dentro de los integrantes de un manual son aquellos que serán objeto de consulta y que se encontrarán ubicados en lo que se denomina "cuerpo principal": funciones, normas, instrucciones, procedimientos, lineamientos, etc. Dependiendo estos temas del tipo de manual de que se trate.

En primer lugar, comenzará el texto con una sección denominada "contenido", donde se enunciarán las partes o secciones integrantes del manual.Esta sección será seguida de un "índice" en el que, al igual que todo texto, se indicará el número de página en que se localiza cada título y subtítulo. Es un índice numérico, cuyo ordenamiento respeta la secuencia con que se presentan los temas en el manual.

La tercera sección será la "introducción" en la que se explicará el propósito del manual y se incluirán aquellos comentarios que sirvan para proponer al lector y clarificar contenidos en los capítulos siguientes.

La cuarta sección contendrá la "instrucciones para el uso del manual". Esto es, explicará de qué manera se logra ubicar un tema en el cuerpo principal a efectos de una consulta, o bien en qué forma se actualizarán las piezas del manual, dada la necesidad de revisiones y reemplazos de normas y medidas que pierden vigencia o surgen nuevas necesidades a cubrir.

La quinta sección es el "cuerpo principal"; es la parte más importante y la verdadera razón del manual.

### **Estructura del manual de estándar**

- Contenido del manual
- Objetivos del manual
- Objetivos y políticas de la organización
- Conceptos generales
- Contenido común de los entes del mismo nivel
- Contenido específico de los entes
- Contenido común de los rangos de igual jerarquía
- Organigramas
- Régimen de autorizaciones

### **b) Calidad**

La calidad tiene varios enfoques, los cuales sirven para formular los estándares, aquí presentamos dichas conceptualizaciones:

### **1) Basadas en la fabricación:**

"Calidad (significa) conformidad con los requisitos"

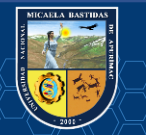

Philip B. Crosby.

"Calidad es la medida en que un producto específico se ajusta a un diseño o especificación". Harold L. Gilmore.

### **2) Basadas en el cliente:**

"Calidad es aptitud para el uso".

J.M.Juran.

"Calidad total es liderazgo de la marca en sus resultados al satisfacer los requisitos del cliente haciendo la primera vez bien lo que haya que hacer".

Westinghouse.

"Calidad es satisfacer las expectativas del cliente. El Proceso de Mejora de la Calidad es un conjunto de principios, políticas, estructuras de apoyo y prácticas destinadas a mejorar continuamente la eficiencia y la eficacia de nuestro estilo de vida".

 $AT & T$ 

"Se logra la satisfacción del cliente al vender mercancías que no se devuelven a un cliente que sí vuelve".Stanley Marcus.

### **3) Basado en el producto:**

"Las diferencias en calidad son equivalentes a las diferencias en la cantidad de algún ingrediente o atributo deseado".

Lawrence Abbott.

"La calidad se refiere a la cantidad del atributo no apreciado contenido en cada unidad del atributo apreciado".Keith B. Leffler.

# **4) Basado en el valor:**

"Calidad es el grado de excelencia a un precio aceptable y el control de la variabilidad a un costo aceptable".

Robert A. Broh.

"Calidad significa lo mejor para ciertas condiciones del cliente. Estas condiciones son: a) el uso actual y b) el precio de venta del producto".Armand V. Feigenbaum

### **5) Trascendente**

"Calidad no es ni materia ni espíritu, sino una tercera entidad independiente de las otras dos..., aun cuando la calidad no pueda definirse, usted sabe bien qué es".

Robert Pirsing.

"Una condición de excelencia que implica una buena calidad a diferencia de la baja calidad... Calidad es lograr o alcanzar el más alto nivel en vez de contentarse con lo chapucero o lo fraudulento".

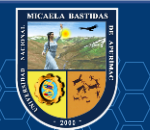
Al actualizarse los estándares estos aspectos de tuvieron en cuenta, dado por la trascendencia del tema.

#### **2.3.6 Base económico**

Según explica Pacahuala, (2015), La teoría económica sobre rentabilidad de las empresas mineras radica en el manejo racional y eficiente de los recursos, representado por la minimización de costos. La economía de libre mercado nos orienta que para entrar y mantenernos en el mercado competitivo es trascendental el manejo adecuado de costos. En la minería los empresarios y empresas especializadas solamente tienen bajo su control los costos y gastos; más no del precio.

#### **2.4 Definición de términos (marco conceptual)**

**Estándar:** Es el modelo, patrón o referencia a seguir. En minería se aplica este término a los estándares de gestión de los procesos productivos en las empresas mineras aplicándose por ejemplo en la automatización de los procesos de perforación y voladura, planes mineros y control de flotas de carguío y acarreo. (Pacahuala, 2015)

**Utilidad bruta:** Es la diferencia entre el precio de venta de un bien o servicio y los costos de producción de un producto. (López, 2004)

**Costos operativos o de producción mina:** Los costos de operación se definen como aquellos generados en forma continua durante el funcionamiento de una operación minera y están directamente ligados a la producción, pudiéndose categorizarse en costos directos e indirectos. (Pacahuala, 2015)

**Costos directos:** Conocidos como costos variables, son los costos primarios en una operación minera en los procesos productivos de perforación, voladura, carguío y acarreo y actividades auxiliares mina, definiéndose esto en los costos de personal de producción, materiales e insumos, equipos. (Costos, 2018)

**Costos indirectos:** Conocidos como costos fijos, son gastos que se consideran independiente de la producción. Este tipo de costos puede variar en función del nivel de producción proyectado, pero no directamente con la producción obtenida. (Costos, 2018)

**Rendimiento:** En un contexto empresarial, el concepto de rendimiento hace referencia al resultado deseado efectivamente obtenido por cada unidad que realiza la actividad, donde el término unidad puede referirse a un individuo, un equipo, un departamento o una sección de una organización. (López, 2004)

**Perforación en breasting:** Perforación horizontal de producción con la cara libre en la parte inferior de la malla de perforación. (López, 2004).

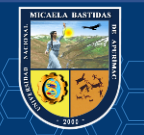

**Velocidad de detonación:** La velocidad de detonación es la característica más importante de un explosivo, mientras más alta sea su velocidad de detonación mayor será su potencia. A la detonación se le entiende como la transformación casi instantánea de la materia sólida que lo compone en gases. (EXSA, 2017)

**Espaciamiento:** Es la distancia entre taladros cargados con explosivos de una misma fila o de una misma área de influencia en una malla de perforación. (EXSA, 2017)

**Burden:** Es la distancia entre un taladro cargado con explosivos a la cara libre de una malla de perforación. El burden depende básicamente del diámetro de perforación, de las propiedades de la roca y las características del explosivo a emplear (EXSA, 2017)

**Cara libre o taladro de alivio:** Permite que las ondas de compresión producto de la voladura se reflejen contra ella, originando fuerzas de tensión que permiten producir la fragmentación de la roca. (López, 2004)

**Smooth Blasting:** Es un tipo de voladura de contorno o voladura suave, en el caso de túneles también se le conoce como voladura periférica. (Pacahuala, 2015)

**Tajo:** Son las labores temporales destinadas a la extracción de mineral. (López, 2004)

**Labores permanentes:** Son aquellas labores mineras que serán de larga duración o duración permanente durante la vida de la mina, y en las que se requieren aplicar el sostenimiento adecuado que garantice un alto factor de seguridad, pues en estas labores se tendrá un tránsito constantemente de personas y equipos y la construcción de diversas instalaciones. (Pacahuala, 2015)

Labores temporales: Son labores que requieren un sostenimiento ocasional y menor que en las labores permanentes, pues estas labores serán rellenadas luego de ser explotadas. (López, 2004)

**Geomecánica:** Se ocupa del estudio teórico y práctico de las propiedades y comportamientos mecánicos de los materiales rocosos. Básicamente este comportamiento geomecánico depende de los siguientes factores: Resistencia de la roca, grado de fracturación del macizo rocoso y la resistencia de las discontinuidades. (De La Cruz, 2014)

**Matriz rocosa:** Es el material rocoso exento de discontinuidades o bloques de roca intacta. (EXSA, 2017)

**Discontinuidades:** Son los planos de origen mecánico o sedimentario que separan los bloques de la matriz rocosa. (López, 2004)

**Macizo rocoso:** Es el conjunto de los bloques de matriz rocosa y de las discontinuidades. (Zapata, 2002)

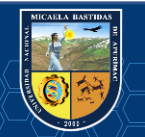

**Perno Split set:** Es un tipo de perno que trabaja a fricción, consiste en un tubo de acero con una ranura

longitudinal, de diámetro algo mayor que la perforación donde se introducirá. Su diámetro disminuye al introducirlo al barreno, generando presiones de fijación por efecto elástico. (López, 2004).

**Shotcrete:** Es hormigón proyectado, se utiliza principalmente para fines de soporte de rocas y suelos, y

es considerada una de las tecnologías más adaptables de fortificación en construcción de túneles y minería. (Zapata, 2002).

**Anfo:** Es un agente explosivo de bajo precio cuya composición es 94.3% de Nitrato de Amonio y 5.7% de gas-oil, que equivalen a 3.7 litros de este último por cada 50kg de Nitrato de Amonio. (López, 2004)

**Emulsión explosiva:** Son del tipo inversado "agua en aceite", componiéndose de dos fases liquidas, una continua constituida básicamente por una mezcla de hidrocarburos y otra dispersa constituida por micro gotas de una solución acuosa de sales oxidantes, con el nitrato de amonio como principal componente. (Benitez, 2019)

**El Factor de Potencia y/o Factor de carga:** Es la relación entre el número de kilogramos de explosivos empleados en una voladura determinada y el número de toneladas a romper producto de esa voladura o el volumen correspondiente en metros cúbicos a romper. Las unidades son kg/TM o kg/m3. (Costos, 2018)

**Disparo soplado:** Hacen referencia a las voladuras que fueron ineficientes, ya que en ellas algunos de los taladros cargados no explosionaron o ninguno de los taladros cargados de la malla de voladura explosiono. (López, 2004)

**Paralelismo:** En perforación de minería se denomina al paralelismo geométrico entre las direcciones de las rectas de los taladros que perforan una misma estructura mineralizada o sección. (López, 2004)

**La perforación tipo breasting:** Es una perforación con dirección horizontal donde la cara libre se ubica en la parte inferior de la malla de perforación en breasting. Es una perforación de producción en mineral.

**Tiros cortados y soplados:** Hacen referencia a las voladuras que fueron ineficientes, ya que en ellas algunos de los taladros cargados no explosionaron o ninguno de los taladros cargados de la malla de voladura explosiono. (López, 2004)

**La Distribución de la carga explosiva:** Es la cantidad de explosivo y accesorios de voladura que se

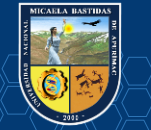

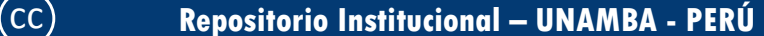

reparten del polvorín a las diferentes labores de trabajo previo una generación del vale de salida de explosivos. (Jàuregui, 2009)

**Dispersión:** Hace referencia a que, debido a la delicada fabricación y propia constitución de los elementos de retardo, se producen diferencias de tiempo entre detonadores individuales de las misma seria, tipo y lote de fabricación, lo que se conoce como dispersión del valor real con respecto al valor nominal. Por ejemplo, un retardo con tiempo nominal de 20ms, puede salir con 22ms. (Enami, 2017)

**Corte quemado:** Es un tipo de arranque que consiste en perforar 3 o más taladros paralelos entre si y paralelos al eje de la galería. Este tipo de arranque se usa generalmente en terreno duro, dejando uno o algunos taladros vacíos con la finalidad que se constituyan en cara libre, a fin de que la roca triturada se expanda hacia el espacio libre, logrando su expulsión, los taladros del corte deben ser los más profundos. (Enami, 2017).

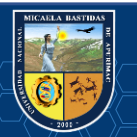

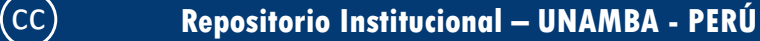

# **CAPÍTULO III DISEÑO METODOLÓGICO**

# **3.1 Definición de Variables**

**Variable X:** Reducción de Costos Operativos en la Labor Carmen NV. 3040.

**Variable Y:** Optimización de Estándares de Perforación y Voladura, CIA Minera Poderosa SA. -2018

# **3.2 Operacionalización de variables**

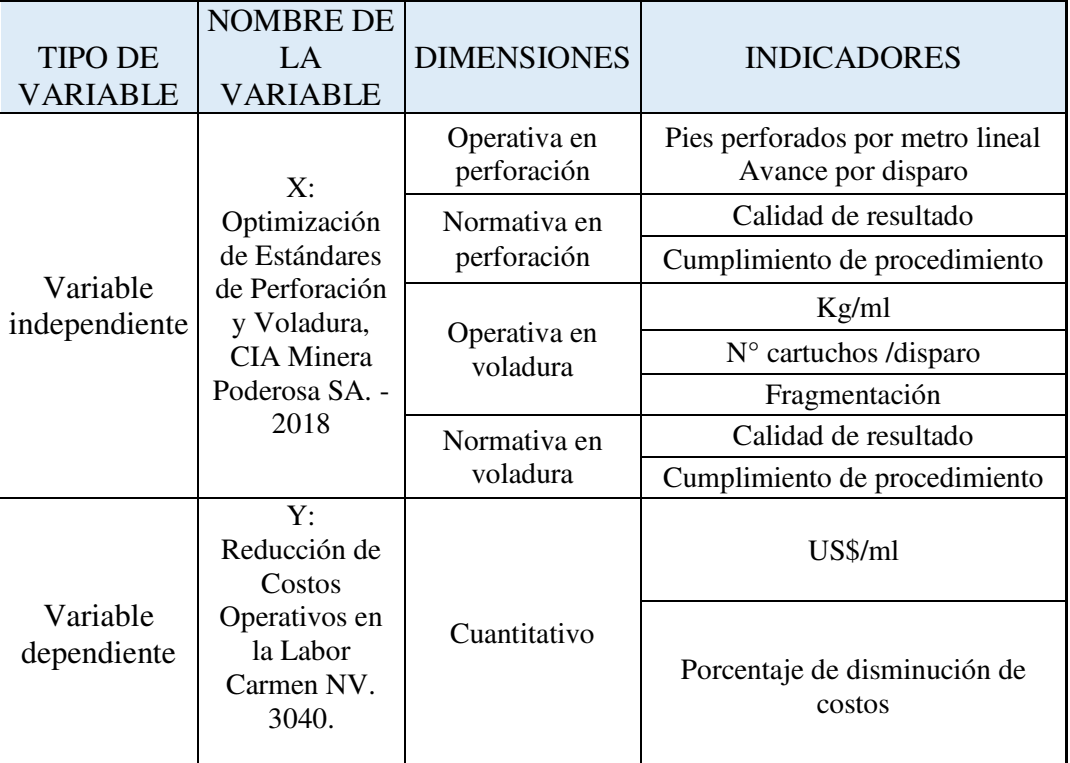

#### *Cuadro 27 N° Operacionalización de variables*

**Fuente:** Elaboración propia.

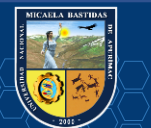

# **3.3 Hipótesis de la Investigación**

# **3.3.1 Hipótesis general**

 La optimización estándar de operaciones en la labor Carmen Nv. 3040 como influirá para reducir los costos de perforación y voladura, CIA Minera Poderosa SA. -2018

# **3.3.2 Hipótesis específicas**

- Se logrará la optimización de los estándares de perforación en la labor Carmen Nv 3040, que reducirán los costos operativos de la CIA Minera Poderosa SA. -2018
- Se determinar la optimización de los estándares de voladura en la labor Carmen Nv 3040 para reducir los costos operativos de perforación de la CIA Minera Poderosa SA. -2018

# **3.4 Tipo y diseño de la investigación**

# **3.4.1 Tipo.**

El tipo de investigación es experimental correlacional, el estudio tiene en cuenta la economía de la empresa mediante un rediseño en la perforación, en este caso se aplicó las ciencias económicas, Dulio (2008:117), donde indica que, "El tipo de estudio de la presente investigación es experimental correlacional, porque persigue fines de experimentales. Busca la aplicación sobre una realidad circunstancial antes que el desarrollo de teorías. Esta investigación busca conocer para hacer y para actuar".

# **3.4.2 Diseño.**

Es una investigación causa efecto y analítico, pues se determina el análisis de los estándares en perforación en la CIA Minera Poderosa SA. -2018. Se determinó el análisis de los estándares en perforación para reajustarlos, el cual implicará una descripción del cómo se logrará reducir los costos operativos en esos dos sub procesos de la explotación.

# **3.5 Población y muestra**

# **3.5.1 Población**

 Se toma como universo poblacional a la Compañía Minera Poderosa y las diferentes empresas especializadas de perforación y voladura que brindan servicio a la compañía.

# **3.5.2 Muestra**

 Se eligió el nivel 3040 de la mina el Carmen. El procedimiento de muestreo ha sido no probabilístico, es decir intencionado por el investigador; debido a la facilidad y amplitud de la información que puede disponer la tesista.

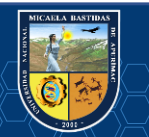

#### **3.6 Procedimiento de la investigación**

Los procedimientos de investigación de datos estuvieron en función al cronograma establecido del proyecto de tesis.

Se hizo a través de dos personas, la tesista y un asistente.

- El tiempo duró 3 meses aproximadamente.
- El medio fue la observación y la revisión de los reportes.

Para recopilar los datos tendremos en cuenta registros en papel, hoja electrónica en Excel y el empleo del procesador de textos.

Los procedimientos de investigación de datos estarán en función al ciclo de minado, primero se tomarán datos de tiempo de desatado de rocas sueltas.

#### **3.7 Material de investigación**

Se utilizará los programas diferentes de minería para calcular los siguientes cálculos:

- Procesadores de Texto.
- Hojas de Cálculo.
- Bases de Datos.
- Graficadores: Autocad, Autocad civil 3d, jksimblas, etc.

Se codificó los datos y se clasificaron en forma manual y en forma electrónica. Para el segundo caso, el programa utilizado fue Excel.

#### **3.7.1 Instrumentos de investigación**

Los instrumentos usados en la presente investigación fueron los informes y reportes, los datos bibliográficos y cuadros de resumen y estadísticos.

Los instrumentos usados en la presente investigación serán datos de campo (in situ), comparaciones estadísticas de rendimientos y el análisis de costos de perforación y voladura.

#### **3.8 Metodología de Investigación**

#### **3.8.1 Generalidades**

Utilizando un nuevo diseño de malla, con el uso de una distribución de taladros de malla, con una carga distribuida; se garantizó la perforación y los resultados de la voladura. Para el cálculo de número de taladros, se aplicó las fórmulas utilizando los parámetros de roca y espaciamiento, como el caso de taladros perforados, voladura controlada, y estandarizando la perforación, en cuanto al costo se tomaron los datos de anteriores del área de costos para compararlos con los resultados obtenidos.

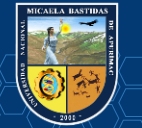

#### **3.8.2 Condiciones de campo para el diseño de malla de perforación y voladura**

Para el análisis de perforación y voladura se utilizó modelos matemáticos de diferentes autores acorde a las características del frente de investigación; a continuación, se muestra el listado de los cálculos realizados para obtener los resultados deseados para optimizar y estandarizar la nueva malla de perforación y voladura reduciendo costos en la mina Camen nv 3040 de la CIA Minera Poderosa como las propiedades de la roca, propiedades del explosivo, condiciones de la sección de túnel, se muestran en el siguiente listado.

#### **Clasificación Geomecánica**  3.8.2.1

Para tener una clasificación geomecánica adecuada se necesita conocer los tipos de rocas que se presentan en el macizo rocoso donde se está efectuando el minado de las labores de desarrollo. Que a continuación se dará a conocer: Las rocas con las que cuenta la labor de avance Carmen NV 3040 es granodiorita. Este tipo de rocas generan eventos de relajamiento con proyecciones fuertes; esto se debe a las grandes presiones, y temperaturas que superan los 38 °C de temperatura, así como también presenta un encampane mayor a 200 m y la distancia de la labor hacia la superficie que supera los 5 km de distancia desde la boca mina hasta el frente de la labor Carmen. Características Principales de las Rocas para Calcular el RMR, Q Barton y el RQD Para el diseño de la Malla de Perforación que se calculan a continuación.

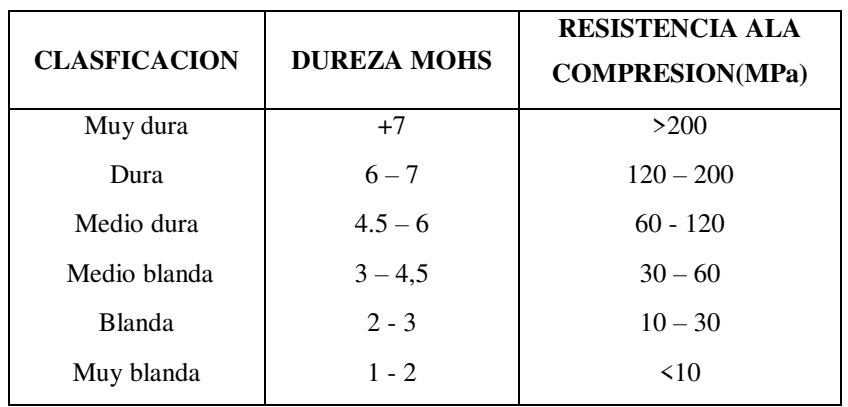

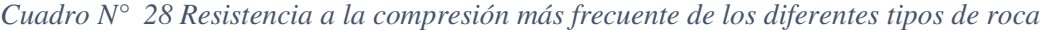

**Fuente**: Palomino

![](_page_79_Picture_8.jpeg)

| <b>ROCA</b>                           | <b>RESISTENCIA ALA</b><br><b>COMPRESION</b><br><b>UNIAXIAL</b><br>(MPA) | <b>ROCA</b>                      | <b>RESISTENCIA ALA</b><br><b>COMPRESION</b><br><b>UNIAXIAL</b><br>(MPA) |
|---------------------------------------|-------------------------------------------------------------------------|----------------------------------|-------------------------------------------------------------------------|
| Andesita<br>$\bullet$                 | $40 - 320$                                                              | Gabro<br>$\bullet$               | $150 - 280$                                                             |
| <b>Anfibolita</b><br>$\bullet$        | $210 - 520$                                                             | <b>Gneis</b><br>$\bullet$        | $42 - 250$                                                              |
| <b>Anhidrita</b><br>$\bullet$         | 42                                                                      | <b>Granito</b><br>$\bullet$      | $10 - 300$                                                              |
| <b>Arcita Esquistosa</b><br>$\bullet$ | $39 - 54$                                                               | Granodiorita<br>$\bullet$        | $100 - 280$                                                             |
| <b>Arenisca</b><br>۰                  | $4 - 320$                                                               | Grauwaca<br>$\bullet$            | $27 - 61$                                                               |
| <b>Basalto</b><br>$\bullet$           | $15 - 420$                                                              | <b>Marga</b><br>$\bullet$        | $3 - 197$                                                               |
| Caliza<br>$\bullet$                   | $4 - 330$                                                               | <b>Marmol</b><br>$\bullet$       | $47 - 240$                                                              |
| <b>Comeana</b><br>$\bullet$           | $34 - 120$                                                              | <b>Micaesquisto</b><br>$\bullet$ | $20 - 65$                                                               |
| <b>Cuarcita</b><br>$\bullet$          | $90 - 470$                                                              | Pedernal<br>$\bullet$            | $120 - 150$                                                             |
| <b>Dacita</b><br>$\bullet$            | $80 - 160$                                                              | <b>Pizarra</b><br>$\bullet$      | $27 - 320$                                                              |
| <b>Diabasa</b><br>$\bullet$           | $120 - 500$                                                             | <b>Porfido</b><br>$\bullet$      | $140 - 250$                                                             |
| <b>Diorita</b><br>$\bullet$           | $86 - 340$                                                              | Piolita<br>$\bullet$             | $80 - 160$                                                              |
| <b>Dolomia</b><br>$\bullet$           | $36 - 560$                                                              | Sal<br>۰                         | $21 - 35$                                                               |
| <b>Esquisto</b><br>۰                  | $12 - 230$                                                              | Yeso<br>$\bullet$                | $1.50 - 45$                                                             |

*Cuadro N° 29 Resistencia compresiva uniaxial de rocas.* 

**Fuente:** Area de geomecanica de CMPSA

A continuación, se tiene el cálculo del tipo de roca que predomina en la labor de avance Carmen; de acuerdo a los valores obtenidos en campo. Para ello será necesario calcular el RMR, Q de Barton:

En la labor Carmen nv 3040 Unidad Minera Santa María predomina la roca granodiorita con densidad de roca de  $\rho$ roca=2.75 ton/m<sup>3</sup>; se tiene 3 juegos de juntas y 8 juntas por metro cubico (8 juntas/m<sup>3</sup>). El promedio de espacio de las juntas es de 0.24m; la superficie de las juntas es empinada, escarpada, rugosa, estrechamente cerradas y sin intemperización, con ocasionales manchas de óxidos. La superficie de la excavación es seca, la roca representativa está en el techo y tiene un índice del martillo de Schmidt de 50. La Cortada tendrá un encampane de 150 m donde los espera altos esfuerzos.

- Roca granítica con densidad de roca de  $\text{proca}=2.75 \text{ ton/m}^3$ .
- Se tiene 3 juegos de juntas y 8 juntas por metro cubico  $(8 \text{ juntas/m}^3)$ .
- El promedio de espacio de las juntas es de 0.24m.
- La superficie de las juntas es empinada, escarpada, rugosa, estrechamente cerradas y sin intemperización, con ocasionales manchas de óxidos.
- La superficie de la excavación es húmeda, pero no hay goteo.
- La roca representativa está en el techo y tiene un índice del martillo de Schmidt de 50.
- La labor tendrá un encampane de 150 m donde los espera altos esfuerzos.

Encontrando la fuerza compresiva uniaxial – Mpa. A partir de los datos obtenidos con el martillo de Schmidt:

 $\checkmark$   $\rho_{\text{roca}} = (2.75 \text{ ton/m}^3) * (9.81 \text{KN/1ton}) = 26.98 \text{KN/m}^3$ 

![](_page_80_Picture_15.jpeg)

Por lo tanto, para hallar la fuerza compresiva uniaxial utilizamos los siguientes valores: El índice de martillo de Schmidt es 50 y la densidad de la roca es ρroca=26.98 KN/m3. La intersección de estos dos valores en la tabla, nos da la fuerza compresiva uniaxial, que es igual a 120 Mpa.

![](_page_81_Figure_2.jpeg)

**TABLA DE DISPERSION MEDIA DE LA FUERZA PARA LAS ROCAS – MPA** 

*Figura N° 21 Tabla de valores para el martillo de Schmidt*  **Fuente**: Palomino (2016)

 $\sqrt{RC} = 120 \text{ Mpa.} * \frac{10.1979 \text{ kg} - f/\text{cm}^2}{1 \text{ Mna}}$ ଵM୮a  $= 1223.75$  kg – f/cm<sup>2</sup>

#### **a) Calculamos el RQD**

Realizamos los cálculos utilizando el siguiente modelo matemático de Palmstrom (1974), encontró que el índice RQD puede ser utilizado para determinar sostenimientos de túneles, con la fórmula: **RQD** = Índice de calidad de la roca.

 $RQD = 115 - 3.3 * Jv$ 

![](_page_81_Picture_9.jpeg)

Dónde:

**115**= Constante

 $Jv =$  Número de fisuras o juntas por metro cúbico

 El valor de Jv se lo calcula sumando el número de discontinuidades que se encuentran en un metro cúbico de macizo rocoso.

 $RQD = 115 - 3.3 * Iv$  $ROD = 115 - 3.3 * 8$  $RQD = 88.60\%$ 

![](_page_82_Picture_176.jpeg)

*Cuadro N° 30 Descripción de calidad de roca tomando en cuenta el porcentaje de RQD* 

En la actualidad el índice RQD, es usando como un importante parámetro para registros de nucleos de perforación (sondeos) y en los dos sistemas de clasificación de macisos rocosos más utilizados: el RMR y el índice Q.

# **b) Calculamos el "Q**

Desarrollado por Barton, N., Lien, R., and Lunde, J. (1988) para estimar el valor de GSI utilizando esta clasificación geomecánica, se deben usar el RQD (Rock Quality Designation), el número del sistema de juntas (Jn), el número de la rugosidad de las Juntas (Jr) y el número de alteración de las Junta (Ja), el factor de reducción de agua en la junta se reduce (Jw) y el factor de la reducción de tensión (SRF) .

Datos obtenidos de la tabla del "Q" son las siguientes:

![](_page_82_Picture_177.jpeg)

- 2. Número de familias de juntas  $jn = 9$
- 3. Numero de rugosidad de las juntas  $jr = 1.5$
- 4. Numero de alteración de las juntas  $ja = 1$
- 5. Reducción de agua en las juntas  $jw = 1$
- 6. Factor de reducción de esfuerzos SRF = 1

Calculamos el "Q" con el siguiente modelo matemático reemplazando con los datos obtenidos:

![](_page_82_Picture_19.jpeg)

$$
Q = \frac{RQD}{Jn} * \frac{Jr}{Ja} * \frac{Jw}{SRF}
$$

Q = (88.6**/**9) \*(1.5**/**1) \*(1**/**1)

**Q = 14.78** 

**c)Calculamos el "RMR**"

con el modelo matemático de Bieniawski, 1976,1989:

 $RMR = 9ln Q + 44$  $RMR = 9ln * (14.78) + 44$ **RMR = 68.24** 

Por lo tanto, de acuerdo a los valores de la tabla se tiene que el tipo de roca es buena. Pero es necesario la colocación de sostenimiento con perno helicoidal más malla electrosoldada; esto debido a los eventos de relajamiento que presenta la roca por las altas temperaturas presentes en la labor en desarrollo.

| R.M. R<br>Suma de los puntajes obtenidos de<br>las tablas anteriores | Descripción del<br>macizo rocoso | <b>Clase</b> |
|----------------------------------------------------------------------|----------------------------------|--------------|
| $81 - 100$                                                           | Muy bueno                        |              |
| $61 - 80$                                                            | <b>Bueno</b>                     | $\mathbf{H}$ |
| $41 - 60$                                                            | Medio                            | III          |
| $21 - 40$                                                            | Malo                             | IV           |
| $0 - 20$                                                             | Muy malo                         | V)           |

*Cuadro N° 31 Clasificación según categoría del macizo rocoso de (RMR Bieniawski 1989)*

**Fuente**: Bieniawski (1972).

#### *Cuadro N° 32 Características resistentes del macizo rocoso*

![](_page_83_Picture_136.jpeg)

**Fuente:** Bieniawski (1972).

![](_page_83_Picture_14.jpeg)

|                     |           |                       |            | <b>CLASIFICACION</b> |
|---------------------|-----------|-----------------------|------------|----------------------|
| <b>TIPO DE ROCA</b> |           | <b>RMR BIENIAWSKI</b> |            | DE ROCA              |
| $\mathbf I$         | $I - A$   | $81 - 100$            | $80 - 100$ | <b>MUY BUENA</b>     |
|                     | $\Pi - A$ |                       | $71 - 80$  | <b>BUENA</b> "A"     |
| $\mathbf{H}$        | $II - B$  | $61 - 80$             | $61 - 70$  | <b>BUENA "B"</b>     |
|                     | $III - A$ |                       | $51 - 60$  | REGULAR "A"          |
| Ш                   | $III - B$ | $41 - 60$             | $41 - 50$  | REGULAR "B"          |
|                     | $IV - A$  |                       | $31 - 40$  | <b>MALA "A"</b>      |
| IV                  | $IV - B$  | $21 - 40$             | $21 - 30$  | MALA" R"             |
| V                   | $V - A$   | $0 - 20$              | $0 - 20$   | <b>MUY MALA</b>      |

*Cuadro N° 33 Clasificación de roca según Bieniawski* 

**Fuente:** Bieniawski (1972).

Con los cálculos realizados se determinó con la tabla GSI el grado de fracturamiento llevando a la siguiente tabla, el número de fracturas y la cantidad de golpes que logra romperse la roca y se obtuvo tipo de roca fracturado bueno, también es importancia evaluar los factores influyentes como: flujo de agua, condición de fracturas, presencia de fallas, orientación de discontinuidades e intersección de labores, la presencia de uno de ellos nos obliga a tomar el grado de fracturamiento inferior en este caso no tenemos.

![](_page_84_Figure_5.jpeg)

*Figura N° 22 Clasificación geomecánica GSI de Cía. Minera Poderosa.S.A* 

**Fuente:** Departamento de Geología Cía. Minera Poderosa

![](_page_84_Picture_8.jpeg)

#### **3.8.3 Perforación y voladura no optimizada de la mina Carmen en la labor de avance 3040**

La perforación se realiza con equipo tipo Jack – Leg modelo RN-250X JACKLEG de 52 Kg, con una longitud de 8 pies (2.44m.) y broca de 36mm. El proyecto se muestra en el Anexo 1.

- La sección de la cortada es: 2.50m. x 2.70 m.
- Densidad de la roca: 2.75 TM/m3
- Diámetro del taladro de producción: 36 mm
- Diámetro del taladro alivio: 0.036 m = 36mm
- Longitud del taladro de perforación 8 pies: 2.44 m
- Tipo de corte: Corte quemado de 6 taladros
- (Patero 4pies, seguidor 6 pies y pasador 8 pies)

#### **a) Profundidad del taladro a perforarse**

Utilizando la ecuación: **H = 0.15 + 34.12**∗∅ **− 39.4**∅ **2**

Dónde:

H: Profundidad de taladros a perforarse (m)

Φ: Diámetro del taladro vacío (m)

 $H = 0.15 + 34.12*(0.036) - 39.4(0.036)^2$ 

 $H = 1.32m$ 

#### **b) Avance de la voladura al 95 %**

Con la ecuación : **I = 0.95** ∗ **H** 

Dónde:

I: Avance de la voladura (m)

H: Profundidad de los taladros a perforarse (m)

**I** = 0.95 ∗ 1.32  $I = 1.25m$ 

#### **c) Avance requiredo.**

# $L = 2.00$ m x  $0.95 = 1.90$ m

Esto nos da a conocer que con un solo taladro de alivio de 36 mm solo se podría alcanzar a 1.25 m de avance y como ya se calculó, el avance requerido es 1.90 m, por lo tanto, se tiene dos opciones. Una es perforar taladros juntos según la ecuación para encontrar el taladro vacío equivalente y otra es usar la broca rimadora. Se opta por perforar taladros alivio del mismo diámetro. Cuando se utilizan arranques de Nt taladros vacíos en lugar de uno solo de mayor diámetro, se obtiene un diámetro equivalente:

$$
\boldsymbol{\phi}_{2} = \boldsymbol{\phi}_{1} \ast \sqrt{N t}
$$

$$
\boldsymbol{\phi}_{2} = 0.036 \ast \sqrt{3}
$$

$$
\boldsymbol{\phi}_{2} = 0.0623 m
$$

**Calculando el avance efectivo.** 

**H** =  $0.15 + 34.12*$ **Ø** − 39.4**Ø**<sup>2</sup>

![](_page_85_Picture_29.jpeg)

 $H = 0.15 + 34.12*(0.06) - 39.4*(0.06)^2$ 

#### $H = 2.06m$

Con tres taladros de alivio es más que suficiente para alcanzar hasta 2.49m de avance con una eficiencia de disparo al 100%.

![](_page_86_Figure_4.jpeg)

#### 3.8.3.1 **Distribución de taladros sin optimizar**

Se dice que una perforación es óptima cuando cumple con los estándares de las operaciones unitarias de perforación, logrando de esta manera conseguir un avance eficiente en cuanto a metros lineales perforados.Antes de realizar la investigación para optimizar costos con la estandarización de diseño perforación y voladura, en la distribución de la malla no se utilizaba ninguna fórmula solo se distribuía al cálculo por el maestro perforista omitiendo las indicaciones del jefe de guardia realizándose una mala distribución de taladros con demasiados taladros generando mayor tiempo de perforación a la vez utilizando demasiada carga explosiva así incrementando los costos unitarios de perforación y voladura donde no se mantiene el paralelismo de taladro, tampoco se mantienia el burden uniforme en toda la longitud del taladro no alcanza un fracturamiento adecuado y a la vez no hay un avance eficiente Los espaciamientos no son adecuados entre taladros propician una fragmentación que no es uniforme y asi generando que el disparo sople Los espaciamientos no son adecuados entre taladros propician una fragmentación que no es uniforme y asi generando que el disparo sople dando como resultado una perforación que no optima, a continuación se muestra la distribución de taladros.

![](_page_86_Picture_7.jpeg)

![](_page_87_Figure_1.jpeg)

*Figura 24 Malla de perforación anterior en el frente de la labor de avance 3040 NW*  **Fuente:** Elaboración propia

| <b>TALADROS</b>                                 | <b>CANTIDAD</b> |
|-------------------------------------------------|-----------------|
| <b>ARRANQUE</b>                                 | 5               |
| <b>AYUDAS</b>                                   | 4               |
| <b>SUB AYUDAS</b>                               | $\overline{4}$  |
| <b>CUADRADORES</b>                              | $\overline{4}$  |
| <b>INTERIORES</b>                               | 19              |
| <b>ARRASTRES</b>                                | 5               |
| <b>CORONA</b>                                   | 5               |
| <b>ALIVIO</b>                                   | 6               |
| <b>TOTAL</b>                                    | 52              |
| $\sim$ $\sim$ $\sim$ $\sim$ $\sim$ $\sim$<br>T. | . .<br>٠        |

*Cuadro N° 34 Distribución de taladros* 

**Fuente:** Elaboración propia

#### 3.8.3.2 **Control de tiempos de perforación anterior**

Para un mejor manejo de datos estadísticos de tiempos, estos fueron convertidos a minutos; ya que los tomados en campo son en minutos y segundos.

![](_page_87_Picture_8.jpeg)

![](_page_88_Picture_149.jpeg)

*Cuadro N° 35 Control de tiempos de perforación anterior* 

**Fuente:** Elaboración propia

| <b>Actividad</b>         | <b>Tiempo Promedio (Min)</b> | <b>Tiempo Promedio (Hrs)</b> |
|--------------------------|------------------------------|------------------------------|
| Perforación de Taladros  | 200.44                       | 3.34                         |
| Limpieza de los Taladros | 12                           | 0.20                         |
| Preparación de Cebos     | 8                            | 0.13                         |
| Encebado de los Taladros | 12                           | 0.20                         |
| Carguío de los Taladros  | 16                           | 0.27                         |
| Amarre de la Secuencia   | 8                            | 0.13                         |
| Chispeo                  | 2.5                          | 0.04                         |
| Tolerancia               | 11                           | 0.18                         |
| Tiempo Improductivo      | 3                            | 0.05                         |
| <b>Total</b>             | 265.44                       | 4.54                         |

*Cuadro N° 36 Tiempo promedio de perforación y voladura* 

**Fuente:** propia

# **Voladura anterior en el frente del Crucero 340 NW**

Se dice que una voladura es óptima cuando esta cumple con los estándares de voladura que se considera. La voladura está directamente relacionada con la perforación por lo cual uno de los parámetros que debe de cumplir es un consumo adecuado y balanceado de explosivos que en este caso no cumple con esos parámetros y no tiene buena administración de los mismos, al no tener un criterio

![](_page_88_Picture_9.jpeg)

técnico al momento de hacer el pedido de la cantidad necesaria de explosivo; previo a esto nose se ha hecho un análisis a detalle de la malla de voladura que se disparara. Otro parámetro es el carguío de la columna explosiva la cual en promedio debería ser el 66 % del taladro, pero no se cumple excediéndose con demasiada carga explosiva asi generando un consumo alto de explosivo incrementando los costos.

![](_page_89_Picture_201.jpeg)

#### *Cuadro N° 37 Consumo de explosivo en voladura anterior*

**Fuente:** Elaboración propia

#### *Cuadro N° 38 Resumen de consumo del explosivo y accesorios por disparo*

![](_page_89_Picture_202.jpeg)

**Fuente:** Elaboración propia

Carmex se utilizó uno por taladro cargado y dos para iniciar = 47 unidades

#### **a) Cálculo de volumen roto**

#### **V = b** ∗ **h** ∗ **Lp**

#### Dónde:

- V: Volumen roto  $(m^3)$
- b: Ancho de la labor (m)
- h: Altura de la labor (m)
- Lp : Longitud de perforación (m)

![](_page_89_Picture_16.jpeg)

El avance requerido era de 1.90m por disparo, pero por no haber un control de parelismo y mala distribución de taladros y deficiencia en los tiempos de perforación no se llegaba a la meta obteniendo un avance real inferior a lo requerido donde se obtuvo avance real promedio de 1.50m el cual se tomó datos durante un mes como se muestra en el anexo 2 por ende se utiliza este dato en los siguientes cálculos para tener resultados reales para así realizar la comparación de un antes y después de la investigación.

 $V = 2.5m * 2.7m * 1.5m$  $V = 10.125m<sup>3</sup>$ 

**b) Cálculo de tonelaje roto** 

**TN = V** ∗ **dr** Dónde: TN: Tonelaje roto de material roto (TM) V: Volumen roto  $(m^3)$ dr: Densidad de roca  $(kg/m<sup>3</sup>)$ 

**TN =** 10.125 ∗ 2.75 TN = 27.84 TM **c) Cálculo de factor de carga** 

 $Fc = \frac{kg - explosivo}{volume n roto}$  $Fc = 45.04 \text{ Kg}/10.125 \text{ m}^3$  $Fc = 4.45$  Kg/ m<sup>3</sup>

**d) Cálculo de carga lineal** 

$$
Fc = \frac{kg - \explosivo}{\text{metro lineal}}
$$

 $Fc = 45.04$  Kg  $/ 1.50$  m  $Fc = 30.027$  Kg / m

**e) Cálculo de potencia**   $Fp = \frac{kg - explosivo}{Tone la je roto}$  $Fp = 45.04$  Kg/ 27.84 TM  $Fp = 1.62$  Kg / TM

![](_page_90_Picture_11.jpeg)

#### **f) Parámetros obtenidos en la voladura anterior**

| Descripción            | Unidad de medida | <b>Total</b> |
|------------------------|------------------|--------------|
| Cantidad de explosivo  | Kg               | 45.04        |
| Volumen                | m <sup>3</sup>   | 10.125       |
| Toneladas              | TM               | 27.84        |
| Factor de carga        | Kg/m3            | 4.45         |
| Factor de potencia     | Kg/TM            | 1.62         |
| Factor de carga lineal | Kg/m             | 30.027       |

*Cuadro N° 39 Resumen de resultados en la voladura anterior* 

**Fuente:** Elaboración Propio

#### 3.8.3.4 **Costo de perforación y voladura anterior**

#### **a) Mano de obra**

De acuerdo al área de costos de la Unidad Minera Santa María el sueldo para los maestros y ayudantes es mínimo de acuerdo a ley; sin embargo según investigación realizada por el tesista, el maestro perforista gana unos 2 000 soles al mes, y un ayudante gana unos 1 500 soles mensuales; sin embargo cabe la posibilidad que ganen aún más por que el sistema de pago es afectado por el factor recompensa por cachorreo; este factor no nos permite establecer con certeza la cantidad de pago que se les da a sus trabajadores, menos ingenieros.

![](_page_91_Picture_159.jpeg)

![](_page_91_Picture_160.jpeg)

**Fuente**: elaboración propia

Total en dólares= s/ 3500 ≅ (3500 ∗ 1 US\$ /3.30) =1060.60 US\$

Días efectivos de trabajo: 28 días.

Tiempo promedio de perforación por taladro: 3.85 min

Horas efectivas de trabajo: 8 horas.

- **Costo total de mano de obra por frente perforado:** 
	- (1060.60 US\$ **/** mes) ∗ (1 mes / 28 días) ∗ (1 día **/** 8 horas) ∗ (1 hora / 60 minutos)
	- = 0.079 US\$ **/** minuto

![](_page_91_Picture_18.jpeg)

 (0.079 US\$ **/** minuto) ∗ (3.85 minutos **/** taladro) ∗ (52 taladros **/** frente) = **15.82 US\$ / frente**

#### **b) Máquina perforadora y compresor de aire**

*Cuadro N° 41 Costo de máquina de perforación y comprensora de aire por metro lineal* 

| Descripción                         | Cantidad | Costo unitario<br>(US\$) | Vida útil     | Costo         |
|-------------------------------------|----------|--------------------------|---------------|---------------|
| Máquina<br>perforadora              |          | 5000.00                  | 36576.00 m    | $0.14$ US\$/m |
| Compresor<br>atlas copco<br>AD55VSD |          | 35000.00                 | 1925.19 horas | 18.18 US\$/hr |

**Fuente:** Elaboración propia

# **Costo de Máquina Perforadora por disparo:**

 $=\frac{0.140S\$}{1}$  $\frac{40}{\text{m}} * \frac{2.08}{\text{tal}}$  $\frac{1}{\text{tan}} \times \frac{52 \text{ tan}}{\text{dispar}}$ disparo

**=15.14** US\$/disparo

# **Costo de aire comprimido por disparo:**

Precio del aire comprimido (US\$/hora): 18.18 US\$/hora Costo por metro perforado =  $\frac{0.064 \text{Hr}}{1.1}$  $\frac{18.18 \text{ US}}{\text{Hz}}$   $\star$   $\frac{18.18 \text{ US}}{\text{Hr}}$  $\frac{18 \text{ US\$}}{\text{Hr}} * \frac{1 \text{taladro}}{2.08 \text{m}}$ 2.08m **Costo por metro perforado = 0.56 US\$/m**  Costo de aire comprimido por disparo =  $\frac{0.56 \text{ US}}{2}$  $\frac{6 \text{ US}\$}{\text{m}} * \frac{2.08 \text{ m}}{\text{tal}}$  $\frac{08 \text{ m}}{\text{tal}} * \frac{52 \text{ tal}}{\text{dispar}}$ disparo  **= 60.57 US\$/disparo** 

![](_page_92_Picture_11.jpeg)

#### **c) Costos de aceros de perforación**

| Descripción     | Cantidad     | Costo unitario<br>Vida útil (m) |        | Costo por metros    |
|-----------------|--------------|---------------------------------|--------|---------------------|
|                 |              | (US\$)                          |        | perforados (US\$/m) |
|                 |              |                                 |        |                     |
| Barra cónica de |              | 53.65                           | 292.61 | 0.18                |
| 4pies           |              |                                 |        |                     |
| Barra cónica de | $\mathbf{1}$ | 76.47                           | 438.91 | 0.17                |
| 6 pies          |              |                                 |        |                     |
| Barra cónica de | $\mathbf{1}$ | 94.96                           | 585.22 | 0.16                |
| 8               |              |                                 |        |                     |
| Broca de 36 mm  | $\mathbf{1}$ | 19.78                           | 115.82 | 0.17                |
|                 |              |                                 |        |                     |
| Total           |              |                                 | 0.68   |                     |

*Cuadro N° 42 Costo de accesorios de perforación* 

**Fuente:** Elaboración propia

# **Costo de accesorios de perforación por disparo**

 $= \frac{0.68 \text{ US}}{100}$ ୫ ∗ ଶ.଼ ୫  $\frac{108 \text{ m}}{\text{tal}} * \frac{52 \text{ tal}}{\text{dispar}}$ disparo

**= 73.55 US\$/disparo** 

# **d) Costo de lubricante**

Consumo de aceite por frente de perforación: 0.25 galones

Precio por galón: 4 US\$/ gal

Costo de mantenimiento:  $\frac{4 \text{ US\$}}{\text{gal}}$   $* \frac{0.25 \text{ gal}}{\text{frente}}$  $\frac{1.25 \text{ gal}}{\text{frente}} \times \frac{1 \text{ trente}}{52 \text{ tal}}$  $\frac{\text{trente}}{\text{52tal}} \times \frac{1 \text{ tal}}{2.08 \text{ m}}$ 2.08m  $\overline{a}$ Mantenimiento = 0.0093 **US\$/m**  Costo de lubricante por disparo  $=$   $\frac{0.0093 \text{ US}}{100}$  $\frac{93 \text{ US}\$}{\text{m}} * \frac{2.08 \text{ m}}{\text{tal}}$  $\frac{08 \text{ m}}{\text{tal}} * \frac{52 \text{ tal}}{\text{dispar}}$ disparo **= 1 US\$/disparo** 

![](_page_93_Picture_12.jpeg)

#### **e) Herramientas y otros materiales**

![](_page_94_Picture_195.jpeg)

*Cuadro N° 43 Costo de herramientas y otros materiales de perforación* 

**Fuente:** Elaboración propia

#### **Costo de Herramientas y otros materiales por frente**

 $=$  $\frac{0.84 \text{ US}}{0.84 \text{ US}}$  $\frac{4 \text{ US\$}}{m} * \frac{1.50 \text{ metros de avance}}{\text{disparo}}$ disparo

= 1.26 US\$/disparo

# **f) Insumos y Materiales de voladura**

# *Cuadro N° 44 Costo de explosivo por caja*

![](_page_94_Picture_196.jpeg)

**Fuente:** Elaboración propia

# **Precio unitario del explosivo Emulnor 5000, 3000,1000:**

Precio del explosivo Emulnor: 1.90 US\$/Kg.

- **Emulnor 5000:**((0.12Kg/Cartucho) x  $(1.90 \text{ US$/Kg}) = 0.228 \text{US$/cartucho}$
- **Emulnor 3000:**  $((0.11 \text{Kg/Cartucho}) \times (1.90 \text{USf/Kg})) = 0.209 \text{USf/cartucho}$
- **Emulnor 1000:**((0.09Kg/Cartucho) x  $(1.90 \text{ US$\%}/\text{kg}) = 0.171 \text{US$\%}/\text{cartucho}$

![](_page_94_Picture_17.jpeg)

# **Costo Total de explosivo por disparo:**

Costo total de explosivo por frente perforado =  $(1.90$  US\$/Kg)  $x(45.04$ Kg)

# =85.576 US\$/disparo

![](_page_95_Picture_168.jpeg)

#### *Cuadro N° 45 Costo de explosivo y accesorios por disparo anterior*

**Fuente:** Elaboración propia

 $\triangleright$  Carmex se utiliza uno por taladro cargado y dos para iniciar = 47

# **g) Implemento de seguridad**

![](_page_95_Picture_169.jpeg)

#### *Cuadro N° 46 Equipos de perforación personal*

**Fuente***:* Elaboración propia

![](_page_95_Picture_12.jpeg)

 $\triangleright$  =  $\frac{2.94 \text{ US}}{1}$  $\frac{4 \text{ US\$}}{m} * \frac{1.50 \text{ metros de avance}}{\text{disparo}}$ disparo

**= 4.41 US\$/disparo**

#### **h) Resumen del costo de perforación y voladura**

![](_page_96_Picture_175.jpeg)

*Cuadro N° 47 Resumen de costo por disparo anterior* 

**Fuente**: Elaboración propia

#### i) **Cumplimiento de avances según programa mensual anterior**

![](_page_96_Picture_176.jpeg)

*Cuadro N° 48 Avance acumulado en la labor Carmen según programa mensual* 

**Fuente:** Elaboración propia

# **3.8.4 Diseño de la nueva malla de perforación**

Una perforación es óptima cuando cumple con los estándares de las operaciones unitarias de perforación, logrando de esta manera conseguir un avance eficiente en cuanto a metros lineales perforados; es decir metro perforado es igual a metro avanzado. Los estándares de perforación vendrían a ser en este caso los siguientes: paralelismo de taladros (uso correcto de guiadores durante la perforación como una medida de control); manteniendo el burden uniforme en toda la longitud del taladro para alcanzar un fracturamiento adecuado y a la ves un avance eficiente. Los espaciamientos

![](_page_96_Picture_13.jpeg)

regulares entre taladros propician una fragmentación casi uniforme y esto evita que el disparo sople. La igualdad en longitud de los taladros nos permite alcanzar el avance esperado, especialmente si los taladros llegan alcanzar la misma profundidad en el fondo del macizo rocoso. Evitar la intercepción de taladros para hacer una correcta distribución de carga explosiva, así como también evitar que el disparo se sople. Distribución adecuada en el diámetro o número de taladros de alivio, esto produce que se tenga una adecuada cara libre donde se puedan reflejar la onda de tensión que son las que provocan la fragmentación de la roca; dando como resultado una perforación y voladura optima y eficiente (Oscar A, 2013).

De acuerdo al análisis de la malla de perforación anterior, el mismo que ha tenido una serie de deficiencias en su aplicación como tal, se ha realizado el diseño de la nueva malla de perforación según las características geológicas y geo mecánicas de la roca encajonante. a continuación, se detalla los cálculos realizados para el diseño de la nueva malla:

# **a) Número de taladros**

Calculamos la cantidad de taladros cargados con el modelo matemático de Langerfors Y Kilhlstrom:

$$
N^{a} \text{ tal} = 2.70 * \sqrt{\frac{RC}{S_{\text{Cortada}}}}
$$

Donde:

Rc: Resistencia a la compresión simple =  $1223.75$  Kg-f/cm<sup>2</sup> S<sub>cortada</sub>: Sección de la cortada =  $2.50$ m $*2.70$ m =  $6.75$ m<sup>2</sup>

N° tal/frente = 
$$
2.70 * \sqrt{\frac{1223.75 kg - f/cm^2}{6.75 m^2}}
$$

 $N^{\circ}$  tal/frente = 36.35

 $N<sup>o</sup>$  tal/frente = 36 Taladros cargados

Total taladros =  $36$  cargados +  $3$  taladros de alivio

**Total taladros =39 Taladros/frente** 

# **b) Diseño de malla de perforación**

 Según López, J, C. (2003) para los burden mayores "2∗ ∅ <sup>2</sup>" el ángulo de salida es demasiado pequeño y se produce una deformación plástica de la roca entre los dos taladros. Incluso si el burden es inferior a "∅ <sup>2</sup>" concentración de carga es muy elevada se producirá la sinterización de la roca fragmentada y el fallo del arranque, por eso se recomienda que el burden se calcule sobre la base de:  $B1 = 1.50 * \emptyset 2$ 

$$
Bt1 = 1.50 * \emptyset v
$$

Dónde:

**Bt1**= Distancia teórica de la primera sección (m).

La distancia entre el taladro central vacío y los taladros de la primera sección, no debe exceder de "1,70 ∅ <sup>2</sup>" para obtener una fragmentación y salida satisfactoria de la roca (Langefors y Kilhstrom,

![](_page_97_Picture_19.jpeg)

1963), las condiciones de fragmentación varían mucho, dependiendo del tipo de explosivo, características de la roca y distancia entre el taladro cargado y el vacío.

**B1** =  $1.70 *$  Ø**v** 

Dónde:

 $B1 = Burden$  máximo

∅**v =** diámetro equivalente

#### **c) Modelo de Holmberg para el diseño de la malla de perforación**

Para realizar los cálculos de burden y espaciamiento se realiza en 4 secciones a continuación se muestra los cálculos

#### **PRIMER CUADRANTE BURDEN Y ESPACIAMIENTO 1**

Trabajaron con el burden máximo para el arranque

$$
\checkmark \quad B1 = 1.70 * Deq
$$

**Donde:** 

B1 = Burden máximo

∅**v** = diámetro equivalente

Calculamos el diámetro equivalente para realizar el cálculo del burden 1

 $Deq = Daliv * \sqrt{N}$ 

Donde:

**Deq** : Diámetro Equivalente

**Daliv** : Diámetro de alivio

 $N$   $\cdot$  N° taladros de alivio

**Daliv = 0.036m** 

**N = 3 tal** 

Reemplazamos los datos

Deq =  $0.036 * \sqrt{3}$ 

 $Deq = 0.062$ 

Procedemos a calcular el burden 1 reemplazando los datos obtenidos

 $B1 = 1.70*(0.062)$ 

$$
B1=0.11
$$

$$
\checkmark \quad S1 = B1 * \sqrt{2}
$$

$$
S1 = 0.11 * \sqrt{2}
$$

 $S1 = 0.14$ 

# **SEGUNDA SECCION BURDEN Y ESPACIAMIENTO 2**

 $\sqrt{B2} = B1 * \sqrt{2}$ 

$$
B2 = 0.11 * \sqrt{2}
$$
  
\n
$$
B2 = 0.16
$$
  
\n
$$
\sqrt{S2} = 1.50 * B2 * \sqrt{2}
$$
  
\n
$$
S2 = 1.50 * 0.16 * \sqrt{2}
$$
  
\n
$$
S2 = 0.34
$$

# **TERCERA SECCION BURDEN Y ESPACIAMIENTO 3**

$$
6 \times 183 = 1.50 * B2 * \sqrt{2}
$$
  
B3 = 1.50 \* (0.16) \* \sqrt{2}  
B3 = 0.34  

$$
6 \times 153 = 1.50 * B3 * \sqrt{2}
$$
  
S3 = 1.50 \* 0.34 \* \sqrt{2}  
S3 = 0.72

# **CUARTA SECCION BURDEN Y ESPACIAMIENTO 4**

 **B4 = 1.50** ∗ **B3** ∗ √ **B4** =  $1.50 * 0.34 * \sqrt{2}$ **B4 = 0.72 S4 = B4 = 1.50** ∗ **B4** ∗ √  $S4 = B4 = 1.50 * 0.72 * \sqrt{2}$  $S4 = 1.53$ 

*Cuadro N° 49 Cálculo de burden para el diseño de la malla de perforación* 

![](_page_99_Picture_252.jpeg)

**Fuente:** Elaboración propia

![](_page_99_Picture_253.jpeg)

![](_page_99_Picture_254.jpeg)

![](_page_99_Picture_11.jpeg)

![](_page_99_Picture_12.jpeg)

#### **Pasos para marcar una malla de perforación:**

- $\checkmark$  Los topógrafos deben darnos una línea de dirección y la línea de gradiente.
- Esas líneas de rumbo y de piso nos permiten avanzar una labor de una sola cara libre, de forma recta y de la dimensión correctas.
- $\checkmark$  Se busca la parte más compacta de la roca la marcar el arranque de la malla de perforación.
- $\checkmark$  Finalmente, de acuerdo a la evaluación se marcan los demás taladros del frente.

![](_page_100_Figure_6.jpeg)

 *Figura N° 25 Marca de gradiente y punto de dirección para el arranque*  **Fuente:** Elaboración propia

- DIRECCIÓN DE LA CORTADA 3040: N29ªE
- $\triangleright$  GRADIENTE 6000 CADA 100M:0.6%
- ALTURA DEL PISO DE LA LABOR ALA GRADIENTE. 1M POR ESTANDAR OPERACIONAL

![](_page_101_Figure_1.jpeg)

 *Figura N° 26 Diseño de la nueva malla de perforación optimizado.*  **Fuente**: Elaboración propia

| Descripción  | N° de Taladros             |  |  |  |
|--------------|----------------------------|--|--|--|
| Alivio       | 3                          |  |  |  |
| Arranque     | 3                          |  |  |  |
| Ayudas       | 4                          |  |  |  |
| Sub Ayudas   | 4                          |  |  |  |
| Interiores   | 10                         |  |  |  |
| Cuadradores  | 6                          |  |  |  |
| Alzas        | 5                          |  |  |  |
| Arrastres    | 4                          |  |  |  |
| <b>Total</b> | 39                         |  |  |  |
|              | Fuente: Elaboración propia |  |  |  |

 *Cuadro N° 51 Distribución de taladros en la optimización* 

![](_page_101_Picture_5.jpeg)

# **Control de tiempo de perforación optimizado**

 En control de tiempo de perforación optimizado en la labor de avance NV 3040, se puede observar en la siguiente tabla.

| <b>Taladros</b>       | N° de Taladros | Tiempo total de<br>perforación<br>(min) |
|-----------------------|----------------|-----------------------------------------|
| <b>ALIVIO</b>         | 3              | 12.11                                   |
| <b>ARRANQUE</b>       | 3              | 12.14                                   |
| <b>AYUDAS</b>         | $\overline{4}$ | 14.19                                   |
| <b>SUB AYUDAS</b>     | $\overline{4}$ | 14.15                                   |
| <b>INTERIORES</b>     | 10             | 35.36                                   |
| <b>CUADRADORES</b>    | 6              | 21.21                                   |
| <b>ARRASTRES</b>      | $\overline{4}$ | 14.20                                   |
| <b>CORONA</b>         | 5              | 17.69                                   |
| <b>TOTAL</b>          | 39             | 141.05                                  |
| <b>TOTAL EN HORAS</b> |                | 2.35 hrs                                |

 *Cuadro N° 52 Control de tiempos de perforación optimizado* 

**Fuente:** Elaboracion propia

![](_page_102_Picture_164.jpeg)

![](_page_102_Picture_165.jpeg)

**Fuente:** Elaboración propia

![](_page_102_Picture_9.jpeg)

#### **Voladura optimizada**

Una voladura es óptima cuando esta cumple con los estándares de voladura que se consideran a continuación: La voladura está directamente relacionada con la perforación por lo cual uno de los parámetros que debe de cumplir es; el consumo adecuado y balanceado de explosivos y una buena administración de los mismos, esto se consigue teniendo un criterio técnico al momento de hacer el pedido de la cantidad necesaria de explosivo; previo a esto se ha hecho un análisis a detalle de la malla de voladura que se disparara. Otro parámetro es el carguío de la columna explosiva la cual en promedio debería ser el 66 % del taladro. Para obtener una voladura eficiente en el frente de la labor de avance de la mina Carmen nivel 3040, se ha tomado en cuenta las características estructurales del macizo rocoso, y sea seleccionado el explosivo (emulnor de 5000, 3000,1000) y también se ha considerado el confinamiento del carguío en los taladros y la utilización adecuada de tecks o arcilla fina para sellar los taladros.

![](_page_103_Picture_142.jpeg)

#### *Cuadro N° 54 Consumo de explosivo en la voladura optimizada*

**Fuente:** Elaboración propia

 *Cuadro N° 55 Resumen de consumo del explosivo y accesorios de disparo optimizado* 

![](_page_103_Picture_143.jpeg)

**Fuente:** Elaboración propia

![](_page_103_Picture_9.jpeg)

#### **Datos del campo**

- $\checkmark$  Densidad de la roca: 2.75 TM/m<sup>3</sup>
- $\checkmark$  Sección de la galería: 2.5m x 2.7m
- Diámetro de taladro de producción: 0.036 m
- $\checkmark$  Longitud de barreno de perforación: 8 pies (2.44m)

#### **a) Avance requerido.**

Calculamos el avance con una eficiencia de disparo al 95%

 $L = 2.19$ m x  $0.95 = 2.08$ m

Esto nos da a conocer que con un solo taladro de alivio de 36 mm solo se podría alcanzar a 2.00 m de avance y como ya se calculó, el avance requerido es 2.08 m, por lo tanto, se tiene dos opciones. Una es perforar taladros juntos según la ecuación para encontrar el taladro vacío equivalente y otra es usar la broca rimadora. Se opta por perforar taladros alivio del mismo diámetro. Cuando se utilizan arranques de Nt taladros vacíos en lugar de uno solo de mayor diámetro, se obtiene un diámetro equivalente:

#### **Calculamos el diamtro equivalente**

 $\boldsymbol{\phi}_2 = \boldsymbol{\phi}_1 * \sqrt{\mathrm{N}t}$  $\phi_2 = 0.036 * \sqrt{3}$  $\phi_{2} = 0.0623$ m

**Calculando el avance efectivo.** 

**H = 0.15 + 34.12**∗∅ **− 39.4**∅ **2**   $H = 0.15 + 34.12 * (0.0623) - 39.4 * (0.0623)^2$  $H = 2.12m$ 

Con tres taladros de alivio es más que suficiente para alcanzar hasta 2.08m de avance con una eficiencia de disparo al 100%.

# **b) Cálculo de volumen roto**

#### $V = b * h * Lp$

Dónde:

- V: Volumen roto  $(m^3)$
- b: Ancho de la labor (m)

h: Altura de la labor (m)

Lp : Longitud de perforación (m)

 $V = 2.5m * 2.7m * 2.08m$ 

 $V = 14.04$  $m<sup>3</sup>$ 

# **b) Cálculo de tonelaje roto**

$$
TN = V * dr
$$

![](_page_104_Picture_26.jpeg)

Dónde:

TN: Tonelaje roto de material roto (TM)

V: Volumen roto  $(m^3)$ 

dr: Densidad de roca  $(kg/m<sup>3</sup>)$ 

**TN = V** ∗ **dr TN =** 14.04 ∗ 2.75

 $TN = 38.61$  TM

**c) Cálculo de factor de carga** 

 $Fc = \frac{kg - explosivo}{volume n roto}$  $Fc = 34.51$  Kg/14.04 m<sup>3</sup>  $Fc = 2.46$  Kg/  $m^3$ 

**d) Cálculo de carga lineal** 

$$
Fc = \frac{kg - explosion}{metro\ lineal}
$$
  
Fc = 34.51 Kg / 2.08 m  
Fc = 16.59 Kg / m

**e) Cálculo de potencia** 

$$
Fp = \frac{kg - explosivo}{Tone laje roto}
$$
  
FP = 34.51 Kg/ 38.61 TM  
FP = 0.89 Kg / TM

# **g) Parámetros obtenidos en la voladura optimizada**

![](_page_105_Picture_147.jpeg)

*Cuadro N° 56 Resumen de resultados en la voladura optimizada* 

![](_page_105_Picture_17.jpeg)

**Fuente:** Elaboración propia

#### **Costo de perforación y voladura optimizada**  3.8.4.3

#### **a) Mano de obra Optimizada**

De acuerdo al área de costos de la Unidad Minera Santa María el sueldo para los maestros y ayudantes es mínimo de acuerdo a ley; sin embargo según investigación realizada por el tesista, el maestro perforista gana unos 2 000 soles al mes, y un ayudante gana unos 1 500 soles mensuales; sin embargo cabe la posibilidad que ganen aún más por que el sistema de pago es afectado por el factor recompensa por cachorreo; este factor no nos permite establecer con certeza la cantidad de pago que se les da a sus trabajadores, menos ingenieros.

| Descripción         | Cantidad | <b>Sueldo Soles/mes</b> |
|---------------------|----------|-------------------------|
| Maestro perforista  |          | 2000                    |
| Ayudante perforista |          | 1500                    |
| total               | 3        | 3500                    |

*Cuadro 57 Costo de mano de obra optimizado* 

![](_page_106_Picture_176.jpeg)

Total en dólares= s/ 3500 ≅ (3500 ∗ 1 US\$ /3.30) =1060.60 US\$

Días efectivos de trabajo: 28 días.

Tiempo promedio de perforación por taladro: 3.62 minutos.

Horas efectivas de trabajo: 8 horas.

# **Costo total por frente perforado:**

- = (1060.60 US\$ **/** mes) ∗ (1 mes / 28 días) ∗ (1 día **/** 8 horas) ∗ (1 hora / 60 minutos) = 0.079 US\$ **/** minuto
- = (0.079 US\$ **/** minuto) ∗ (3.62 minutos **/** taladro) ∗ (39taladros **/** frente) = **11.15 US\$ / frente**

# **b) Maquinaria perforadora y compresor de aire**

| Descripción     | Cantidad | Costo unitario (US\$ | Vida útil       | Costo US\$/m. |
|-----------------|----------|----------------------|-----------------|---------------|
| Máquina         |          | 5000.00              | 36576.00 m      | 0.14          |
| perforadora     |          |                      |                 |               |
| Compresor atlas |          | 35000.00             | 150000.00 horas | 0.23          |
| copco AD55VSD   |          |                      |                 |               |
|                 | 0.37     |                      |                 |               |

*Cuadro N° 58 Costo de máquina de perforación y comprensora de aire* 

#### **Fuente**: Elaboración propia

![](_page_106_Picture_18.jpeg)

**Costo de Máquina Perforadora por disparo:** 

 $=\frac{0.140S\$}{S}$  $\frac{40}{\text{m}} * \frac{2.08}{\text{tal}}$  $\frac{08m}{\text{tal}} * \frac{39 \text{ tal}}{\text{dispar}}$ disparo

**=11.36 US\$/disparo** 

#### **Costo de aire comprimido por disparo:**

Precio del aire comprimido (US\$/hora): 18.18 US\$/hora

Costo por metro perforado =  $\frac{0.060r}{\cdot}$  $\frac{060r}{\text{tal}} * \frac{18.18 \text{ US}}{\text{Hr}}$  $\frac{18 \text{ US\$}}{\text{Hr}} * \frac{1 \text{ taladro}}{2.08 \text{m}}$ 2.08m **Costo por metro perforado = 0.52 US\$/m**  Costo de aire comprimido por disparo =  $\frac{0.52 \text{ US}}{2}$ ୫ ∗ ଶ.଼ ୫  $\frac{08 \text{ m}}{\text{tal}} * \frac{39 \text{ tal}}{\text{dispar}}$ disparo  **= 42.18 US\$/disparo** 

#### **c) Materiales de perforación**

![](_page_107_Picture_244.jpeg)

# *Cuadro N° 59 Costo de accesorios de perforación*

**Fuente:** Elaboración propia

**Costo de accesorios de perforación por disparo** 

 $= \frac{0.68 \text{ US}}{5}$  $\frac{8 \text{ US}\$}{\text{m}} * \frac{2.08 \text{ m}}{\text{tal}}$  $\frac{108 \text{ m}}{\text{tal}} * \frac{39 \text{ tal}}{\text{dispar}}$ disparo

**=** 55.16 US\$/disparo

# **d) Costo de lubricante**

Consumo de aceite por frente de perforación: 0.25 galones Precio por galón: 4 US\$/ gal

![](_page_107_Picture_16.jpeg)
Costo de mantenimiento:
$$
\frac{4 \text{ US}\$}{\text{gal}} \times \frac{0.25 \text{ gal}}{\text{frente}} \times \frac{1 \text{ frente}}{52 \text{tal}} \times \frac{1 \text{ tall}}{2.08 \text{m}}
$$
  
Mantenimiento = 0.0093 **US\$\/m**  
Costo de lubricante por disparo =  $\frac{0.0093 \text{ US}\$}{\text{m}} \times \frac{2.08 \text{ m}}{\text{tal}} \times \frac{39 \text{ tal}}{\text{disparo}}$   
= **0.75** US\$\/frente

### e) **Herramientas y otros materiales**

| Descripción            | Cantida | Costo unitario | Vida útil por | Costo por disparo |
|------------------------|---------|----------------|---------------|-------------------|
|                        | d       | (US\$)         | disparo(m)    | $(US\frac{5}{m})$ |
| Saca broca descartable |         | 58.80          | 351.13        | 0.17              |
| Atacador de madera     |         | 7.30           | 85.50         | 0.09              |
| Guiadores de madera    |         | 8.80           | 87.78         | 0.10              |
| Plataforma de          |         | 73.50          | 152.40        | 0.48              |
| perforación            |         |                |               |                   |
| <b>Total</b>           |         |                |               | 0.84              |

*Cuadro N° 60 Herramientas y otros materiales de perforación* 

**Fuente:** Elaboración propia

## **Costo de Herramientas y otros materiales por frente**

 $=$  $\frac{0.84 \text{ US}}{0.81}$  $\frac{4 \text{ US\$}}{m} * \frac{2.08 \text{ metros de avance}}{\text{disparo}}$ 

**= 1.75 US\$/disparo** 

## **e) Insumos y Materiales de voladura**

### **Precio unitario del explosivo Emulnor 5000, 3000,1000:**

Precio del explosivo Emulnor: 1.90 US\$/Kg.

- **Emulnor 5000:**((0.12Kg/Cartucho) x  $(1.90 \text{ US$/Kg})$ ) = 0.228US\$/cartucho
- **Emulnor 3000:**  $((0.11 \text{Kg/Cartucho}) \times (1.90 \text{US}(Kg))) = 0.209 \text{US}(Kg)$
- **Emulnor 1000:**((0.09Kg/Cartucho) x  $(1.90 \text{ US$/Kg}) = 0.171 \text{US$/cartucho}$

## **Costo Total de explosivo por disparo:**

Costo total de explosivo Emulnor por frente perforado =  $(1.90 \text{ US\$/Kg}) \times (34.51 \text{Kg})$ 

= 65.57 US\$/disparo

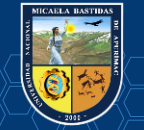

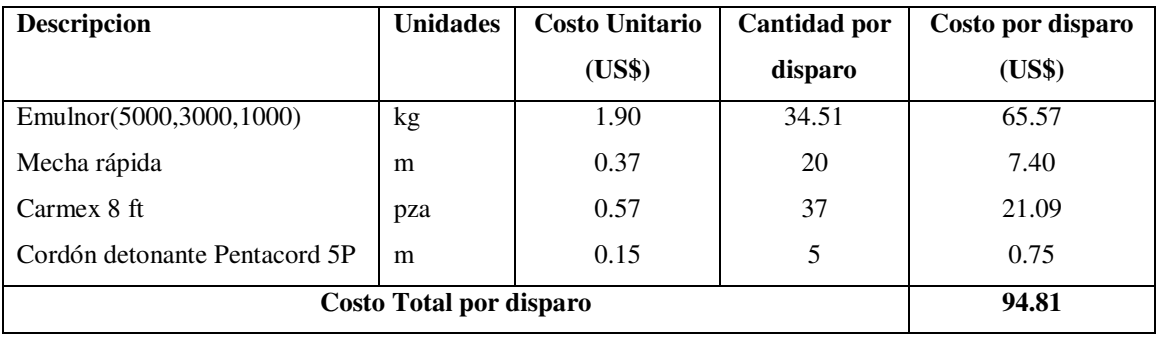

*Cuadro N° 61 Costo de insumos de voladura por disparo optimizado* 

**Fuente:** Elaboración propia

## **g) Implementos de seguridad**

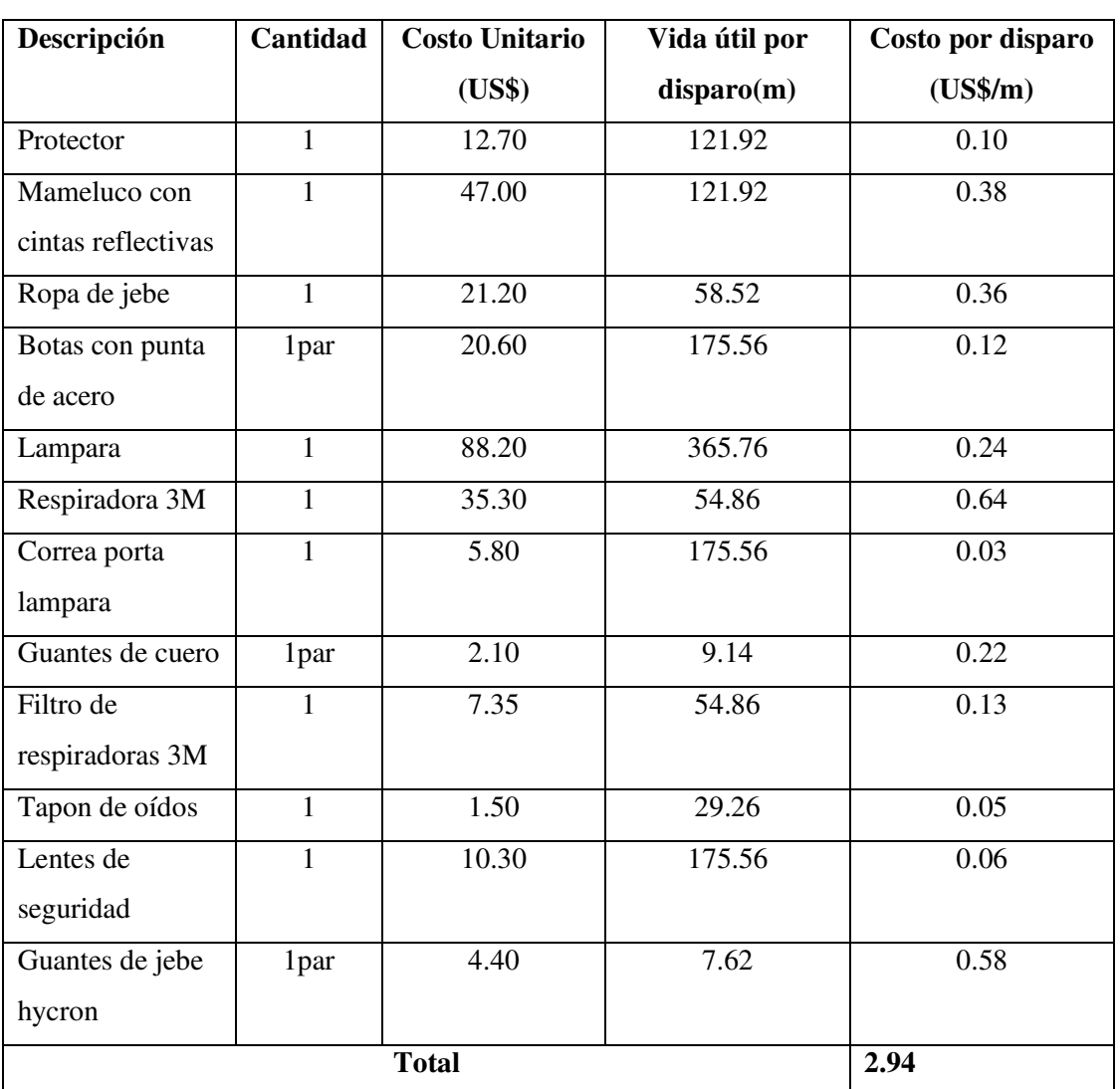

## *Cuadro N° 62 Costo de equipo de protección personal*

**Fuente:** Elaboración propia

$$
\triangleright = \frac{2.94 \text{ US}\$}{2.08 \text{ metres de avance}}
$$

$$
m \qquad \qquad \ast \qquad \qquad \text{disparo}
$$

**= 6. 12 US\$/disparo**

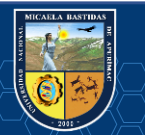

## **h) Resumen del costo de perforación y voladura optimizado por disparo**

| Descripción                                            | Sub Total (US\$/disp.) |
|--------------------------------------------------------|------------------------|
| Mano de obra                                           | 11.15                  |
| Máquina perforadora y compresor de aire                | 53.54                  |
| Materiales de perforación (barreno, broca, lubricante) | 55.91                  |
| Materiales de voladura                                 | 94.81                  |
| Herramientas de perforación                            | 1.75                   |
| E.P. P                                                 | 6.12                   |
| <b>Total</b>                                           | 223.28                 |

*Cuadro N° 63 Costo de perforación y voladura optimizado por disparo* 

**Fuente:** Elaboración propia

## **e) Cumplimiento de avances según programa mensual optimizado.**

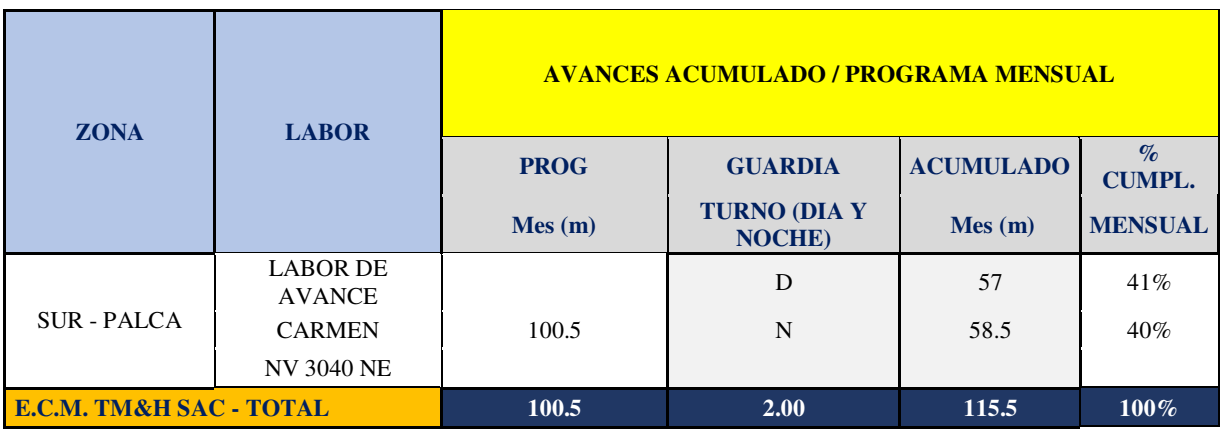

*Cuadro N° 64 Avance acumulado según programa mensual optimizado*

**Fuente:** Elaboración propia

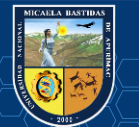

## **CAPÍTULO IV RESULTADOS**

### **4.1 Resultados de la perforación y voladura antes y después**

La optimización de perforación y voladura, se ha realizado en el frente de la labor de avance Carmen NV 3040 de la Unidad Minera Santa maría (CMPSA). La incidencia de los costos de operaciones unitarias de perforación y voladura, se debe a los problemas encontrados como:

- $\checkmark$  Deficiente distribución de los explosivos.
- $\checkmark$  Distribución de malla de perforación deficiente.
- $\checkmark$  Deficiencia en la perforación y precisión: como paralelismo, longitud de perforación incompleta o deficiente, inadecuado burden y espaciamiento.
- $\checkmark$  Inadecuada columna y/o distribución de carga explosiva.
- $\checkmark$  Sobre voladura del contorno de la bóveda.

Los problemas mencionados inciden en el resultado de la voladura, entonces la eficiencia de la voladura depende de la eficiencia de la perforación. Todo esto nos lleva a realizar controles de perforación, diseño de malla de perforación, distribución de la carga explosiva, mantener a maestros perforista expertos en el frente de trabajo, en el Cuadro 70 se observa una diferencia entre los costos antes y después de la investigación, sin embargo, si plasmamos una gráfica comparativa se observa que el costo es elevado en el ítem de explosivos y accesorios además en perforación e insumos después de la investigación. Las operaciones de perforación y voladura en el frente conducirán, según las practicas operativas y diseñadas para minimizar los costos operativos y garantizar un ambiente de trabajo seguro para el personal. Aplicando un nuevo diseño de malla de perforación.

### **4.1.1 Malla de perforación anterior**

 En el diseño de la malla de perforación anterior en el frente de la labor Carmen nivel 3040 de la Unidad Minera Santa maría (CMPSA), no se ha considerado las características geológicas y

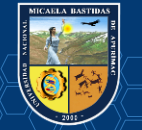

geomecánicas del macizo rocoso, como tal se ha utilizado 52 taladros de 8 pies, de los cuales 6 son taladros de alivio, como se muestra en la tabla.

### **4.1.2 Malla de perforación optimizada**

En el nuevo diseño de la malla de perforación en el frente de la labor de avance Carmen nivel 3040 de la Unidad Minera Santa maría (CMPSA), se ha realizado los cálculos considerando las características geológicas y geomecánicas del macizo rocoso, se ha determinado 39 taladros perforados de los cuales 3 taladros de alivio, como se muestra en la tabla.

| Descripción  | N° de Taladros |                |  |
|--------------|----------------|----------------|--|
|              | anterior       | actual         |  |
| Alivio       | 6              | 3              |  |
| Arranque     | 5              | 3              |  |
| Ayudas       | $\overline{4}$ | 4              |  |
| Sub Ayudas   | $\overline{4}$ | 4              |  |
| Interiores   | $\overline{4}$ | 10             |  |
| Cuadradores  | 19             | 6              |  |
| <b>Alzas</b> | 5              | 5              |  |
| Arrastres    | 5              | $\overline{4}$ |  |
| <b>Total</b> | 52             | 39             |  |

 *Cuadro N° 65 Resultado comparativo de distribución de taladros* 

**Fuente:**Elaboracion propia

En el diseño de la perforación anterior, se ha utilizado 52 taladros perforados y con el nuevo diseño de la malla de perforación, se ha reducido a 39 taladros perforados, en ambos casos se ha utilizado el corte quemado con diferencia que en la anterior se utilizó 9 taladros y en el actual 6 taladros de 8 pies, de los cuales 06 taladros de alivio en la anterior y en la actual 3 taladros de alivio. La comparación se muestra en la figura 27.

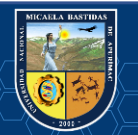

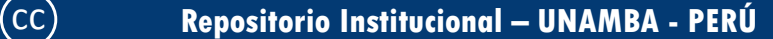

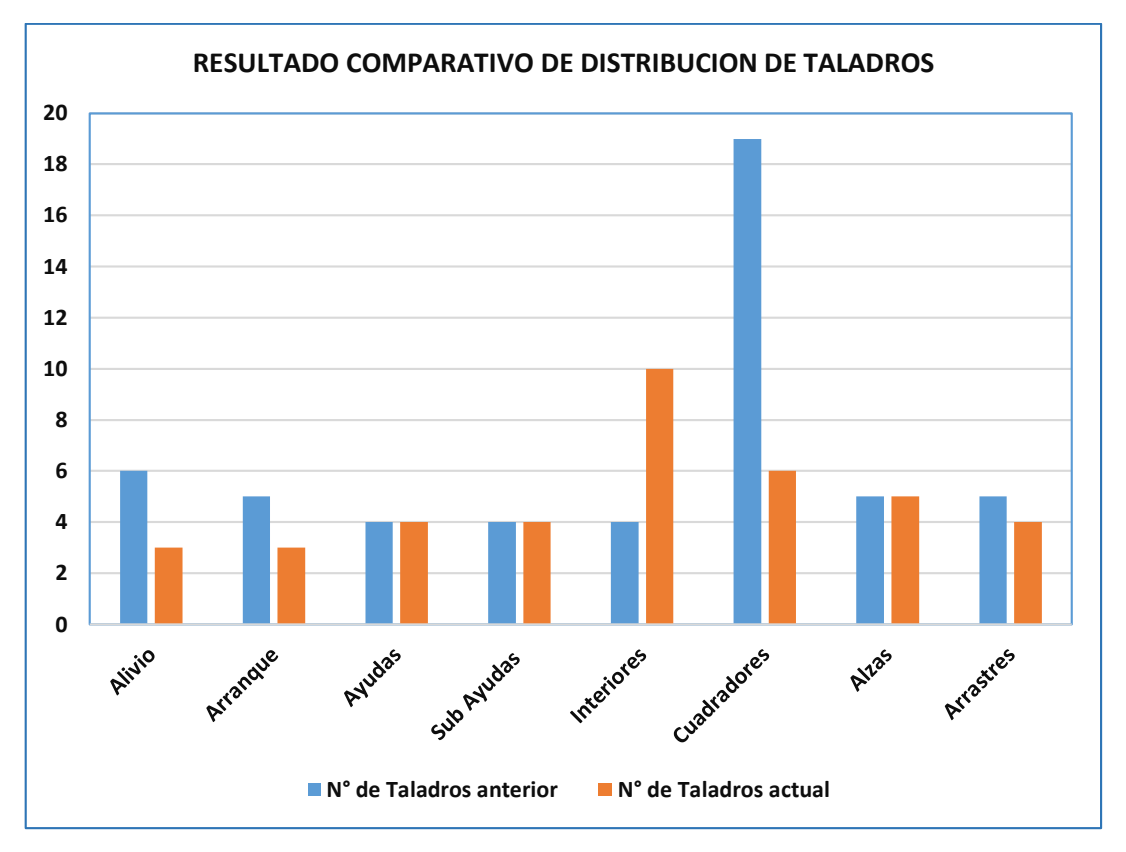

*Figura N° 27 Resultado comparativo de distribución de taladros*  **Fuente:** Elaboración propia

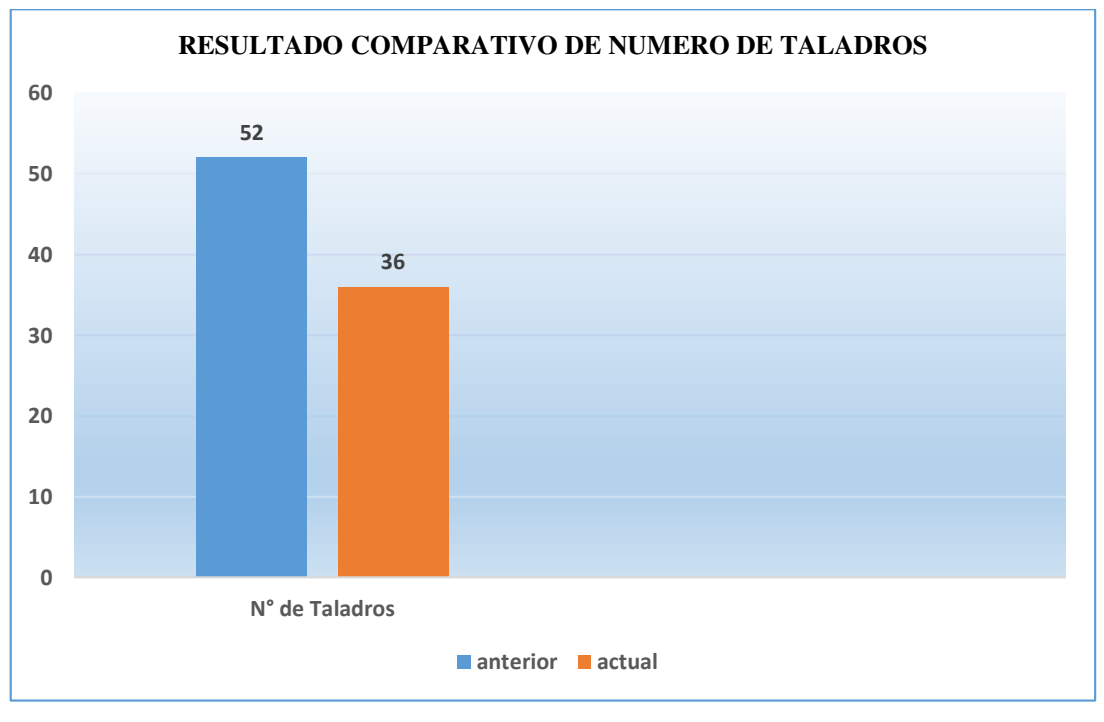

*Figura N° 28 Resultado comparativo de número de taladros.*  **Fuente:** Elaboración propia

Del análisis de resultados (antes y después), se concluye, con el nuevo diseño de malla de perforación se ha reducido 13 taladros, en comparación a la malla de perforación anterior.

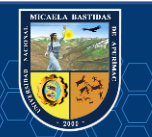

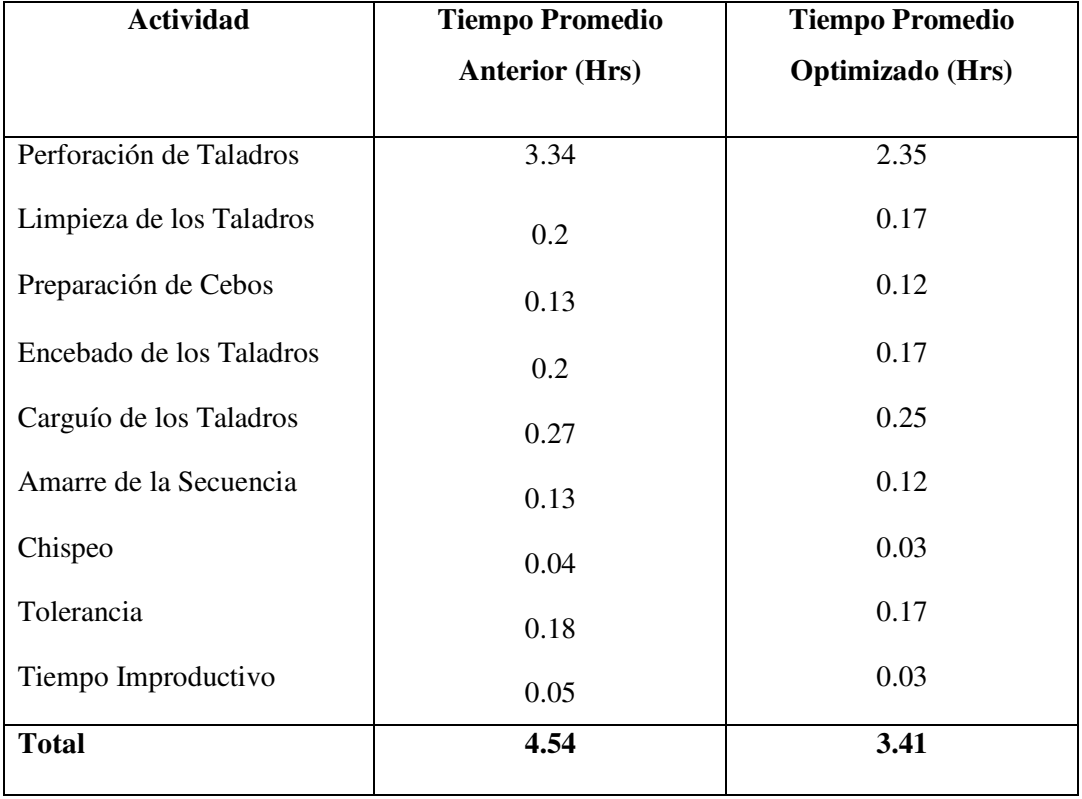

 *Cuadro N° 66 Resultado de tiempo promedio comparativo de perforación y voladura* 

**Fuente:** Elaboración propia

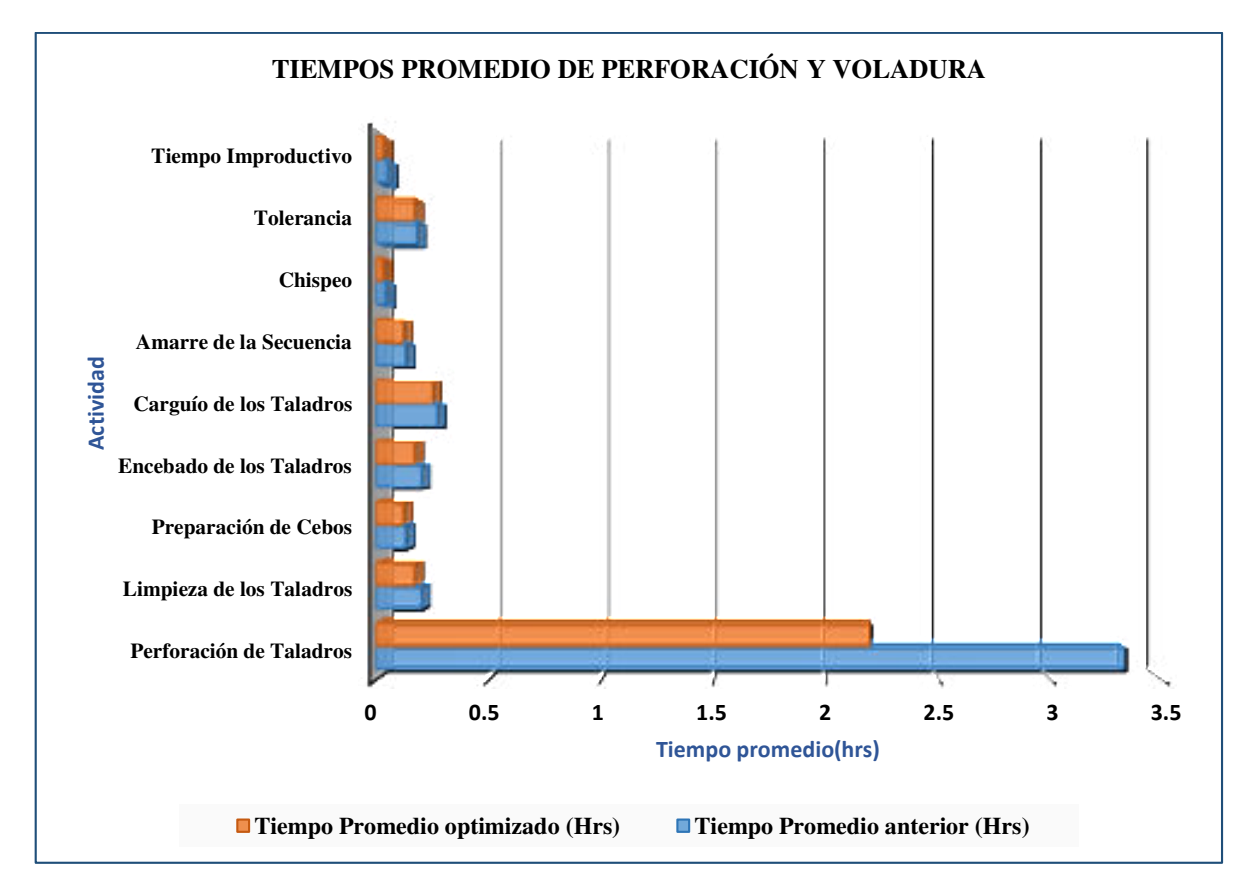

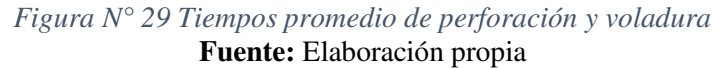

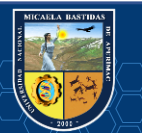

### **4.2 Resultados comparativos de voladura**

### **4.2.1 Carga explosiva anterior**

En la voladura anterior se ha utilizado mayor cantidad de explosivo debido a la mala distribución y carguío a los taladros, con el diseño de la nueva malla de perforación se redujo la cantidad de explosivo con una buena distribución y carguío a los taladros, como se muestra la diferencia de la cantidad de explosivo empleado en el cuadro 67.

### **4.2.2 Carga explosiva seleccionado**

Según características geológicas y geomecánicas del macizo rocoso se ha seleccionado el explosivo Emulnor de 5000,3000 y 1000, con ello se hizo una buena distribución y carguío de taladros obteniendo una notable diferencia de la carga explosiva anterior, resultados se muestran en la tabla 67.

| Descripción               | Unidad de<br>medida | voladura<br>anterior | voladura<br>optimizada | <b>Diferencia</b> |
|---------------------------|---------------------|----------------------|------------------------|-------------------|
| Cantidad de<br>explosivo  | Kg/disparo          | 45.04                | 34.51                  | 10.53             |
| Volumen                   | m <sup>3</sup>      | 10.125               | 14.04                  | 3.92              |
| Toneladas                 | <b>TM</b>           | 27.84                | 38.61                  | 10.77             |
| Factor de<br>carga        | Kg/m3               | 4.45                 | 2.46                   | 1.99              |
| Factor de<br>potencia     | Kg/TM               | 1.62                 | 0.89                   | 0.73              |
| Factor de<br>carga lineal | Kg/m                | 30.027               | 16.59                  | 13.44             |

*Cuadro N° 67 Resultado comparativo de voladura* 

**Fuente**: Elaboración propia

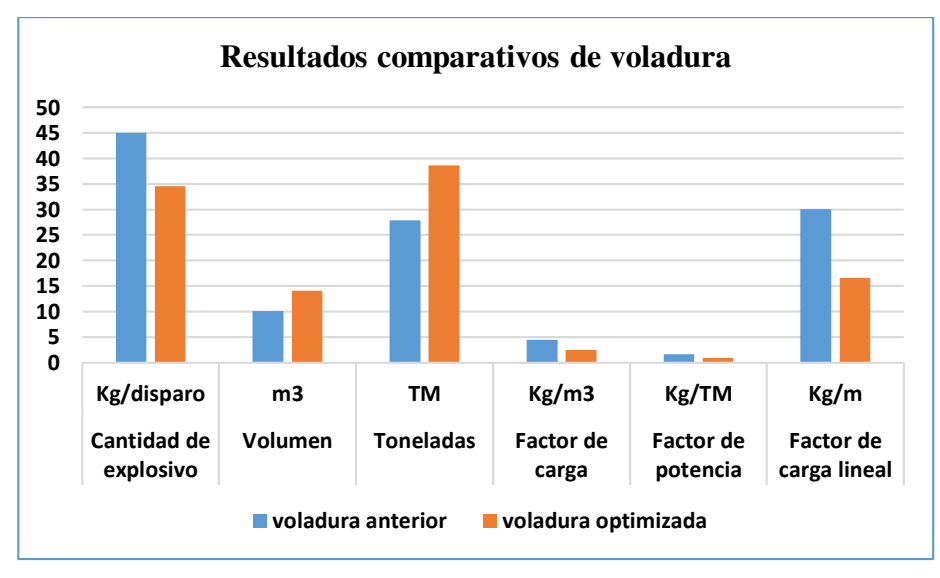

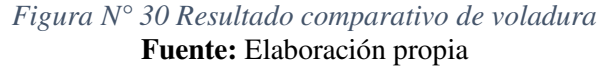

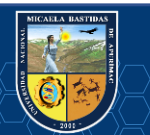

## **4.3 Resultados comparativos de costos de perforación y voladura**

## **a) Costo comparativo de perforación**

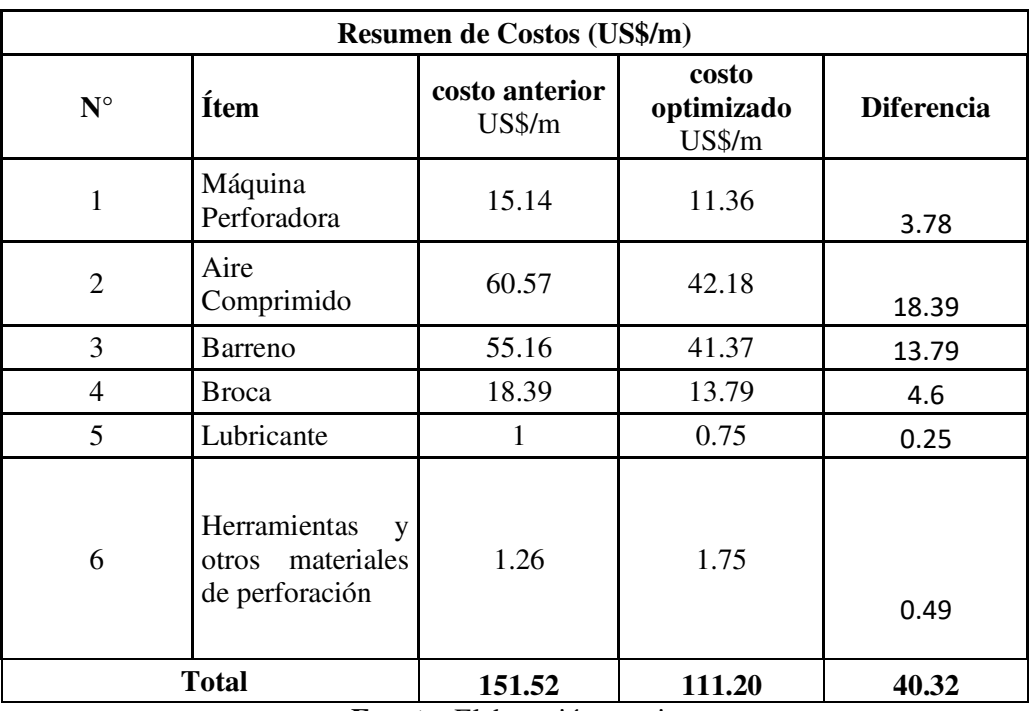

*Cuadro N° 68 Resultado comparativo de perforación* 

**Fuente:** Elaboración propia

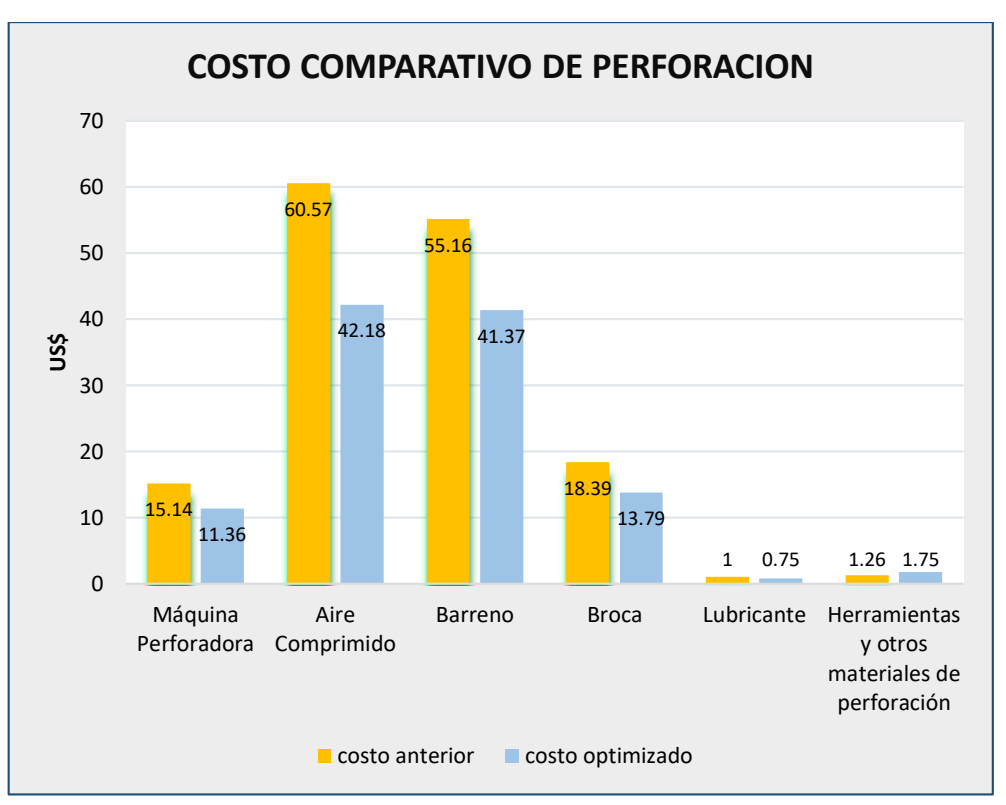

*Figura N° 31 Costo comparativo de equipo y accesorios de perforación*  **Fuente:** Elaboración propia

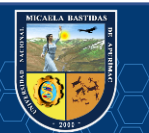

## **b) Resultado comparativo de costos de explosivo y accesorios de voladura por disparo**

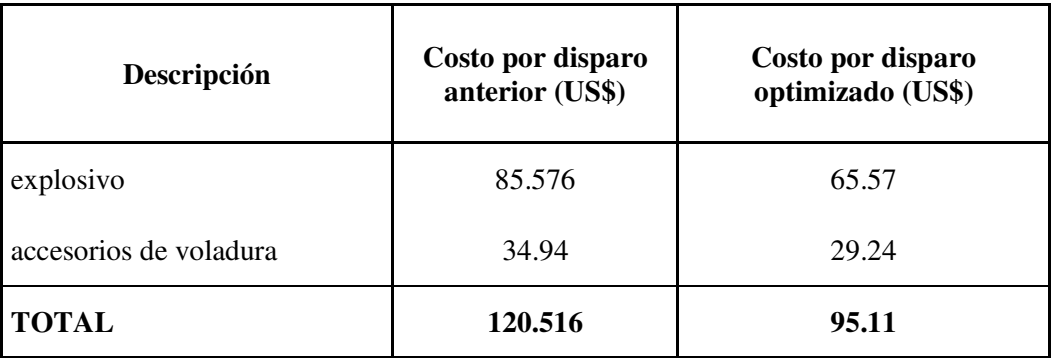

*Cuadro N° 69 Resultado comparativo del costo de explosivo y accesorios de voladura* 

**Fuente:** Elaboración propia

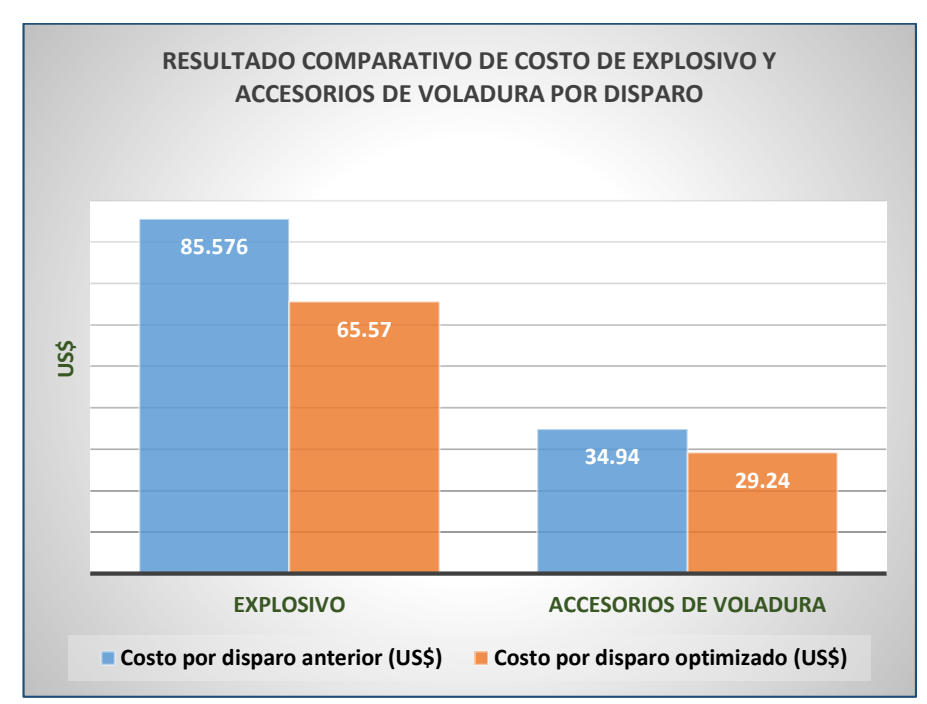

*Figura N° 32 Resultado comparativo de costo de explosivo y accesorios de voladura por disparo*  **Fuente**: Elaboración propia

### **4.3.1 Costos de perforación y voladura anterior**

En la perforación y voladura anterior, se obtuvo altos costos de perforación y voladura debido a la utilización de una malla de perforación no adecuada y también se ha utilizado mucha carga explosiva en el carguío de taladros, los resultados se muestran en la tabla 70.

## **4.3.2 Costos de perforación y voladura optimizada**

 Al utilizar el nuevo diseño de la malla de perforación y selección de carga explosiva en el carguío de taladros y confinamiento correspondiente para una eficiente explosión, se ha reducido los costos de perforación y voladura en labor de avance Carmen NV3040 de la Unidad Minera Santa María (CMPSA)., los resultados se muestran en la tabla 70.

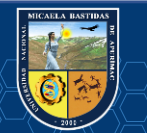

| Descripción                             | Anterior          | Optimizado        | <b>Diferencia</b> |
|-----------------------------------------|-------------------|-------------------|-------------------|
|                                         | $(US\frac{2}{m})$ | $(US\frac{5}{m})$ | (US\$/m)          |
| Mano de obra                            | 15.82             | 11.15             | 4.67              |
| Máquina perforadora y compresor de aire | 75.71             | 53.54             | 22.17             |
| Materiales de perforación               | 74.55             | 55.91             | 18.64             |
| Materiales de voladura                  | 120.516           | 94.81             | 25.706            |
| Herramientas de perforación             | 1.26              | 1.75              | 0.49              |
| E.P. P                                  | 4.41              | 6.12              | 1.71              |
| Costo por metro lineal                  | 292.27            | 223.28            | 68.99             |

*Cuadro N° 70 Resultado comparativo de costos de perforación y voladura* 

**Fuente:** Elaboración propia

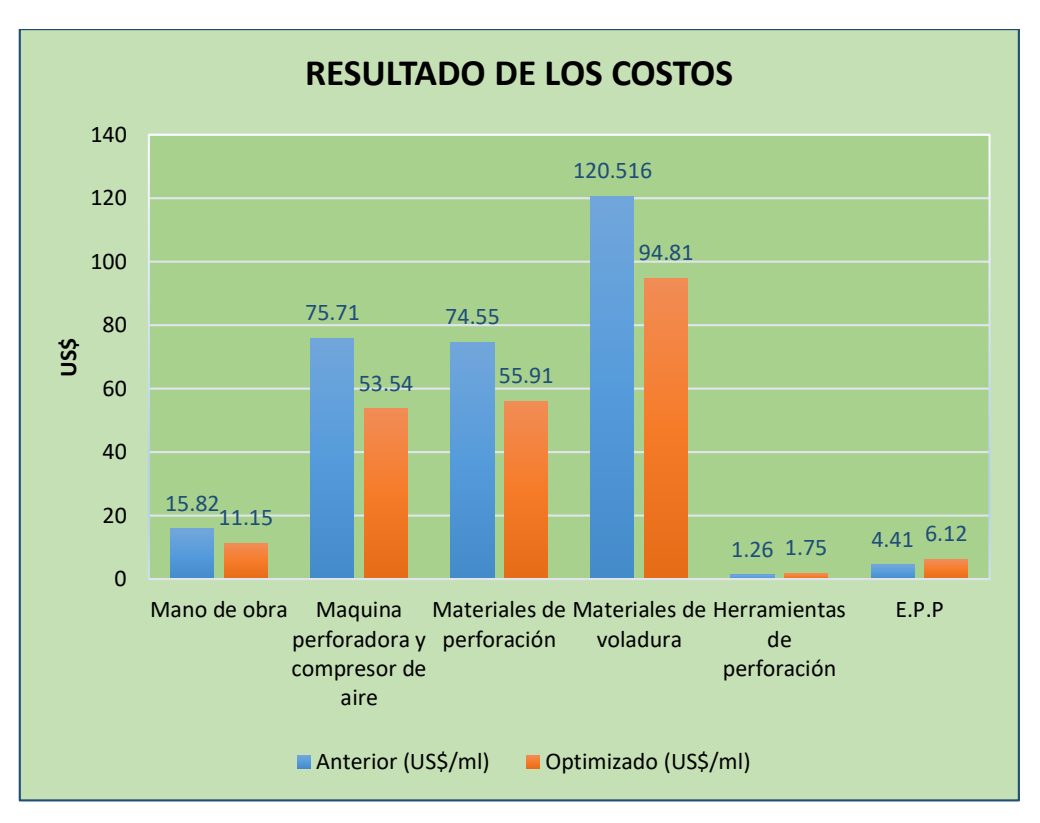

*Figura N° 33 Resultado comparativo de costos de perforación y voladura por item*  **Fuente**: Elaboración Propia

En ambos casos (antes y después), el costo de implemento de seguridad y costo de herramientas y otros materiales son el mismo, debido a que las operaciones de perforación y voladura, se han realizado con el mismo número de implementos de seguridad y herramientas, como se muestra en la figura 33.

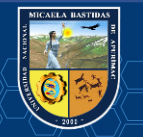

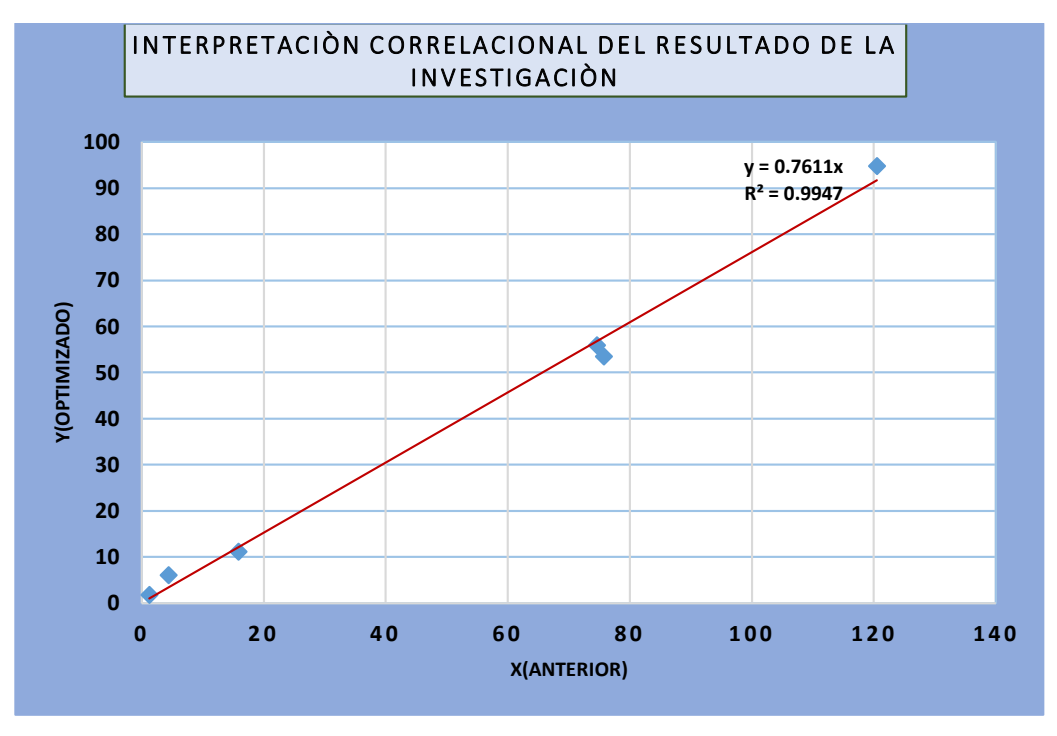

*Figura N° 34 Correlación de Resultados de la investigación*  **Fuente:** Elaboración propia

Como resultado se tiene una correlación positiva, del cual se observa en cada intersección que el optimizado en cada ítem es menor a los resultados anteriores antes de la optimización, indicándonos que los resultados de la investigación fueron positivos reduciendo costos en la perforación y voladura de la cortada 3040.

### **4.4 Discusión de resultados de perforación y voladura**

De acuerdo a los cálculos y análisis de resultados de perforación y voladura antes y después de la optimización, se muestra claramente que hay una diferencia en los parámetros y costos de perforación y voladura en el frente, como se muestra los datos en Tabla 70.

Según el análisis de resultados de la perforación anterior y el optimizado se concluye que la granulometría en la voladura anterior no ha sido uniforme, presentando en algunos disparos logrando una granulometría mayor a 38 cm, y el avance lineal en un promedio de 1.50 m, el volumen obtenido ha sido un promedio de 10.125m<sup>3</sup>, un tiempo total por disparo de 4h 54min y una eficiencia por disparo de 86% y un costo por metro lineal anterior era 292.27 US\$/disparo

Y con el nuevo diseño de la malla de perforación y la carga explosiva adecuada se ha logrado una granulometría de tamaño < a 25 cm, el avance lineal un promedio de 2.08 m, el volumen obtenido de 14.04 m<sup>3</sup>, un tiempo total por disparo de 3h 41min, una eficiencia de perforación de 95 %, y un costo total de 223.28 US\$/ml.

Finalmente, de acuerdo al análisis de costos de perforación y voladura (antes y después) se concluye que el costo se ha reducido en un 23.60%. Empleando el nuevo diseño de la malla de perforación como se muestra en la figura 70.

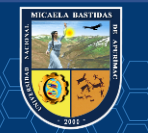

También se superó el cumplimiento de avances según el programa mensual de CMPSA para la labor de avance Carmen en comparación al avance anterior como se muestra en el cuadro 71.

|                         | <b>LABOR</b>                     | <b>AVANCES ACUMULADO / PROGRAMA MENSUAL</b> |                 |                                                   |                   |
|-------------------------|----------------------------------|---------------------------------------------|-----------------|---------------------------------------------------|-------------------|
| <b>ZONA</b>             |                                  | <b>PROG</b>                                 | <b>ANTERIOR</b> | <b>ACUMULADO   ACUMULADO</b><br><b>OPTIMIZADO</b> | <b>DIFERENCIA</b> |
|                         |                                  | $Mes (m)$                                   | Mes(m)          | $Mes$ (m)                                         | (m)               |
| $SUR -$<br><b>PALCA</b> | <b>LABOR DE</b><br><b>AVANCE</b> |                                             |                 |                                                   |                   |
|                         | <b>CARMEN</b>                    | 100.5                                       | 81.50           | 115.50                                            | 34                |
|                         | <b>NV 3040 NE</b>                |                                             |                 |                                                   |                   |
| E.C.M. TM&H SAC - TOTAL |                                  | 100.50                                      | 81.50           | 115.50                                            | 34                |

*Cuadro N° 71 Resultado comparativo de metros de avance en la labor Carmen NV 3040* 

**Fuente:** Elaboración propia

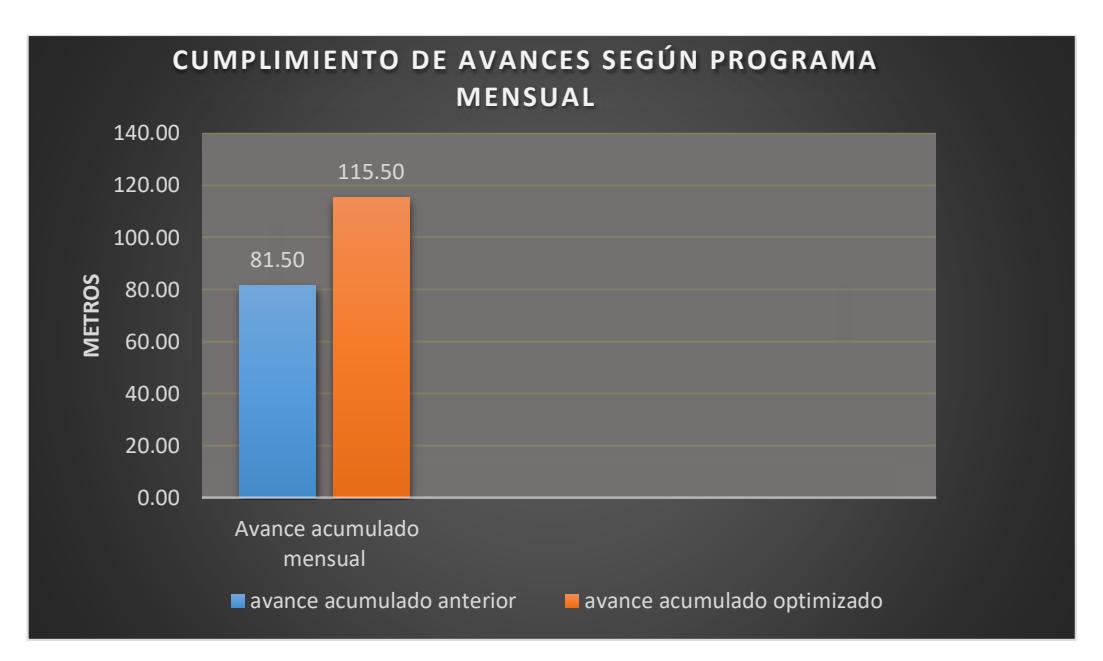

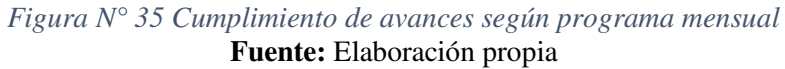

### **4.5 Comparación de resultados con antecedentes de investigación**

En la tesis titulado *"Nuevo diseño de la malla para mejorar la perforación y voladura en proyectos de explotación y desarrollo, Mina el Cofre*". Con el nuevo diseño de malla de perforación se ha reducido el número de taladros, de 41 taladros a 36 taladros, siendo la profundidad del taladro de 1.45 metros y en la voladura se ha reducido el consumo de explosivo de 18 kg/disparo a 1.51 kg/ml. Con respecto al costo de explosivos se reduce de 57.89 US\$/ml a 50.1 US\$\$/ml.

En nuestra investigación se ha reducido el número de taladros en el frente de la labor de avance de la mina Carmen Unidad minera Santa María (CMPSA), de 52 taladros a 39 taladros, también se ha reducido la cantidad del explosivo de 45.04kg/disparo a 34.51 kg/disparo y el costo total de

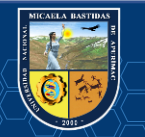

perforación y voladura se reduce a 292.27 US\$/disparo de 223.28 US\$/disparo y se mejora el avance lineal ya que se tenía programa mensual de 100.50 el cual se superó las expectativas con la optimización a 115.50 en comparación a avance sin optimizar que es de 81.50 con una diferencia notable de 33.83%.

La comparación es muy diferente, según las especificaciones que intervienen en la tesis mencionado, por lo tanto, podemos decir que estos resultados son de acuerdo al tipo de roca, sección del frente y al tipo de explosivo que utiliza cada empresa, para realizar la voladura de sus frentes de avance.

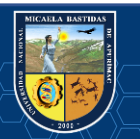

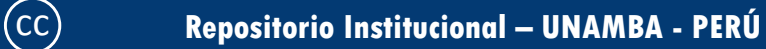

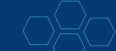

## **CAPÍTULO V**

### **CONCLUSIONES Y RECOMENDACIONES**

### **5.1 Conclusiones**

- $\checkmark$  La prioridad de esta investigación es mejorar el diseño de malla de perforación y voladura que tenga incidencia en los costos unitarios de operación en la labor Carmen NV 3040 Unidad Minera Santa María (CMPSA); cuyo resultado obtenido por disparo de perforación y voladura anterior es 292.27 US\$/ml y con el nuevo diseño de malla de perforación, se obtiene 223.28 US\$/ml, con una reducción de costo por disparo de 23.60%. Donde se ahorró un porcentaje de los explosivos porque se mejoró con una adecuada distribución de los taladros en el frente de avance Carmen nv 3040.
- $\checkmark$  Con la selección del nuevo diseño de malla de perforación, se reduce un 33,33% donde en la malla anterior se tenía 52 taladros y en la actual malla optimizada 39 taladros, y el avance lineal en el Crucero se mejora considerablemente 81.50m a 115.50 m, de avance mensual. Que nos indica el nuevo diseño de malla es favorable para un avance optimo en el frente 3040 NW, en la Unidad Minera Santa María (CMPSA).
- $\checkmark$  Se determinó la distribución integral de los taladros, donde el factor de carga anterior era de 4.45 kg/m3 y actual es de 2.46 kg/m<sup>3</sup>, con una reducción de 44.72%. Y el costo de material de voladura anterior era de 120.516 US\$/ml y con una óptima distribución de la longitud de carga se obtiene un costo de 95 11 US\$/ml; con una diferencia de 25.41% por disparo.

### **5.2 Recomendaciones**

 $\checkmark$  Mantener el diseño de malla de perforación y voladura que incidió en los costos unitarios de operación mina y además de realizar pintado de la malla de perforación, y mantener el nuevo esquema de distribución de malla, de acuerdo a los resultados obtenidos.

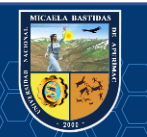

- $\checkmark$  Se recomienda una supervisión continua, para mantener el paralelismo y adecuada distribución de explosivos y mantener al maestro perforista experto en el tipo de frente de trabajo, capacitado, además de ser un técnico.
- Realizar el control de costos continuo en los siguientes trabajos de operación unitaria de perforación y voladura. Realizar un estudio de costos de mano de obra por su complejidad en el pago.

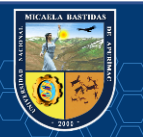

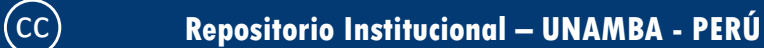

#### **REFERENCIAS BIBLIOGRAFICAS**

**Ayamamani Pachari, Carlos.(2016).** "*Diseño de Perforación y Voladura y su Incidencia en los Costos Unitarios en Balcón III de la Corporación Minera Ananea SA*". Puno: UNAP, 2016.

**Arteaga Rodriguez, R.,** Lopez Jimeno, C., Camara Rascon, A., Gutierrez del Alamo, L.F., Montes Villalon, J. M., Roman Ortega, F., De la vega Panizo, R. (1991). *Manual de evaluación técnico – económica de proyectos mineros de inversión*. Instituto Tecnológico Geominero de España, Madrid, España,1991

**Barton, N., Lien, R. y Lunde, J. (1974).** *Clasificación de ingeniería de masas rocosas para el diseño de soporte de túneles. Mecánica de rocas, 6* (4), 189-236.

**Benitez, Hernandez Miguel A. 2019.** ptolomeo.unam. *ptolomeo.unam.* [En línea] 06 de Enero de 2019.

[http://www.ptolomeo.unam.mx:8080/jspui/bitstream/132.248.52.100/1663/1/APUNTES%20DE%20T](http://www.ptolomeo.unam.mx:8080/jspui/bitstream/132.248.52.100/1663/1/APUNTES%20DE%20TECNOLOGIA%20DE%20PERFORACION.%20PRIMERA%20PARTE_OCR.pdf) [ECNOLOGIA%20DE%20PERFORACION.%20PRIMERA%20PARTE\\_OCR.pdf](http://www.ptolomeo.unam.mx:8080/jspui/bitstream/132.248.52.100/1663/1/APUNTES%20DE%20TECNOLOGIA%20DE%20PERFORACION.%20PRIMERA%20PARTE_OCR.pdf)

**Belandria, N., & Bongiorno, F. (2012).** *Clasificaciones Geomecanicas de los macizos rocosos segun: Bieniawski, Barton, Hoek y Brown.* Universidad los Andes. Merida,Venezuela. Venezuela: s/e.

**Bicentenario, Diario Oficial del. 2016.** Modifican el Reglamento de la Ley N° 29783. *Modifican el Reglamento de la Ley N° 29783, Ley de Seguridad y Salud en el Trabajo.* 27 de Octubre de 2016, pág. 2.

**Bieniawski, Z. (1989).** *Engineering Rock Mass Classifications.* s/e.

**Caguana Gutierrez, A.F. (2013),** en la tesis denominada *"Optimización de los Parámetros de Perforación y Voladura en la Cantera las Victorias"*, Ecuador.

**Chipana Tito, R. M. (2015***). "Diseño de perforación y voladura para reducción de costos en el frente de la galería progreso de la contrata minera cavilquis-corporación minera ananea s.a*." Puno: s/e.

**Costos, mineros. 2018.** slideshare. *slideshare.* [En línea] 22 de Noviembre de 2018. [https://es.slideshare.net/jesucit0/costos-mineros.](https://es.slideshare.net/jesucit0/costos-mineros)

**De La Cruz, Alanya Eduardo Charly. 2014.** *"Optimización Económica Aplicando El Método De Explotación Long Wall Mining Frente Al Método Corte Y Relleno Ascendente En Cia. Minera Poderosa S.A., Unidad Santa María".* Huancayo : Ed. UNCP, 2014.

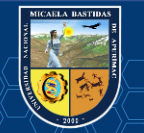

**DGP, Departamento de Goelogia Poderosa. 2011.** *Aspectos Geologicos Poderosa.* Trujillo : Ed. Poderosa, 2011.

**ENAEX. (2014**). *Manual de Perforación y Voladura. Puno*,2014.

**Enami. 2017.** *Perforacion y Tronadura.* Santiago de chile : Enami, 2017.

**EXSA. 2017.** *Manual Practico De Voladura.* Lima : Ed.Especial, 2017.

**Fernández Tirado, J. Á. (2016).** "*Optimización de avance lineal, reemplazando las perforadoras Jacques por jumbo hidráulico en el proceso de perforación y voladura de la GLN1 y CRNE en Mina Consuelo de la Empresa Especializada New Horus S.A.C – Poderosa".* Trujillo: s/e

**FAMESA. (2018**). *Catálogo de altos explosivos y accesorios*. [http://www.famesa.com.pe/productos/altos-explosivos/.](http://www.famesa.com.pe/productos/altos-explosivos/)

**Guamán Peláez, Marco Vinicio (2016),** *"Optimización de los Procesos de Perforación y Voladura en el Tunel Fase A -B de Interconexión del Proyecto Sopladora*". Ecuador.

**Garrido, Alejandro Andrès. 2007.** *Diagnostico y Optimización de Disparos en Desarrollo horizontal Mina el Teniente.* Santiago de chile : UC, 2007.

**gestiopolis. 2018.** gestiopolis. *gestiopolis.* [En línea] 25 de Niviembre de 2018. https://www.gestiopolis.com/concepto-de-optimizacion-de-recursos/.

**Gómez, C. 2018.** Elaboración de planes de Emergencia y Contingencias. Tesis de Maestría en Prevención de Riesgos Laborales. *Elaboración de planes de Emergencia y Contingencias. Tesis de Maestría en Prevención de Riesgos Laborales.* [En línea] 21 de Septiembre de 2018. [https://riunet.upv.es/bitstream/handle/10251/14161/DESASTRE%20ANUNCIADO%20-%20TESIS.](https://riunet.upv.es/bitstream/handle/10251/14161/DESASTRE%20ANUNCIADO%20-%20TESIS)

**Gallardo Contreras, M. (2013).** *Cimentaciones en Roca.* Mexico: s/e.

**Hoyos. (2003)-***Vetas auríferas en el segmento norte del Batolito de Pataz, informe inédito y diapositiva en el XXII Curso Internacional de Postgrado en Metalogenia* UNESCO-SEG.Quito, Ecuador,2003.

**Hoek, E. (1995).** Estimating Mohr-Coulomb friction and cohesion values from the Hoek-Brown failure criterion. In *Intnl. J. Rock Mech. & Mining Sci. & Geomechanics Abstracts* (Vol. 12, No. 3, pp. 227-229).

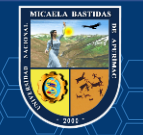

**Holmberg, R. (1982).** *Charge Calculations for tunneling.* New York: s/e.

**Instituto tecnológico de España.** "*Manual de perforación y voladura de rocas*". Editorial España ,1998.

**Jàuregui, Aquino Oscar Alverto. 2009.** *Reducción de los Costos Operativos en Mina mediante la Optimización de los Estándares de las Operaciones unitarias de Perforación y Voladura.* lima : PUCP, 2009.

**López, Jimeno Carlos. 2004.** *Manual de Perforacion y Voladura de Rocas.* Madrid : Instituto tecnológico Geominero de España, 2004.

**López Jimeno, Carlos; López Jimeno**, Emilio; García Bermúdez, Pilar. *Manual de perforación y voladura de rocas*. Madrid: Instituto Tecnológico Geominero de España, 2003.

**Langerfors, U., & Kihltrom, B. (1978**). *The modern technique of rock blasting.* New Yord: s/e.

**Mestas, R. W. O. (2007).** *Diseño De Mallas De Perforación Y Voladura Subterránea Aplicando Un Modelo Matemático De Áreas De Influencia en la mina de Ananea, Mina Bateas.-Perú.*

**Mamani Neyra, I.R. 2016**. *Análisis y optimización de costos de perforación y voladura en la construcción del canal San Antonio de Miña*.Puno: UNAP,2016.

**Merizalde, W. 2018.** repositorio.espe.edu. *repositorio.espe.edu.* [En línea] 23 de Septiembre de 2018. https://repositorio.espe.edu.ec/bitstream/21000/8289/3/T-ESPE-047687-R.pdf.

**MINEM. 2016.** LEGISLACIÓN / DS 024-2016-EM - APRUEBAN REGLAMENTO DE SEGURIDAD Y SALUD OCUPACIONAL EN MINERÍA. *LEGISLACIÓN / DS 024-2016-EM - APRUEBAN REGLAMENTO DE SEGURIDAD Y SALUD OCUPACIONAL EN MINERÍA.* [En línea] 31 de julio de 2016. http://www.minem.gob.pe/\_detalle.php?idSector=1&idTitular=7483.

**Mineria, Seguridad Y. 2018.** revistaseguridadminera. *revistaseguridadminera.* [En línea] 22 de Niviembre de 2018. http://www.revistaseguridadminera.com/operaciones-mineras/puntos-incluir-planminado/.

**Moldtrans, Comunicación. 2016.** Tecnología aplicada en la cadena de suministro del transporte terrestre. *Tecnología aplicada en la cadena de suministro del transporte terrestre.* [En línea] 16 de Marzo de 2016. https://www.moldtrans.com/tecnologia-aplicada-en-cadena-suministro-transporteterrestre/.

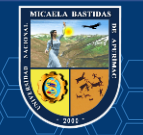

**MTC. 2018.** MTC, Normas. *MTC, Normas.* [En línea] 2018. http://transparencia.mtc.gob.pe/idm/NormasSA.aspx?id=35.

**Oscar A. (2013)** en su tesis titulada *"Optimización de los Estándares de las operaciones unitarias de Perforación y Voladura".* 

**Palomino Vidal, Henrry Alexander.2016**. "*Optimización del Proceso de Perforación y Voladura en las Labores de Desarrollo, Para Mejorar la Eficiencia en Compañía Minera Poderosa S.A"*. Trujillo: UNT,2016.

**Pacahuala, Aguirre Mayra Cleyde. 2015.** *Reducción de costos operativos en desarrollos mediante actualización de estándares en perforacion y voladura, caso de la empresa especializada mincotrall s.r.l.* Huancayo : UNCP, 2015.

**Poderosa. 2018.** http://www.poderosa.com.pe. *http://www.poderosa.com.pe.* [En línea] 16 de Octubre de 2018. [http://www.poderosa.com.pe/nuestra-empresa/mineros-de-tradicion.](http://www.poderosa.com.pe/nuestra-empresa/mineros-de-tradicion)

**Ramirez Uyanguren, P., & A. M. (2004).** *Mecánica de rocas: Fundamentos e ingenieros de túneles.*  s/e.

**Sánchez Villarreal, Yadira Vanessa (2012)**. "*Optimización en los Procesos de Perforación y Voladura en el Avance de Rampas en la Mina Bethzabeth*". Universidad Central del Ecuador Quito.

**Sedano, J. H. L., & Quispe, Y. R. S. (2012).** "*Evaluación de la Voladura basada en las clasificaciones geomecanicas en la Cia Consorcio Minero Horizonte-U/P Culebrillas".* Universidad Nacional de Huancavelica, Huancavelica.

**transreyes. 2018.** El papel de la tecnología en el transporte terrestre. *El papel de la tecnología en el transporte terrestre.* [En línea] 25 de Julio de 2018. http://transreyes.com/tecnologia-en-el-transporteterrestre/.

**Tulancingo, "Universidad Politécnica De Tulacingo". 2016.** Milenio. *Milenio.* [En línea] 24 de Marzo de 2016. http://www.milenio.com/opinion/varios-autores/universidad-politecnica-detulancingo/el-transporte-terrestre-y-las-nuevas-tecnologias.

**Unidas, Naciones. 2015.** *transporte de mercancías peligrosas.* Nueva York : Sip-An, 2015.

**Villanes, C. (2006)-***Yacimiento aurífero Poderosa, informe inédito*. Lima: Compañía Minera Poderosa,2006.

**Zapata, Degregio Monica Paola. 2002.** *Control de Costos de una Operación Minera mediante el Método del Resultado Operativo.* Lima : UNMSM, 2002.

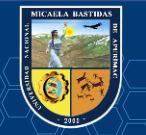

# **ANEXOS**

- $\checkmark$  Tarifario de herramientas, materiales e insumos
- $\checkmark$  Toma de datos sin optimizar de los disparos desde el 01 febrero al 28 de febrero del 2018
- Toma de datos optimizado de los disparos desde el 05 abril al 28 de abril del 2018
- Cuadro estadístico de seguridad labor Carmen nv 3040
- PETS de perforación con máquina "jackleg" en mina U.M. Santa Maria
- PETS voladura primaria U.M. Santa María
- $\checkmark$  Plano de ubicación de la mina Carmen nivel 3040
- $\checkmark$  Registros fotográficos

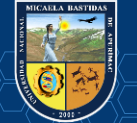

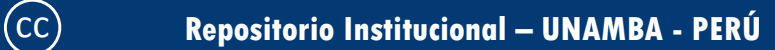

## **ANEXO N° 1**

*Cuadro N° 72 Tarifario de herramientas, materiales e insumos* 

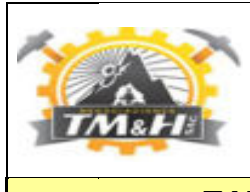

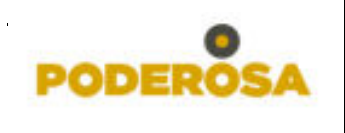

## **TARIFARIO DE HERRAMIENTAS, MATERIALES E INSUMOS**

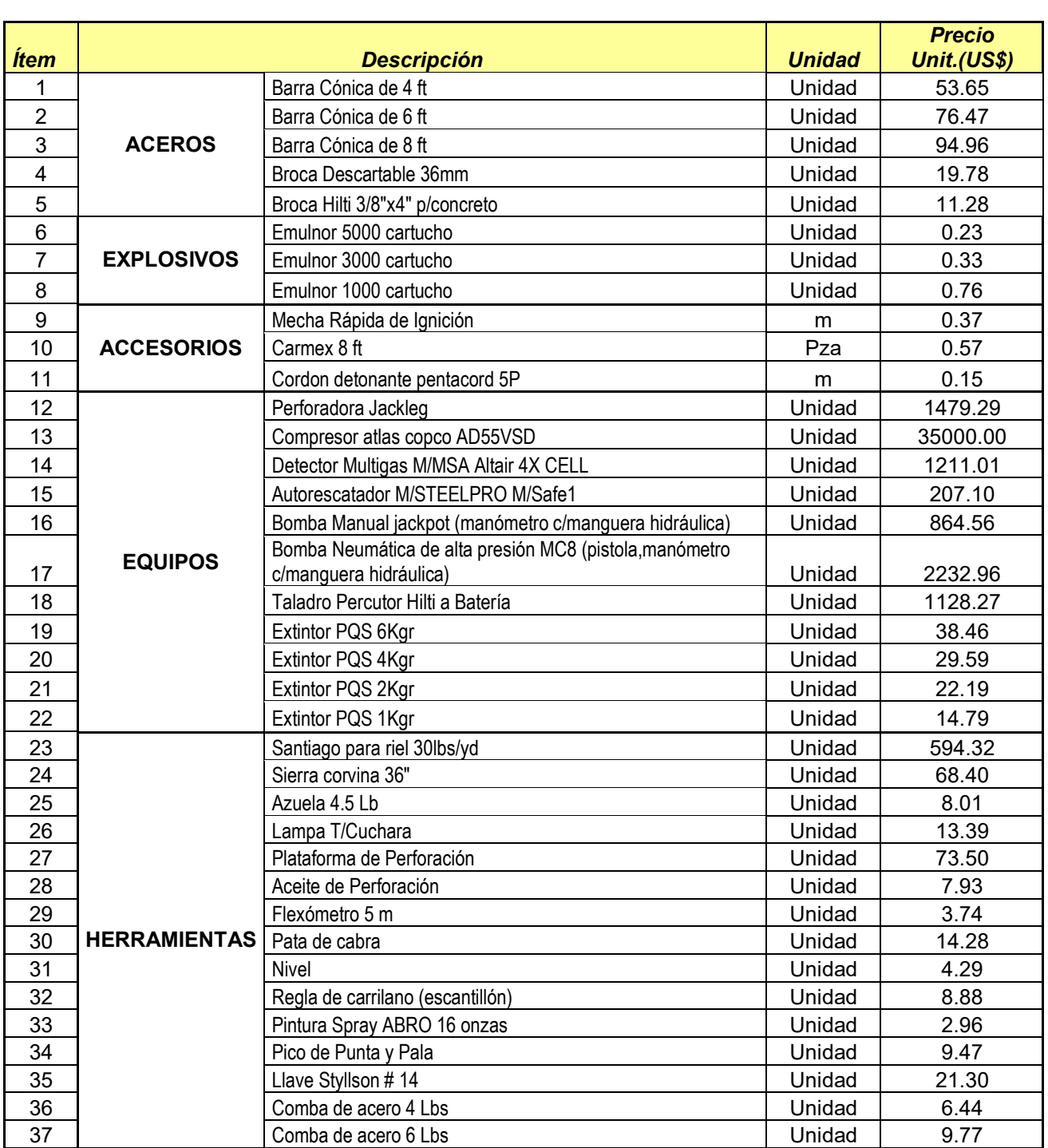

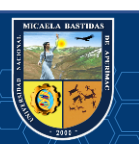

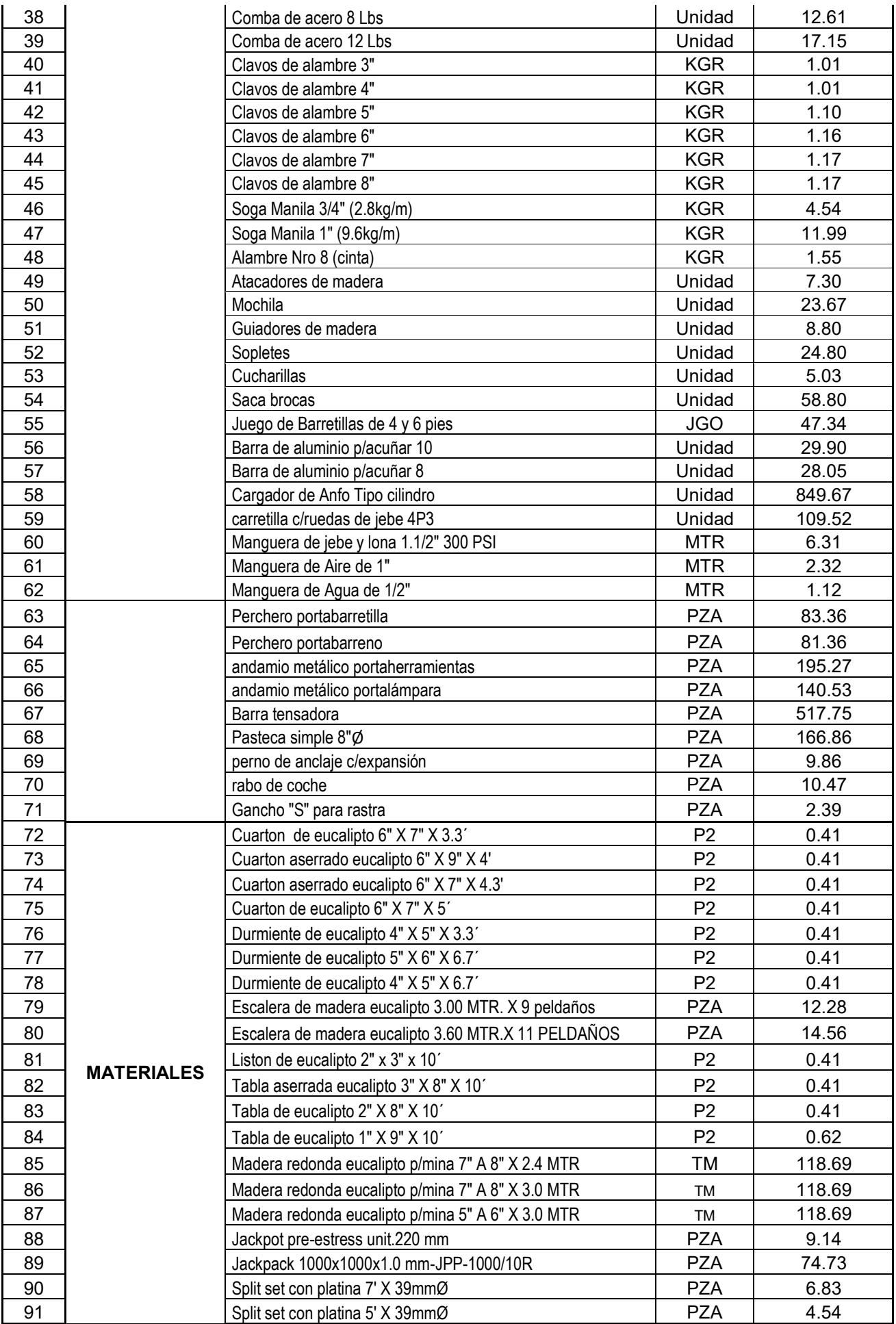

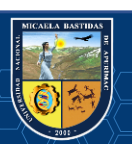

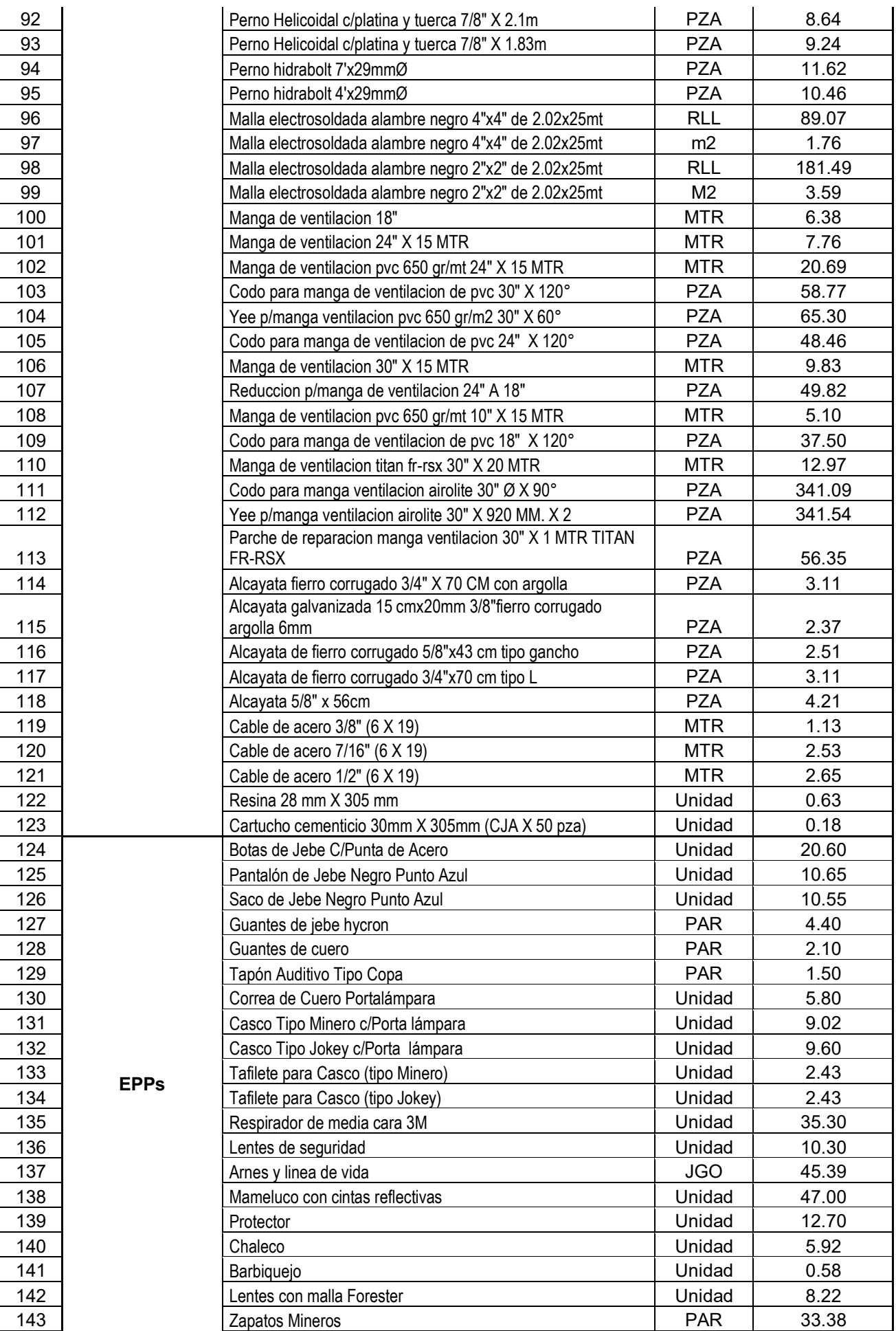

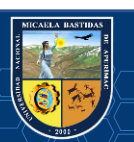

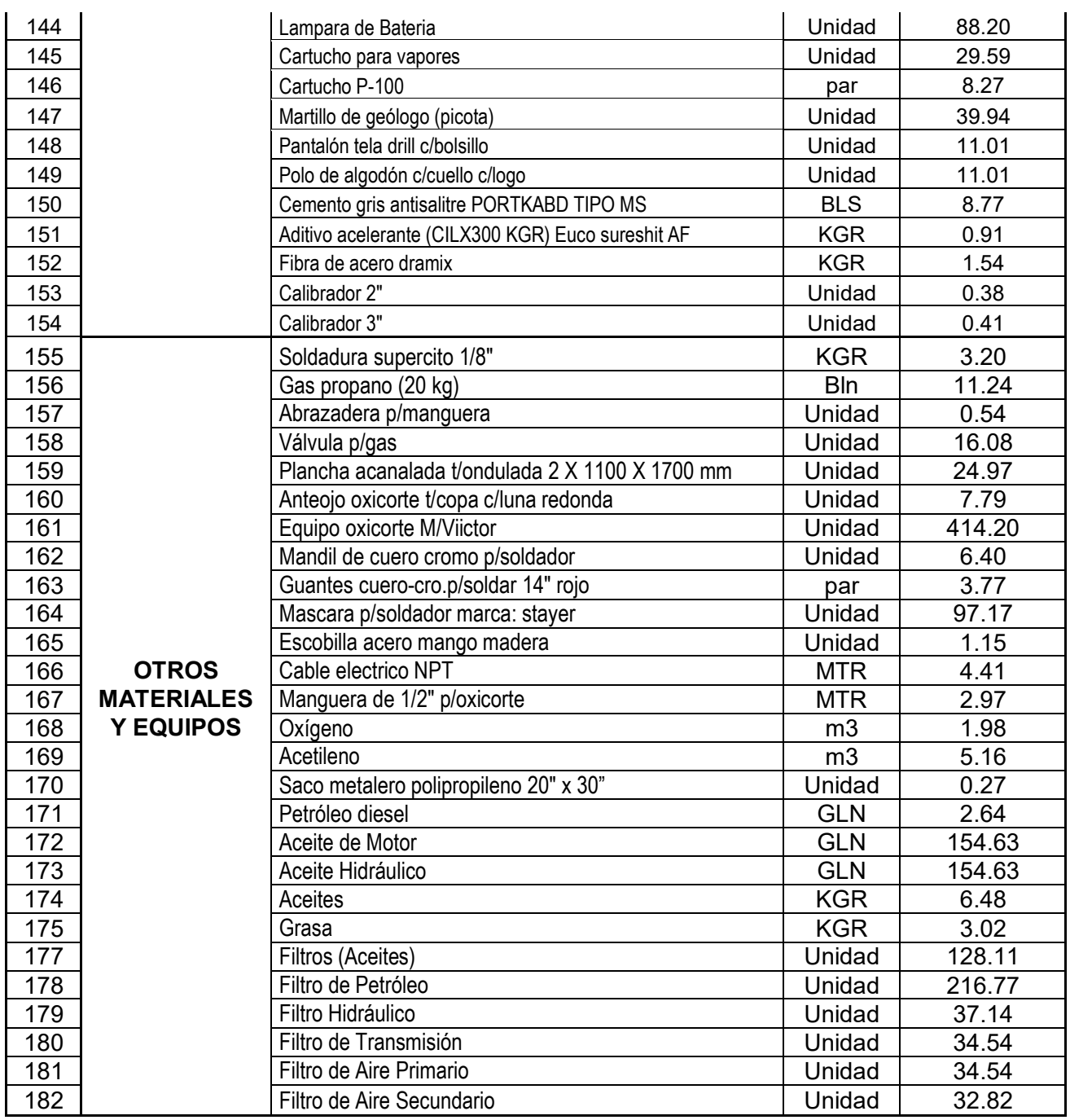

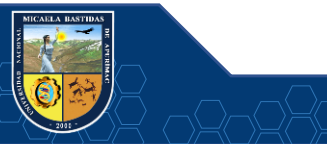

## **ANEXO 2**

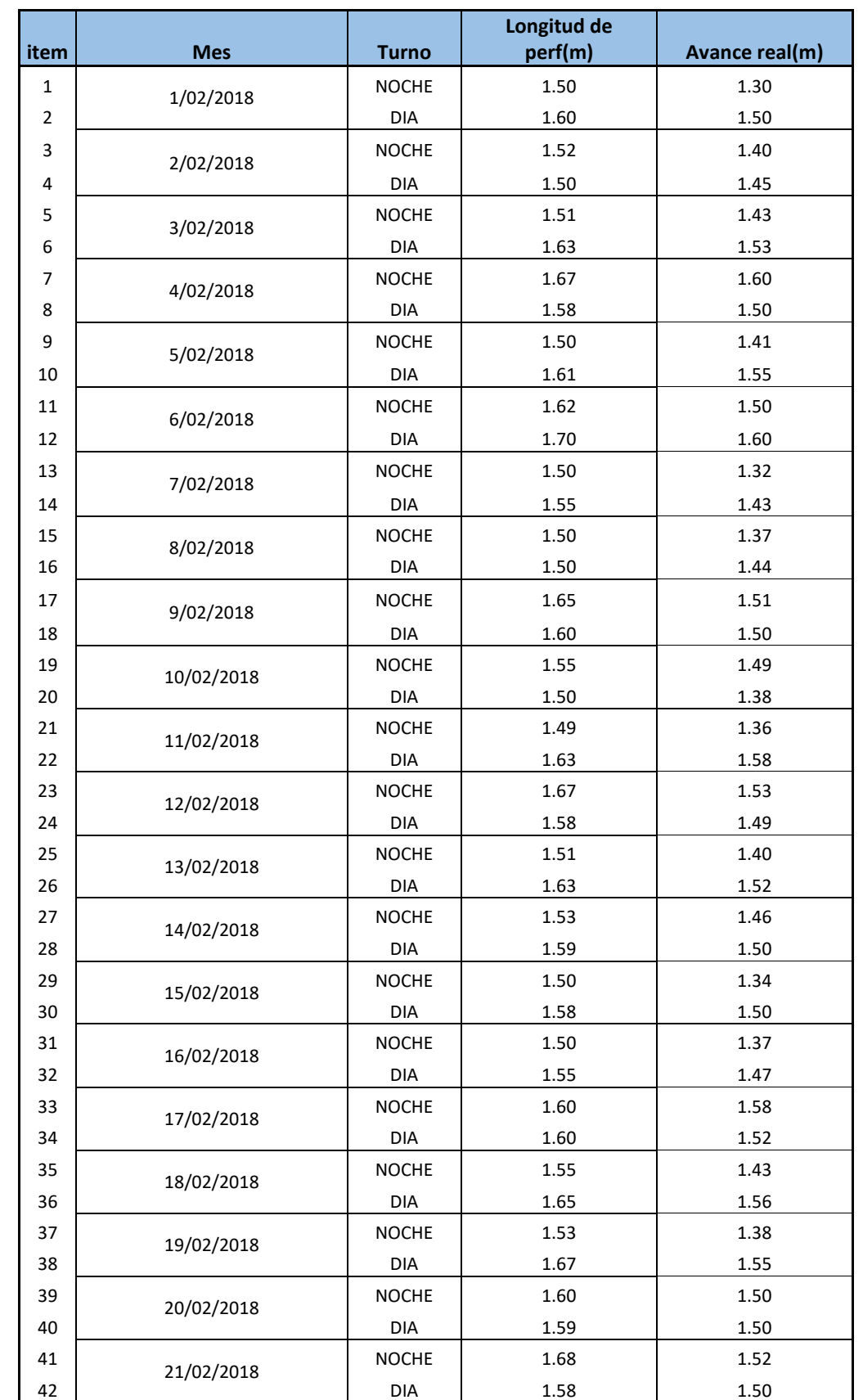

*Cuadro N° 73 Toma de datos sin optimizar de los disparos desde el 01 Febrero al 28 de Febrero del*  

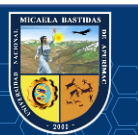

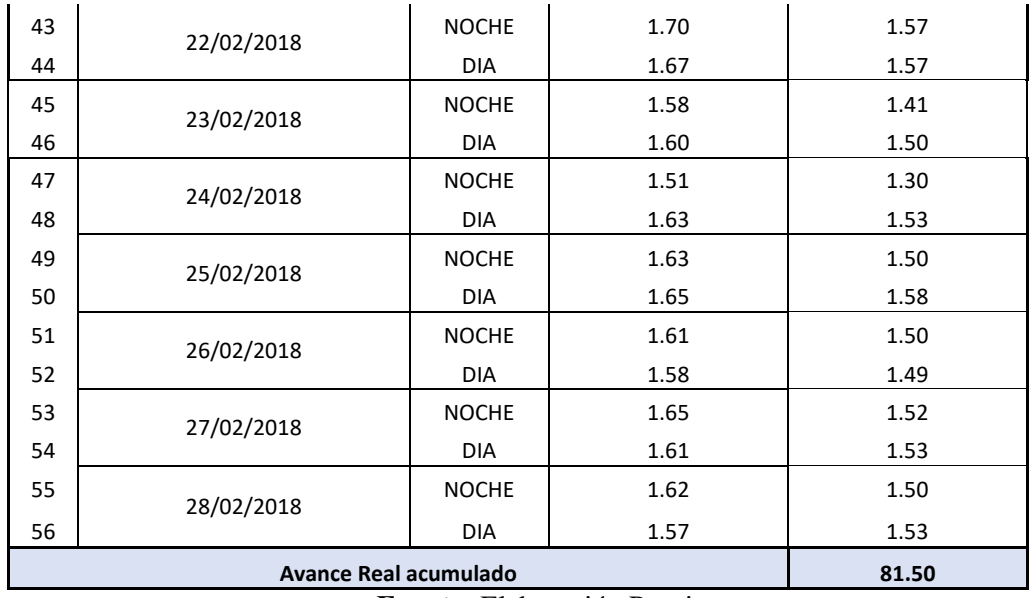

**Fuente:** Elaboración Propia

### **ANEXO 3**

*Cuadro N° 74 Toma de datos optimizado de los disparos desde el 05 Abril al 28 de Abril del 2018*

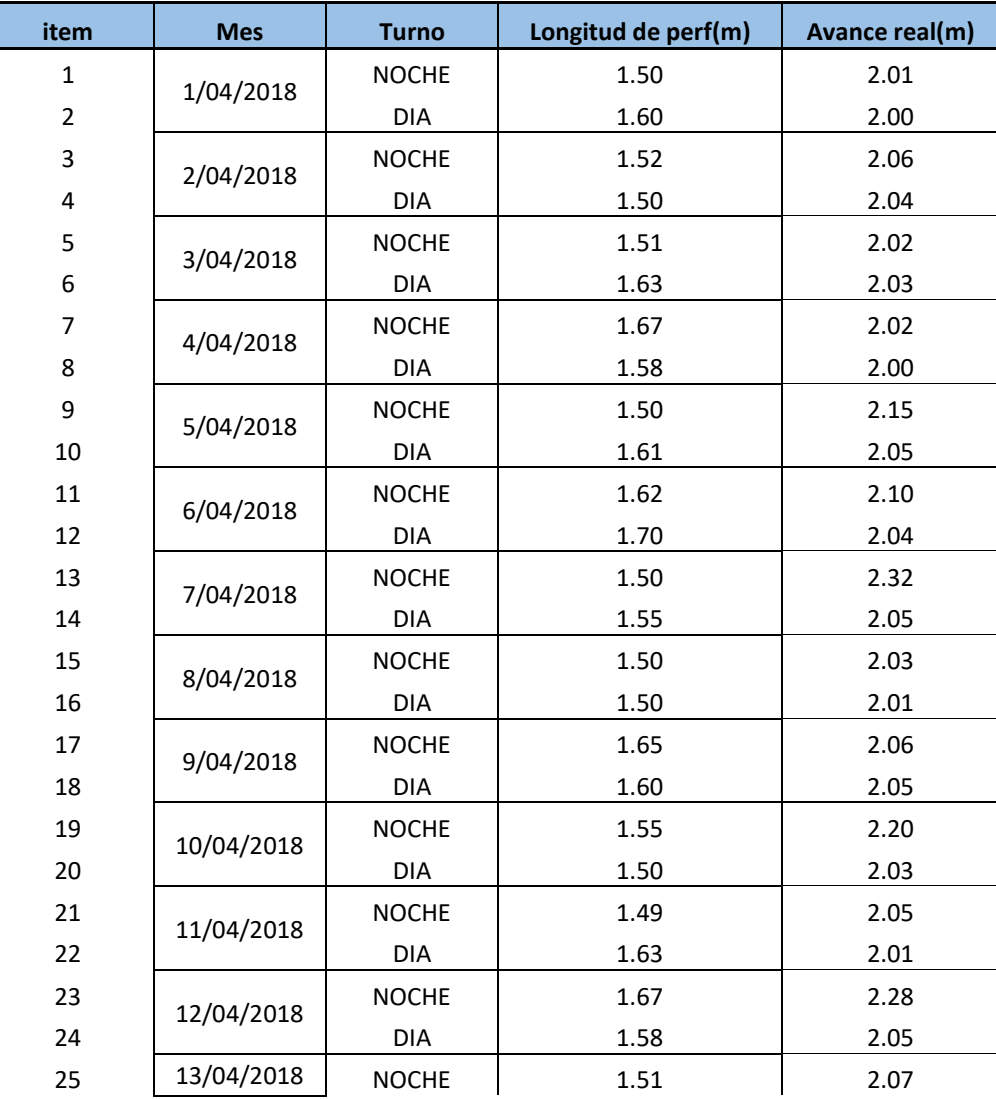

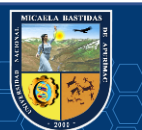

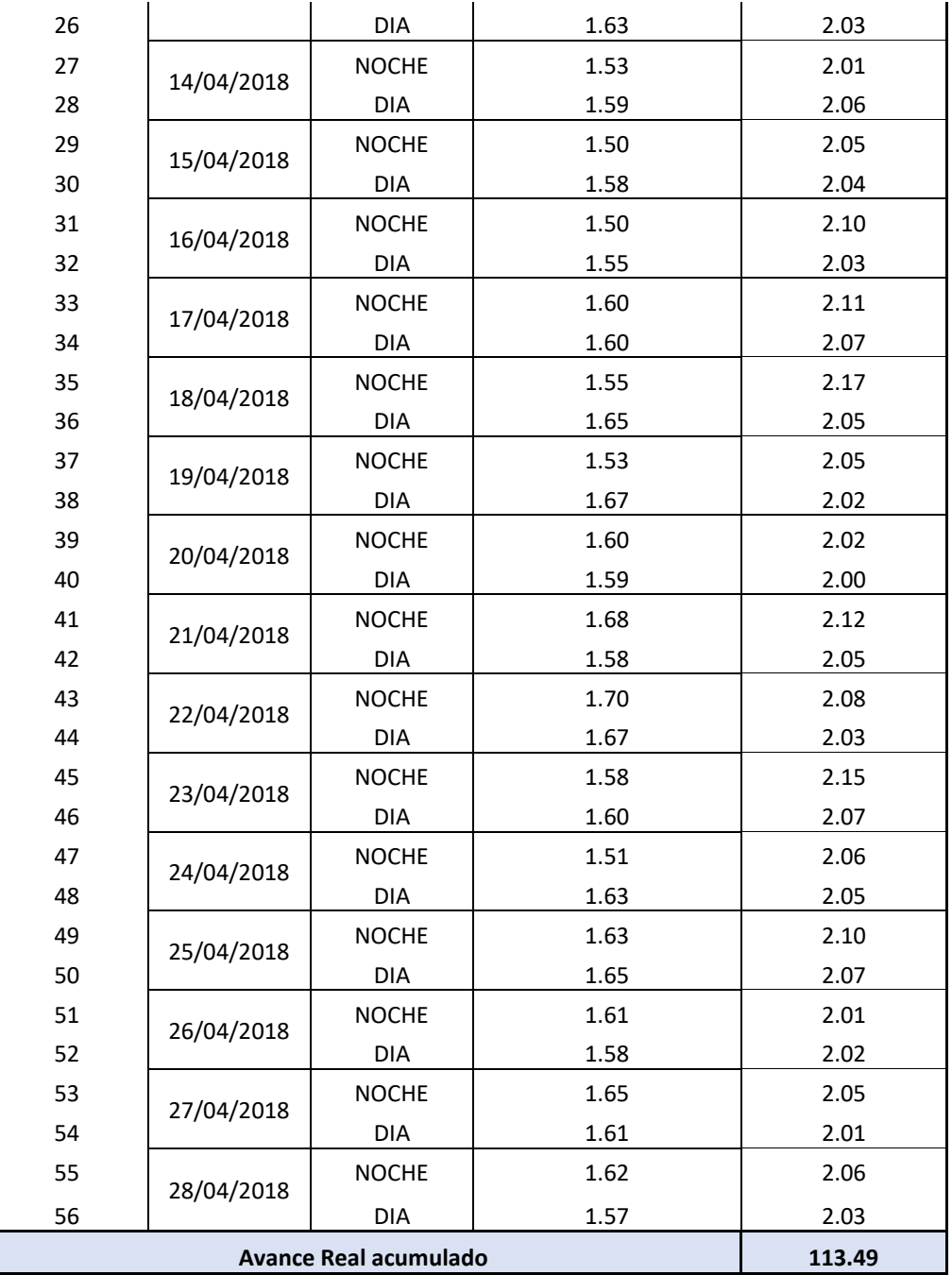

**Fuente:** Elaboración propia

## **ANEXO 4**

## **CUADRO ESTADÍSTICO DE SEGURIDAD LABOR CARMEN NV 3040**

*Cuadro N° 75 Cuadro estadístico de seguridad* 

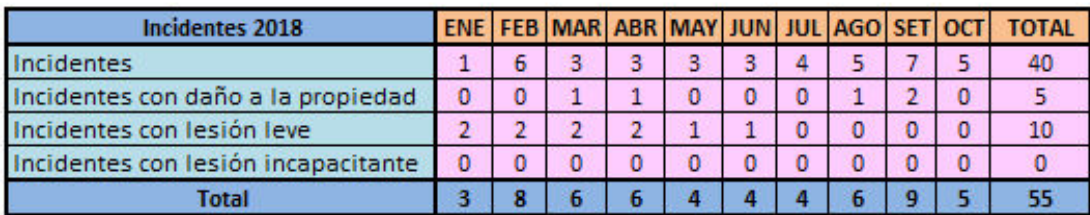

**Fuente:** Elaboración propia

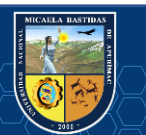

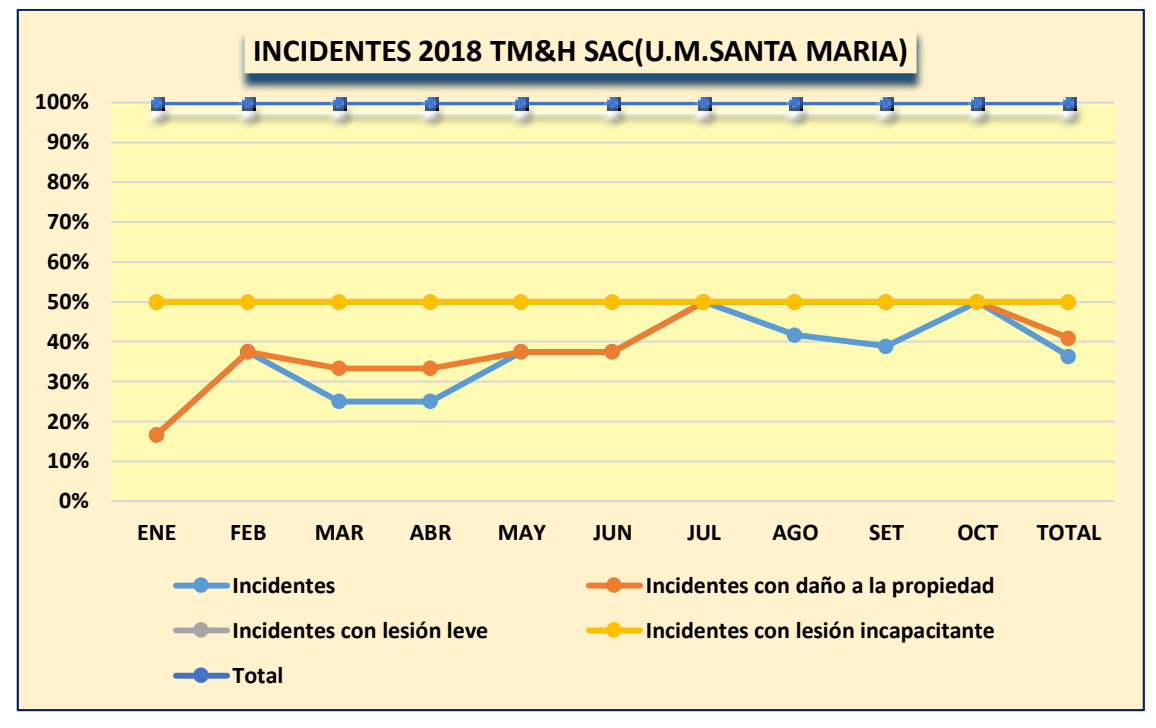

*Figura N° 36 Incidentes 2018 Cortada NV3040*  **Fuente:** Elaboración propia

### **ANEXO 5**

## **PETS PERFORACIÓN CON MÁQUINA "JACKLEG" EN LA U.M. SANTA MARIA 1. PERSONAL**

Procedimiento que aplica toda persona que labora en perforación con máquina Jackleg en mina en tajos o labores horizontales de avance: perforista mina y ayudante, encargado de operaciones mina,

supervisores de operación mina, jefes de turno y jefe de mina sénior.

Es de conocimiento de: Superintendente de Unidad de Producción, Seguridad y Salud en el Trabajo, Geología, Planeamiento e Ingeniería, Energía y Mantenimiento, y de los gerentes del Sistema Integrado de Gestión y Responsabilidad Social, y de Operaciones.

### **2. EQUIPO DE PROTECCIÓN PERSONAL (EPP)**

### **Cabeza**

- $\checkmark$  Barbiquejo.
- $\checkmark$  Casco tipo minero.
- $\checkmark$  Lentes de seguridad de malla.
- $\checkmark$  Respirador con filtro contra polvo.
- $\checkmark$  Tapones de oído u orejeras.

## **Cuerpo**

- $\checkmark$  Arnés de seguridad y línea de vida (en labor que lo requiera).
- $\checkmark$  Correa portalámparas.
- $\checkmark$  Ropa de trabajo con cintas reflectivas.
- $\checkmark$  Saco y pantalón de jebe (uso en presencia de agua).

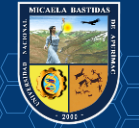

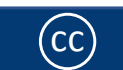

Lámpara minera.

### **Extremidades**

- $\checkmark$  Botas de jebe con punta de acero.
- $\checkmark$  Guantes de cuero o neoprene.

## **3. EQUIPO, HERRAMIENTAS y MATERIALES.**

## **equipo**

- $\checkmark$  Máquina Jack Leg.
- $\checkmark$  Flexómetro
- $\checkmark$  Plataforma de perforación (según sección de labor).

## **Herramientas**

- $\checkmark$  Barras de perforación de 2, 4, 6 y 8 pies (según sección de labor).
- $\checkmark$  Comba de 6 libras.
- $\checkmark$  Cucharilla
- $\checkmark$  Disco de jebe.
- $\checkmark$  02 juegos de barretillas de 4, 6, 8, 10 y 12 pies (según sección de labor).
- $\checkmark$  Llave Stilson N° 14.
- $\checkmark$  Mangueras de jebe de 1 y de 1/2 pulgada de diámetro.
- $\checkmark$  Pico y lampa (palana).
- $\checkmark$  Saca barreno y saca broca.

### **Materiales**

- $\checkmark$  Aceite grado 100.
- $\checkmark$  Aceiteras
- $\checkmark$  Brocas descartables.
- $\checkmark$  Cinta band-It.
- $\checkmark$  Cordel.
- $\checkmark$  Guiadores de madera.
- $\checkmark$  Pintura o Aerosol.

## **4. PROCEDIMIENTO**

## **Normas generales para toda la perforación**

a) Usar guiadores de madera en todo momento para conservar el paralelismo de los taladros.

b) Verificar visualmente la salida del agua, hacer barrido para evitar el atascamiento de la barra de perforación.

c) La máquina perforadora Jack Leg será operado por el perforista mina.

### **Antes de iniciar la perforación debes:**

- 1. Verificar su EPP antes de ingresar al turno de trabajo.
- 2. Verificar que sus herramientas y materiales se encuentren en buenas condiciones.
- 3. Inspeccionar el área de trabajo y registrar en el formato de IPERC continuo.

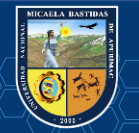

4. Desatar todas las rocas sueltas o peligrosas antes, durante y después de la perforación. Así mismo, antes o después de la voladura.

5. Marcar la gradiente, punto de dirección y sección, según el tipo de labor.

6. Marcar la malla de perforación, según tipo de roca.

7. Armar la plataforma de perforación, según la sección de la labor.

8. Verificar el nivel de aceite en la lubricadora, en caso lo requiera, abastecer.

9. Abrir las válvulas respectivas para evacuar los detritus existentes, antes de conectar las mangueras de aire comprimido y agua.

10. Realizar el empatado de las mangueras de aire y agua a las máquinas perforadoras, verificar que las válvulas de agua y aire estén cerradas, y usar los bushing en ambas conexiones (agua y aire).

11. Probar máquina perforadora en vacío con rotación lenta, para ello el ayudante debe abrir las válvulas de aire y agua solo cuando el perforista mina le indique.

### **Durante la perforación**

1. El perforista posiciona la máquina perforadora a su lado derecho para iniciar la perforación y ubica el pie de la barra de avance sobre un piso estable.

2. El ayudante coloca la barra de perforación de 2 ó 4 pies a la máquina perforadora con su respectivo disco protector.

3. En caso perforar con dos máquinas simultáneamente, los perforistas se ubican uno al lado izquierdo y el otro al lado derecho. El ayudante apoya a ambos perforistas.

4. Iniciar el emboquillado de los taladros con rotación lenta utilizando barra de perforación de 2 ó 4 pies, los mismos que deben tener obligatoriamente el disco de jebe. El ayudante debe agarrar la barra de perforación detrás del disco de jebe, luego continua con las barras de mayor longitud.

5. La perforación se inicia por los taladros de arranque, utiliza los guiadores para mantener el paralelismo de los taladros.

6. Durante la perforación se realiza el desatado de rocas cada 5 taladros. Para roca muy fracturada la frecuencia de desatado debe ser mayor.

7. En secciones con una altura mayor a dos (02) metros es obligatorio usar plataformas para la perforación de corona y ayudas.

### **Concluida la perforación**

1. Retirar la barra de perforación de la máquina perforadora y cerrar las válvulas de agua y aire.

2. Desempatar y enrollar las mangueras respectivas, colocándolas en un lugar seguro y distante del disparo.

3. Lavar y colocar la capucha en la máquina perforadora.

4. Guardar las herramientas en los percheros o bodega

5. Aplicar Colpa en el lugar de trabajo después de concluida su tarea.

### **5.RESTRICCIONES**

1. Si hay presencia de gases en la labor, salir inmediatamente y ventilar.

2. En el caso de chispeo de roca, alejarse de la labor y evaluar las condiciones del área de trabajo

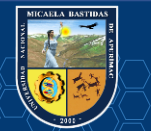

para eliminar la condición subestándar de acuerdo con el PETS de desatado de rocas.

3. Si hay eventos de relajamiento de roca, proceder de acuerdo con la norma ante estos eventos.

4. Está prohibido perforar en los "tacos" de taladros anteriormente disparados.

5. En caso de que exista uno o más tiros cortados, se debe reportar al supervisor, bloquear (con cinta roja) y eliminar, de acuerdo con el PETS de voladura secundaria.

### **ANEXO 6**

### **PETS VOLADURA PRIMARIA UNIDAD MINERA SANTA MARÍA**

### **1. PERSONAL**

Procedimiento que aplica a todo trabajador que labora en la tarea de Voladura Convencional, Supervisores de Operación Mina y Jefes de Turno.

Es de conocimiento de: Jefe de Mina Senior, Superintendente de Unidad de Producción, Superintendente de Seguridad y Salud en el Trabajo, Superintendente de Geología, Superintendente Planeamiento e Ingeniería, Superintendente de Energía y Mantenimiento, Gerente del Sistema Integrado de Gestión y Responsabilidad Social y Gerente de Operaciones.

### **2. EQUIPOS DE PROTECCIÓN PERSONAL**

### **Cabeza**

- $\checkmark$  Barbiquejo
- $\checkmark$  Casco tipo minero
- $\checkmark$  Lentes de seguridad de malla
- $\checkmark$  Respirador con filtro contra polv
- Tapones de oído

### **Cuerpo**

- $\checkmark$  Arnés de seguridad y línea de vida (en labor que requiera)
- $\checkmark$  Correa porta lámpara
- $\checkmark$  Ropa de trabajo con cinta reflexivas
- $\checkmark$  Saco y pantalón de jebe (Uso en presencia de agua)
- $\checkmark$  Lampara minera

### **Extremidades**

- $\checkmark$  Botas de jebe con punta de acero
- $\checkmark$  Guantes de cuero o neopreno

#### **3. EQUIPOS/HERRAMIENTAS/MATERIALES E INSUMOS EQUIPOS**

 $\checkmark$  Cargador de ANFO

### **Herramientas.**

- $\checkmark$  Juego completo de barretillas de 4,6,8,10,12 pies (de acuerdo con la sección)
- $\checkmark$  Soplete
- $\checkmark$  Manguera antiestática (Deberá ser de mayor o igual a setenta centímetros, más largo que los taladros a cargar y de un menor diámetro)

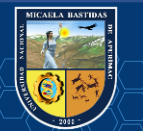

- $\checkmark$  Llave inglesa de 12 pulgadas
- $\checkmark$  Cucharilla
- $\checkmark$  Punzón de cobre o PVC

### **Materiales e Insumos**

- $\checkmark$  Cinta aislante
- $\checkmark$  Atacadores
- $\checkmark$  Anfo
- $\checkmark$  Emulsión
- $\checkmark$  Dinamita
- $\checkmark$  Cordón detónate
- Detonador ensamblado
- Mecha rápida
- $\checkmark$  Accesorio de voladura no eléctrica con retardo
- $\checkmark$  Fosforo o encendedor

## **5. PROCEDIMIENTO**

- $\checkmark$  Verificar su EPP antes de ingresar al turno de trabajo.
- $\checkmark$  Inspeccionar el área de trabajo y registrar en el formato de IPERC continuo.
- $\checkmark$  Desatar todas las rocas sueltas antes de realizar el carguío, de acuerdo al PETS de Desatado de Rocas.
- $\checkmark$  Colocarse los lentes de seguridad de malla para prevenir incrustaciones de detritus, antes de iniciar la limpieza de los taladros.
- $\checkmark$  Usar el soplete o la cucharilla para realizar la limpieza de detritus dentro de los taladros
- $\checkmark$  Evitar ubicarse frontalmente al taladro al momento de sopletear.

## **6. TRASLADO DE EXPLOSIVOS**

- $\checkmark$  Los Supervisores de Operaciones Mina solicitan la autorización de explosivos al Jefe de Turno para el despacho de explosivos y sus accesorios.
- $\checkmark$  Trasladar el explosivo y accesorios a la labor según el PETS de transporte y manipuleo de explosivos.

## **7. PREPARACIÓN DE CEBOS Y CARGUÍO DE TALADROS**

- $\checkmark$  Para la preparación de los cebos, tanto el perforista como el ayudante se ubican en un lugar seguro (área ventilada, sostenida y en roca competente).
- Preparar los cebos con punzones de madera, cobre y/o plástico, alojando el fulminante en el centro del cartucho.
- $\checkmark$  Introducir los cebos a los taladros con la ayuda de un atacador de madera
- $\checkmark$  No atacar los cebos.
- $\checkmark$  Si el carguío de taladros fuera con ANFO, se debe utilizar un cargador de ANFO con su respectiva manguera antiestática de menor diámetro que el taladro.

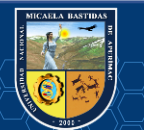

- Usar un cebo adecuado para asegurar el inicio de la detonación de la columna de ANFO a su velocidad régimen de detonación. Se usa también una guía impermeable para defenderla del combustible líquido que pueda exudar el ANFO.
- $\checkmark$  Cargar los taladros con emulsión o dinamita, utilizando atacador de madera.
- $\checkmark$  En los taladros de contorno usar espaciadores y accesorios para voladura de contorno cuando se requiera.
- $\checkmark$  El atacado de los explosivos se realiza cada tres cartuchos, en el caso de que la columna de carga sea dinamita o emulsiones. Culminado el carguío total de los taladros, colocar los tacos inertes de arcilla o detritus en cada taladro, cuando se requiera.

### **8. DETONADORES ENSAMBLADOS**

- $\checkmark$  Verificar los conectores y asegurarse que estén limpios.
- $\checkmark$  Iniciar el amarre con mecha rápida desde el arranque siguiendo la secuencia de salida del diseño de voladura.

## **9. DETONADORES NO ELÉCTRICOS CON RETARDO**

- $\checkmark$  Distribuir el número de accesorios de acuerdo al diseño de voladura.
- $\checkmark$  Realizar el amarre utilizando el cordón detonante hacia los conectores formando un circuito cerrado.
- $\checkmark$  Realizar el amarre del cordón detonante a los dos fulminantes de los detonadores ensamblados, luego del amarrado asegurar con cinta aislante y fijar con mecha rápida los conectores.
- $\checkmark$  Tensar ligeramente el cordón detonante amarrando algún punto fijo.
- $\checkmark$  Apagar el ventilador y/o acomodar la tercera línea (según sea el caso) y retirar las herramientas, equipos utilizados colocándolos en un lugar lejano y seguro, en caso hubiese explosivos o accesorios sobrantes se entregan al polvorín auxiliar.
- $\checkmark$  Coordinar con las labores cercanas el cumpliendo del horario de disparo.
- $\checkmark$  Iniciar el chispeo, colocar el letrero de bloqueo en los accesos de la labor y abrir la válvula de tercera línea. (En caso lo requiera).
- $\checkmark$  Para chimeneas mayores a 20 metros utilizar mecha rápida de inicio mayor a 12 metros.
- $\checkmark$  Una vez realizada la detonación encender el ventilador.

### **10.RESTRICCIONES**

- $\checkmark$  Si hay eventos de relajamiento de roca, proceder de acuerdo con la norma ante estos eventos.
- $\checkmark$  No se realiza ninguna voladura en comunicaciones de labores, si antes no se ha protegido las instalaciones de aire, agua, eléctricas, mangas de ventilación, ventiladores, etc.
- $\checkmark$  Si se va a utilizar ANFO, será en las labores que cuenten con autorización de uso por la autoridad competente (Dirección General de Minería).
- $\checkmark$  Los trabajadores que realicen la tarea deben tener vigente la autorización de la SUCAMEC.
- $\checkmark$  No se empleará clavos de alambre como punzones para preparar los cebos.
- $\checkmark$  El ANFO podrá usarse en taladros húmedos sólo si se encuentra envasado en cartuchos herméticos.

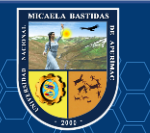

**- 131** de **133 -**

**ANEXO 7** 

**PLANO DE UBICACIÓN DE LA MINA CARMEN NIVEL 3040** 

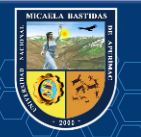

 $\sim$   $\sqrt{28}$ 

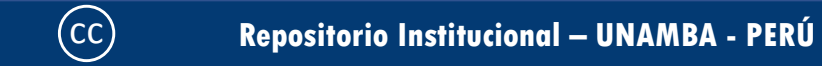

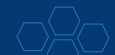

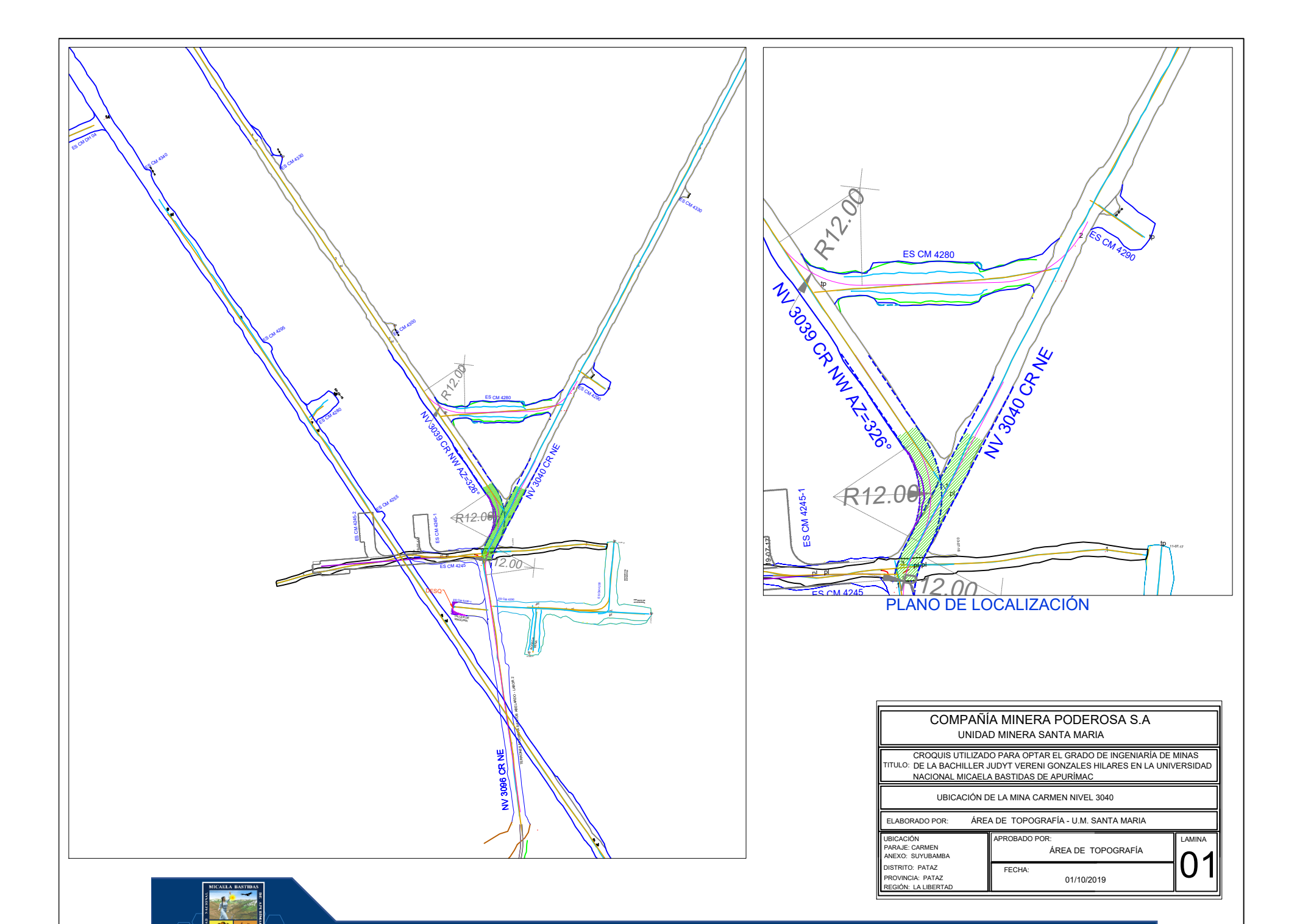

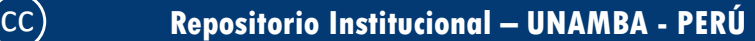
## **ANEXO 8 REGISTROS FOTOGRÁFICOS**

## **NV. 3096 Unidad Minera Santa María**

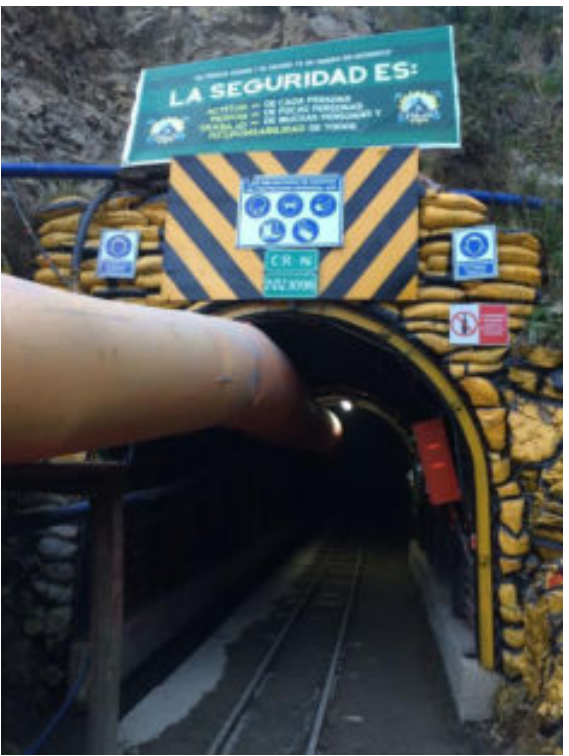

**Fuente**: Propia.

## **Acceso labor Carmen NV. 3040**

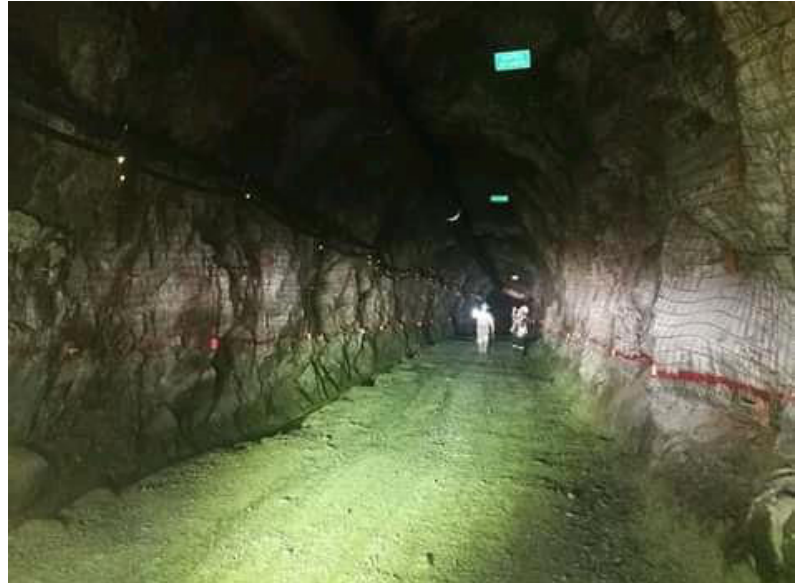

**Fuente**: Propia.

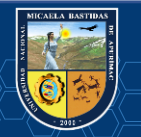

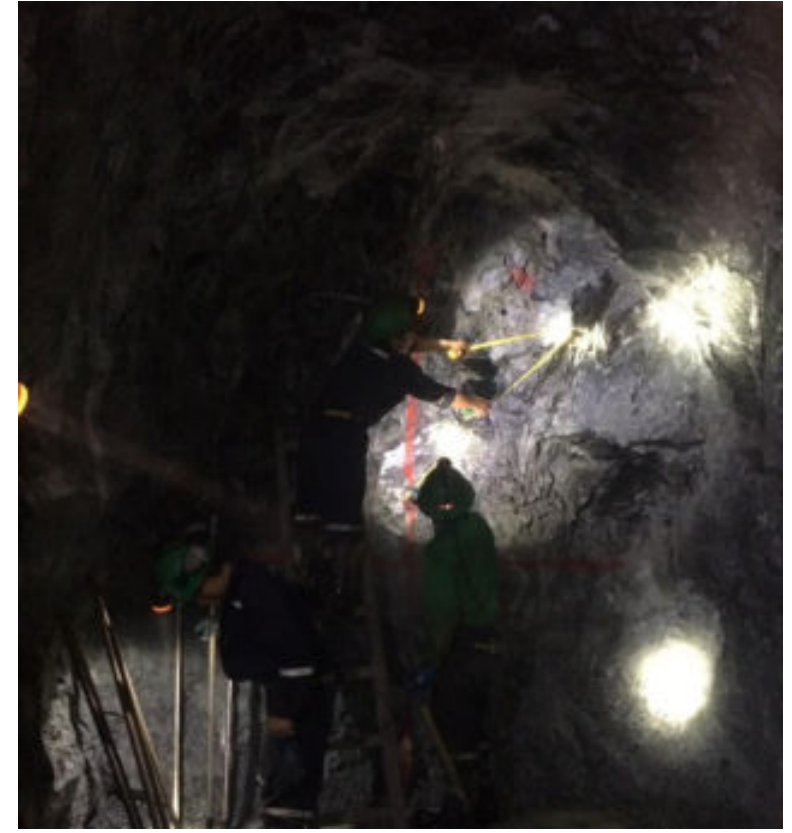

**Realizando las medidas para distribuir los taladros de perforación**.

**Fuente:** Propia.

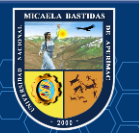